# Declarative Programing

1: introduction

Coen De Roover - 2010

## Acknowledgements

```
slides by Prof. Dirk Vermeir for the same course
http://tinf2.vub.ac.be/~dvermeir/courses/logic_programming/lp.pdf

slides by Prof. Peter Flach accompanying his book "Simply Logical"
http://www.cs.bris.ac.uk/~flach/SL/slides/

slides on Computational Logic by the CLIP group
http://clip.dia.fi.upm.es/~logalg/
```

#### Practicalities

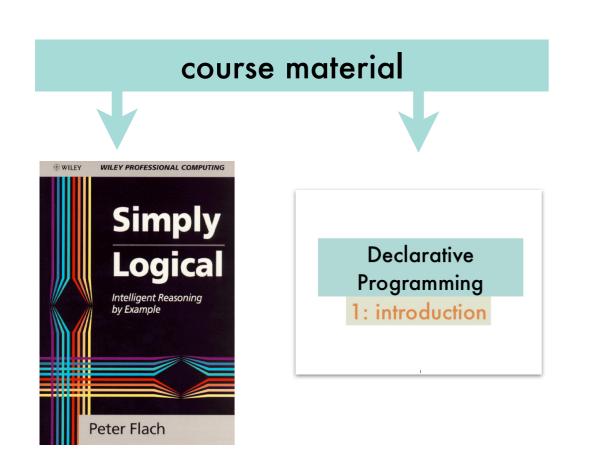

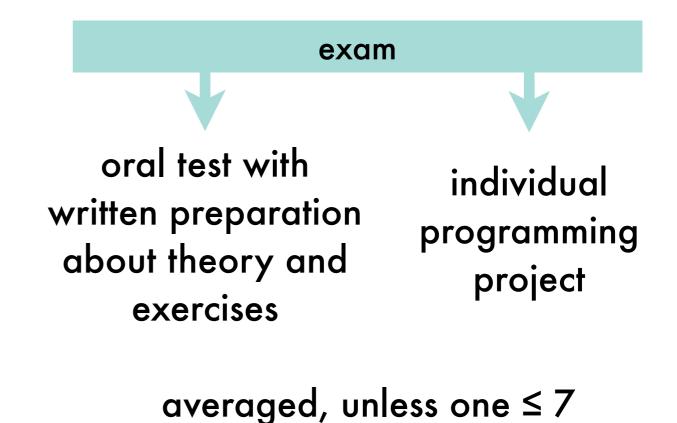

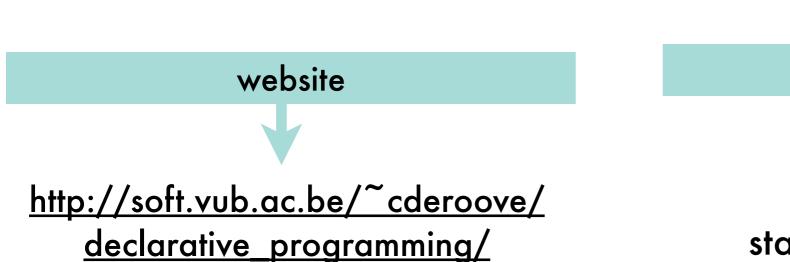

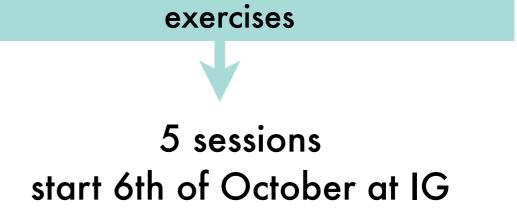

#### Problem declaration

Problem solving strategy

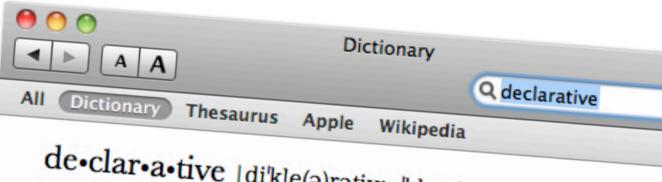

#### de•clar•a•tive |di'kle(ə)rətiv; -'klar-| adjective

- 1 of the nature of or making a declaration : declarative statements.
  - Grammar (of a sentence or phrase) taking the form of a simple statement.
- 2 Computing denoting high-level programming languages that can b used to solve problems without requiring the programmer to speci an exact procedure to be followed.

#### noun

- a statement in the form of a declaration.
  - Grammar a declarative sentence or phrase.

#### DERIVATIVES

de-clar-a-tive-ly adverb

#### Habitat Monitoring using Sensor Network

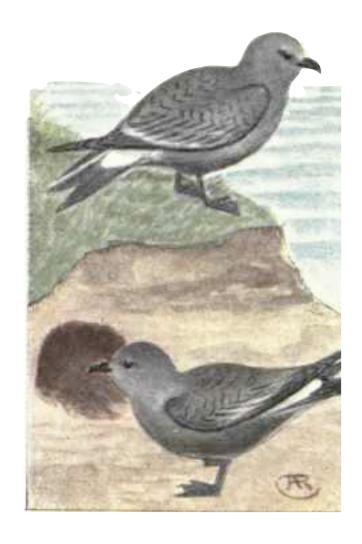

gather sensor readings

route through network while adjusting averages and count

power-efficiently and fault tolerantly

And on the service of the service of

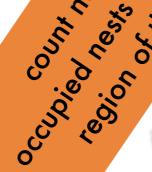

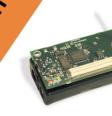

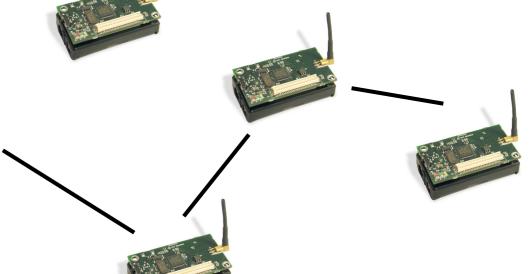

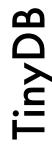

SELECT region, CNT (occupied), AVG (sound) FROM sensors GROUP BY region HAVING AVG(sound) > 200 **EPOCH DURATION 10s** 

#### program transformations

Jetbrain's SSR

```
if($condition$) {
    $x$ = $expr1$;
}
else {
    $x$ = $expr2$;
}
==>
$x$ = $condition$ ? $expr1$ : $expr2$;
```

```
identifying XML elements

/bookstore/book[price>35.00]/title

/bookstore/book[position()<3]

count(//a[@href]

//img[not(@alt)]
```

```
positioning GUI widgets

<Shell:layout>
```

also ..

## General-purpose declarative programming: logic formalizes human thought process

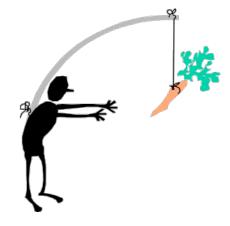

classical logic

```
Aristotle likes cookies
Plato is a friend of anyone who likes cookies
Plato is therefore a friend of Aristotle
```

#### formally

```
al : likes(aristotle, cookies)
a2 : ∀X likes(X, cookies) → friend(plato, X)
t1 :friend(plato, aristotle)
T[a1,a2] ⊢ t1
```

## General-purpose declarative programming: logic assertions as problem specification

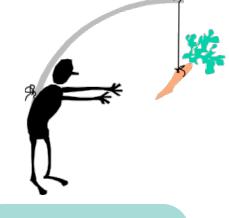

extensionally

```
Peano
             nat(0) \land nat(s(0)) \land nat(s(s(0))) \land . . .
encoding
             nat(0) ^
  natural
                                                       intensionally
             \forall X : nat(X) \rightarrow nat(s(X)))
numbers
            ∀X (le(0,X)) ∧
             \forall X, Y (le(X,Y) \rightarrow le(s(X),s(Y))
      add \forall X (nat(X) \rightarrow add(0, X, X)) \wedge
             \forall X, Y, Z \text{ (add } (X, Y, Z) \rightarrow \text{ add } (s(X), Y, s(Z)))
     prod \forall X (nat(X) \rightarrow mult(0, X, 0)) \wedge
             \forall X, Y, Z, W \ (mult(X, Y, W) \land add(W, Y, Z) \rightarrow mult(s(X), Y, Z))
 squares \forall X, Y \text{ (nat(X) } \land \text{ nat(Y) } \land \text{ mult(X, X, Y)} \rightarrow \text{square(X, Y))}
  wanted \forall X \text{ wanted}(X) \leftarrow
                 (∃Y nat(Y) ∧ le(Y,s(s(s(s(0)))))) ∧ square(Y, X)))
```

## General-purpose declarative programming: proof procedure as problem solver

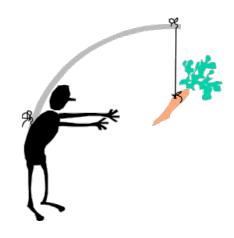

Assuming the existence of a mechanical proof procedure, a new view of problem solving and computing is possible

[Greene in 60's]

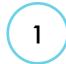

2

3

program proof procedure once

specify the problem by means of logic assertions

query the proof procedure for answers that follow from the assertions

query answer

nat(s(0)) ? <yes>

 $\exists X \text{ add}(s(0),s(s(0)),X) ? X = s(s(s(0)))$ 

 $X=0 \lor X=s(0) \lor X=s(s(s(0)))) \lor X=s(0) \lor X=s(0) \lor X=s(0)$ 

## General-purpose declarative programming: logic and proof procedure

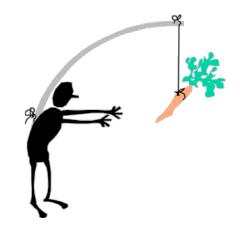

which logic

expressivity

p versus p(X)

logics of quantified truth

logics of qualified truth

• • •

which proof procedure

performance

concurrency, memoization ..

soundness

are all provables true

completeness

can all trues be proven

#### General-purpose declarative programming: historical overview

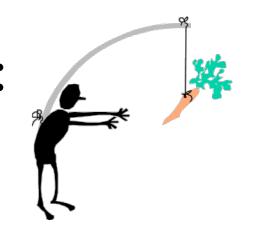

Greene: problem solving.

Robinson: linear resolution.

(early) Kowalski: procedural interpretation of Horn clause logic. Read: A if  $B_1$  and  $B_2$  and  $\cdots$  and  $B_n$  as: to solve (execute) A, solve (execute)  $B_1$  and  $B_2$  and,...,  $B_n$ 

(early) Colmerauer: specialized theorem prover (Fortran) embedding the procedural interpretation: Prolog (Programmation et Logique). difficult to control.

In the U.S.: "next-generation AI languages" of the time (i.e. planner) seen as inefficient and (late) D.H.D. Warren develops DEC-10 Prolog compiler, almost completely written in Prolog. Very efficient (same as LISP). Very useful control builtins.

#### General-purpose declarative programming: historical overview

Major research in the basic paradigms and advanced implementation techniques: Japan (Fifth

Generation Project), US (MCC), Europe (ECRC, ESPRIT projects).

Numerous commercial Prolog implementations, programming books, and a de facto standard,

the Edinburgh Prolog family.

 $\mathrm{CLP}$  – Constraint Logic Programming: Major extension – many new applications areas. First parallel and concurrent logic programming systems.

1995: ISO Prolog standard.

Many commercial CLP systems with fielded applications.

Extensions to full higher order, inclusion of functional programming, ...

Highly optimizing compilers, automatic parallelism, automatic debugging.

Concurrent constraint programming systems.

Distributed systems.

Object oriented dialects.

#### **Applications**

- Natural language processing
- Scheduling/Optimization problems
- Al related problems
- (Multi) agent systems programming.
- Program analyzers

#### Representing Knowledge

Oxford Circus Bond CENTRAL Street Tottenham Court Road Green Piccadilly Park PICCADILLY Leicester Circus Square Charing Cross VICTORIA

relations among underground stations represented by predicates

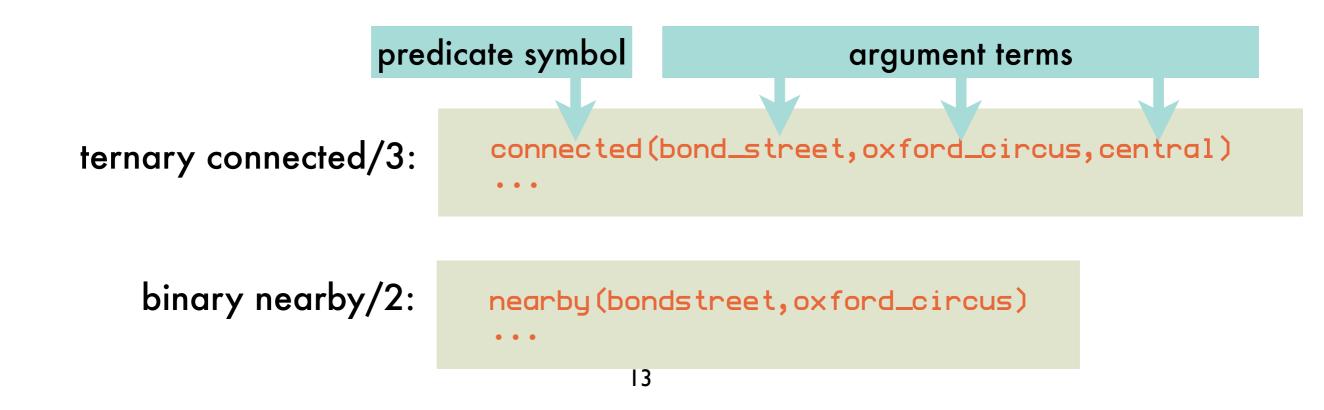

## Representing Knowledge: base information

#### logic predicate connected/3 implemented through logic facts

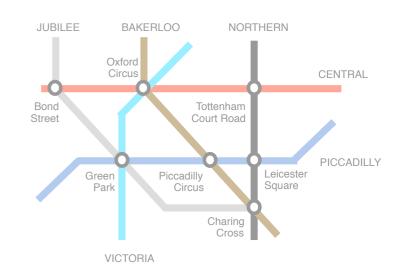

```
connected(bond_street,oxford_circus,central).
connected(oxford_circus, tottenham_court_road, central).
connected(bond_street,green_park,jubilee).
                                                         logic facts describe a
connected(green_park,charing_cross,jubilee).
                                                         relation extensionally
                                                         (i.e., by enumeration)
connected(green_park,piccadilly_circus,piccadilly).
connected(piccadilly_circus,leicester_square,piccadilly).
connected(green_park,oxford_circus,victoria).
connected(oxford_circus,piccadilly_circus,bakerloo).
connected(piccadilly_circus,charing_cross,bakerloo).
connected(tottenham_court_road,leicester_square,northern).
```

## Representing Knowledge: derived information

logic predicate nearby/2 implemented through logic rules

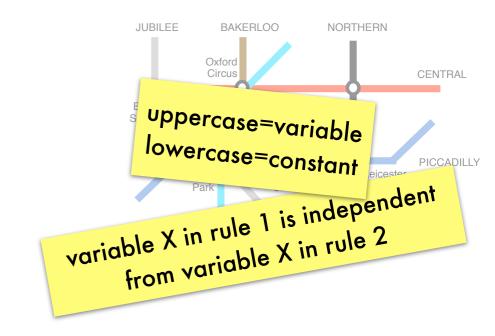

"Two stations are nearby
if they are on the same
line with at most one
other station in between"

```
nearby(X,Y) :- connected(X,Z,L), connected(Z,Y,L).

nearby(X,Y) :- connected(X,Y,L).

logic rules describe a relation intensionally
```

compare with an extensional description through logic facts:

```
nearby(bond_street,oxford_circus).
nearby(oxford_circus,tottenham_court_road).
nearby(bond_street,tottenham_court_road).
```

## Answering Queries: base information

matching query predicate against a compatible logic fact yields a set of variable bindings

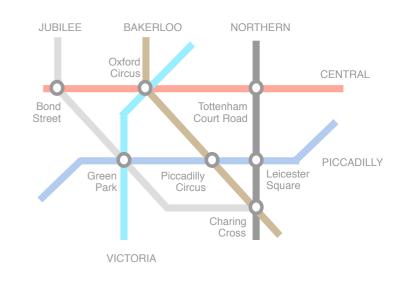

```
logic variables as
            predicate
             symbol
                             argument terms
          ?- connected(W, picadilly_circus, L)
query
                          = green_park, L = picadilly }
         answer
                      { W = oxford_circus, L = bakerloo }
         answer
  compatible
           connected(green_park,piccadilly_circus,piccadilly)
          connected(oxford_circus,piccadilly_circus,bakerloo)
```

## Answering Queries: derived information

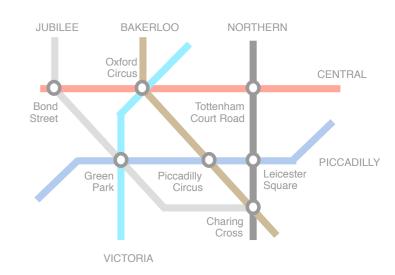

```
query ?- nearby(tottenham_court_road, W).
```

matching query predicate with the conclusion of a

compatible rule:

```
nearby (X,Y) := connected(X,Y,L).
```

yields:

```
{ X = tottenham_court_road, Y=W }
```

the original query can therefore be answered by answering:

```
premise of compatible rule
```

?- connected(tottenham\_court\_road, W, L).

matching new predicate against a compatible logic fact yields: { W = leicester\_square, L=northern}

```
final
answer
```

```
{ X = tottenham_court_road, Y = leicester_square }
```

### Answering a Query = constructing a proof

= constructing a proof for a logic formula and the street of the street of the street

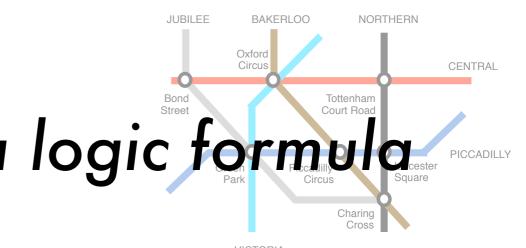

answer

# Answering Queries: involving recursive rules

condition

```
Oxford Circus CENTRAL

Bond Street Piccadilly Circus Park

Green Park

Charing Cross

VICTORIA
```

different rule applications

```
reachable(X,Y) :- connected(X,Y,L).
reachable(X,Y) :- connected(X,Z,L), reachable(Z,Y).
```

reachable(X1,Y1):- connected(X1,Z1,L1), :-reachable(bond\_street,W) reachable(Z1,Y1). different variables {X1=bond\_street, Y1=W} :-connected(bond\_street,Z1,L1), reachable(Z1,W) connected(bond\_street,oxford\_circus,central). {Z1=oxford\_circus, L1=central} :-reachable(oxford\_circus,W) reachable (X2, Y2):-connected (X2, Z2, L2), reachable(Z2,Y2). {X2=oxford\_circus, Y2=W} :-connected(oxford\_circus, Z2, L2), reachable(Z2,W) connected(oxford\_circus, tottenham\_court\_road, central). {Z2=tottenham\_court\_road, L2=central} :-reachable(tottenham\_court\_road,W) reachable (X3,Y3):- connected (X3,Y3,L3). {X3=tottenham\_court\_road, Y3=W} :-connected(tottenham\_court\_road, W,L3) connected(tottenham\_court\_road,leicester\_square,northern) {W=leicester\_square, L3=northern}

# Prolog's Proof Strategy: resolution principle

#### resolution principle

```
to solve a query ?-Q_1, \ldots, Q_n
find a compatible rule A:-B_1, \ldots, B_m
and solve ?-B_1, \ldots, B_m, Q_2, \ldots, Q_n
```

A:- B1,..., Bm such that A matches Q1

#### gives a procedural interpretation to formulas --- logic programs

Prolog = programmation en logique

we will investigate where the procedural interpretation of a logic program differs from the declarative one

#### Prolog's Proof Strategy: based on proof by refutation

assume the formula (query) is false and deduce a contradiction

the query

?- nearby(tottenham\_court\_road,W)

is answered by reducing

false :- nearby(tottenham\_court\_road,W)

"empty rule": premises are always true conclusion is always false

to a contradiction

in that case, the query is said "to succeed"

# Prolog's Proof Strategy: searching for a proof

```
parent (C, P).

parent (C, P).

?- connected(W,Z1,L1), connected(Z1,charing_cross,L1)

connected(bond_street, green_park, jubilee).

{ W=bond_street, Z1=green_park, L1=jubilee }

father (coen_park, charing_cross, jubilee)

father (jobnicer, paul).

father (liesbeth, paul).
```

?- parent(X,paul)

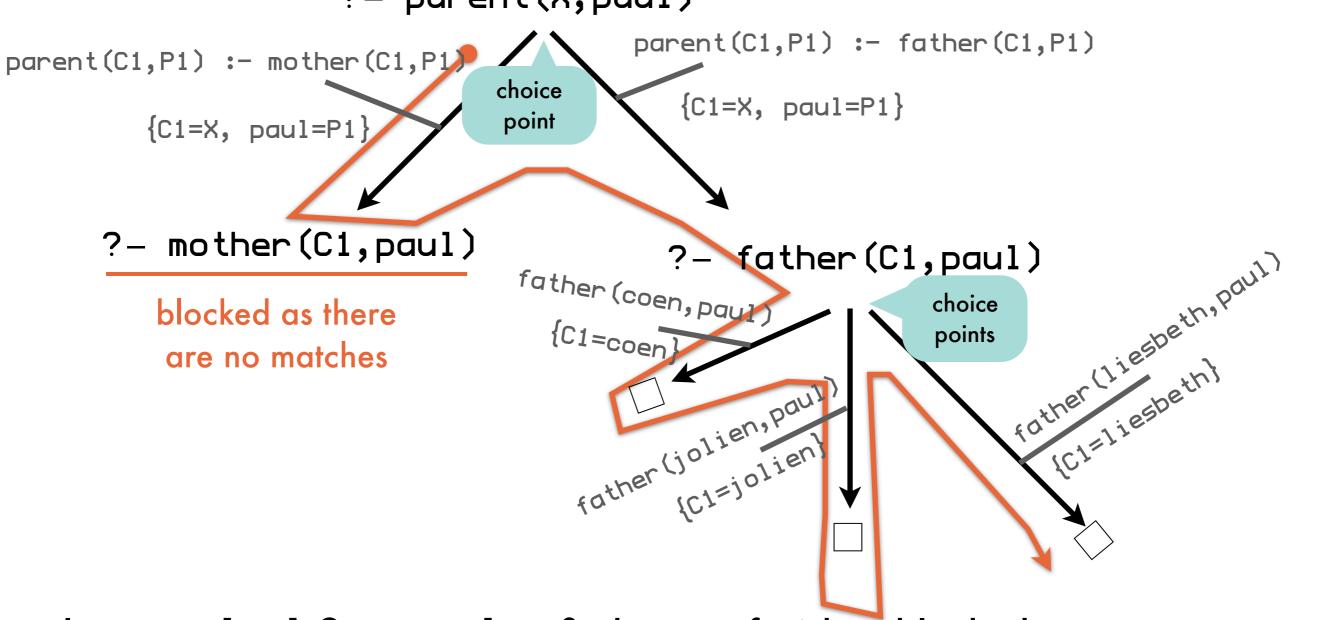

Prolog uses **depth-first search** to find a proof. When blocked or more answers are requested, it **backtracks** to the last choice point. Of multiple conditions, the **left-most** is tried first. Matching rules and facts are tried in the given order.

## Representing Knowledge: compound terms

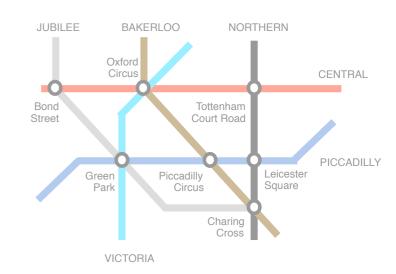

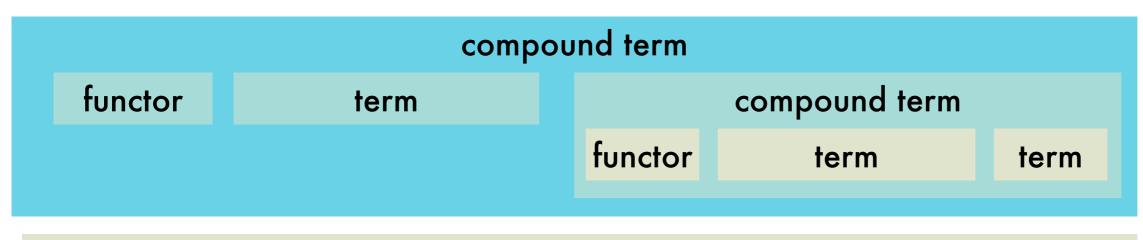

route(tottenham\_court\_road, route(leicester\_square, noroute))

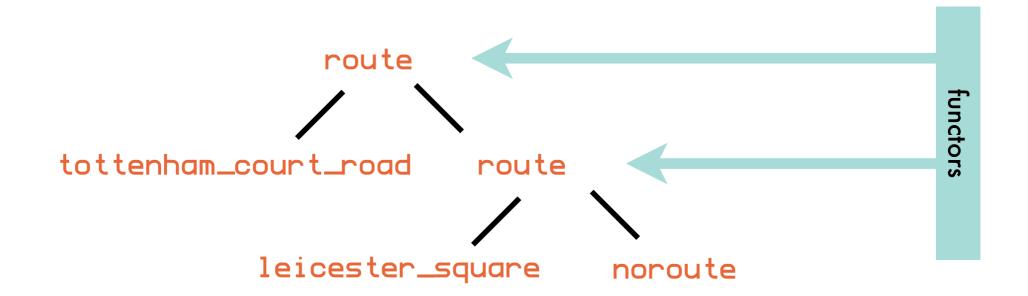

## Representing Knowledge: compound terms

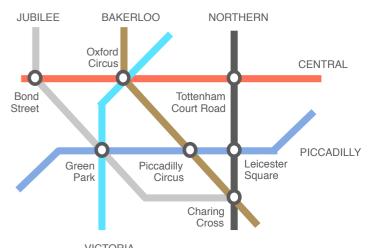

```
?- reachable(oxford_circus, charing_cross, R).

answer

{ R = route(tottenham_court_road, route(leicester_square, noroute)) }

answer

{ R = route(piccadilly_circus, noroute)}

{ R = route(piccadilly_circus, route(leicester_square, noroute))}
```

## Representing Knowledge: lists

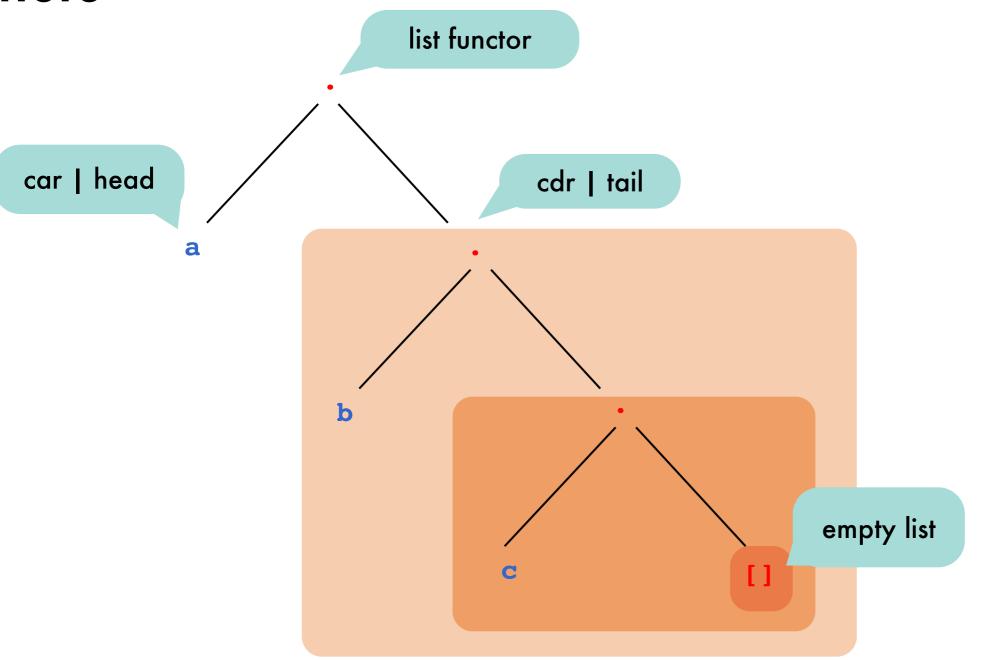

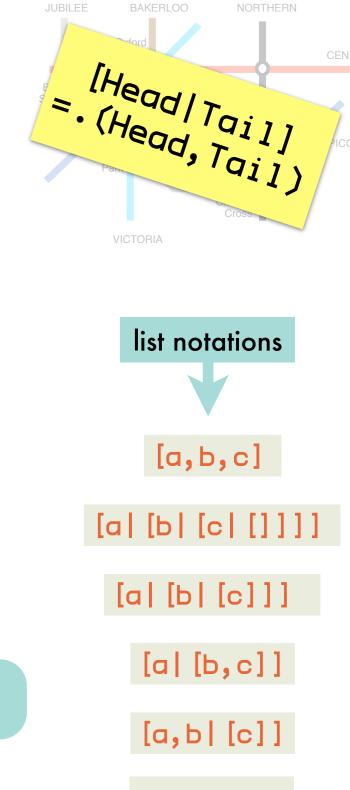

compound term notation .(a, .(b, .(c, [])))

## Representing Knowledge: lists

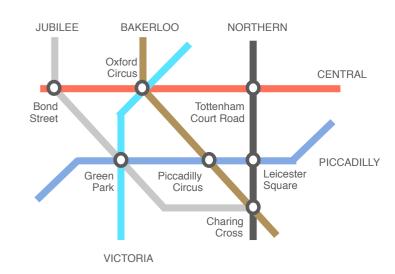

## Representing Knowledge: lists

```
Oxford Circus CENTRAL

Bond Tottenham Court Road

Green Park Piccadilly Circus Charing Cross

VICTORIA
```

from which X can we reach charing\_cross via 4 successive intermediate stations A,B,C,D

# Illustrative Logic Programs: list membership

anonymous variable:
use when you do not care about
the variable's binding

```
member(X, [X|_]).
member(X, [_|Tail]) :- member(X, Tail).
```

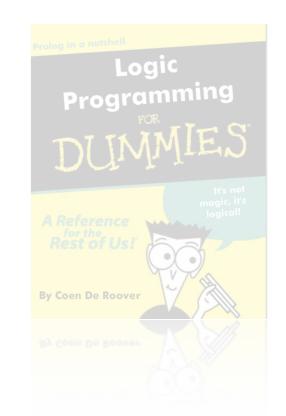

## Illustrative Logic Programs: list concatenation

```
append([],Ys,Ys).
append([X|Xs],Ys,[X|Zs]) :- append(Xs,Ys,Zs).
```

```
Logic
Programming
FOR
DUMMES

AReference
for the
Rest of Us!

By Coen De Roover

Place of the part of the part of
```

input woutput

possible inputs

output **\*\*** 

```
?- append([a,b,c], [d,e,f], Result)

answer { Result = [a,b,c,d,e,f]}
```

possible because of nature of the positional nature of the programming the programming the positional nature of the positional nature of the posit

```
?- append(Left, Right, [a,b,c])
```

```
answer

{ Left = [a,b,c,d,e,f], Right= []}

answer

{ Left = [a], Right= [b,c]}

answer

{ Left = [a,b], Right= [c]}
```

# Illustrative Logic Programs: basic relational algebra

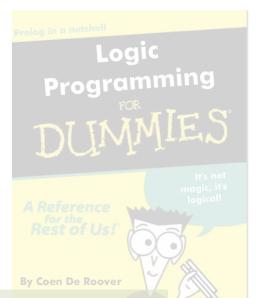

```
r\_union\_s(X_1,...,X_n) := r(X_1,...,X_n).
            union
                       r_union_s(X_1, ..., X_n) :- s(X_1, ..., X_n).
                       r_meet_s(X_1, ..., X_n) :- r(X_1, ..., X_n), s(X_1, ..., X_n).
      intersection
                       r_{x_{-}}(X_1,...,X_m,X_{m+1},...,X_{m+n}) := r(X_1,...,X_m),
cartesian product
                                                                  s(X_{m+1},\ldots,X_{m+n}).
                      r_{13}(X_1, X_3) := r(X_1, X_2, X_3).
        projection
                       r_1(X_1, X_2, X_3) := r(X_1, X_2, X_3),
                                                            smith_or_j ones(X_1).
         selection
                       smi th_or_j ones(smi th).
                       smi th_or_j ones(j ones).
      natural join
                    r_{join}X_{2}=(X_{1},X_{2},...,X_{n},Y_{1},...,Y_{n}) := r(X_{1},X_{2},...,X_{n}),
                                                                      s(X_2,Y_1,\ldots,Y_n)
```

[The Art of Prolog, Sterling&Shapiro]

#### Illustrative Logic Programs: deterministic finite automaton

Logic **Programming** 

list of symbols Xs accepted in state Q

```
accept(Xs) :- initial(Q), accept(Xs,Q).
accept([],Q) := final(Q).
accept([X|Xs],Q) := delta(Q,X,Q1), accept(Xs,Q1).
```

transition from state Q to state Q1 consuming X

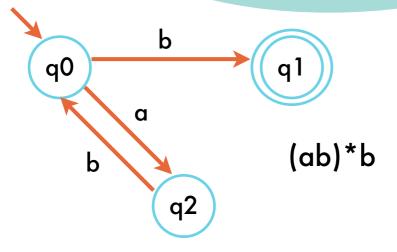

```
initial (q0).
final(q1).
delta(q0,b,q1).
delta(q0,a,q2).
delta(q2,b,q0).
```

accepting

```
?- accept([a, b, a, b, b]).
answer {}
?- accept([a, b]).
```

query fails

```
?- accept(Xs).
answer \{ X_5 = [b] \}
answer \{ Xs = [a,b,b] \}
       {Xs = [a,b,a,b,b]}
```

generating

## Illustrative Logic Programs: deterministic finite automaton

```
decprog1_dfa.pl
accept(Xs) :- initial(0), accept(Xs,0).
accept(\square,0) := final(0).
accept([X|Xs],0) := delta(0,X,01), accept(Xs,01).
initial(q0).
final(q1).
delta(q0,b,q1).
delta(q0,a,q2).
delta(q2,b,q0).
-:--- decprog1_dfa.pl All (6,10) (Prolog[SWI])
?- % /Users/cderoove/decprog1_dfa.pl compiled 0.00 sec, 3,512 bytes
true.
?- accept([b]).
true
?- accept([a,b]).
false.
?- accept(Xs).
Xs = [b];
Xs = [a, b, b];
Xs = [a, b, a, b, b];
Xs = [a, b, a, b, a, b, b];
Xs = [a, b, a, b, a, b, a, b, b];
Xs = [a, b, a, b, a, b, a, b, al...];
Xs = [a, b, a, b, a, b, a, b, a]...]
1:**- *prolog*
                  57% (15,0) (Inferior Prolog: run)
```

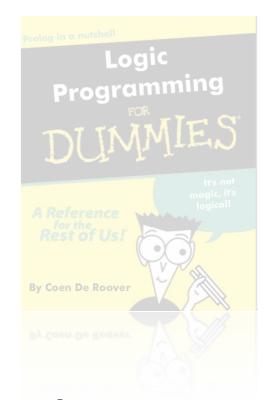

demo time

# 10.html#11]

#### Illustrative Logic Programs: non-deterministic finite automaton

for free because of backtracking over choice points

[http://www.cse.buffalo.edu/faculty/alphonce/.OldPages/ CPSC312/CPSC312/Lecture/LectureHTML/CS312

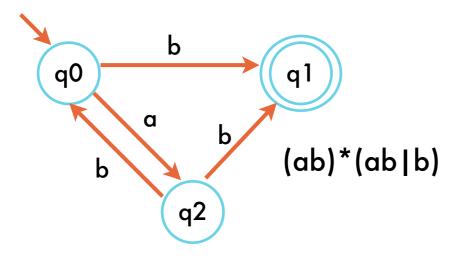

```
initial (q0).
final(q1).
delta(q0,b,q1).
delta(q0,a,q2).
delta(q2,b,q0).
delta(q2,b,q1).
```

```
accept([a,b]).
answer
?- accept([a,b,b]).
query fails
?- accept(Xs).
            Xs = [a,b,b]
            Xs = [a,b,a,b,b]
```

note that [a,b] is accepted, but not generated ... more about the limitations of the proof procedure later

accepting

generating

# Illustrative Logic Programs: non-deterministic pushdown automaton

list used as stack

```
accept(Xs) :- initial(Q), accept(Xs,Q,[]).
accept([],Q,[]) :- final(Q).
accept([X|Xs],Q,S) :- delta(Q,X,S,Q1,S1), accept(Xs,Q1,S1).
```

from state Q with stack S to state Q1 with stack S1 consuming X

input symbols are pushed transition for palindromes of even length: abba transition for palindromes of odd length: madam symbols are popped and compared with input

#### palindrome recognizer

```
initial (q0).

final (q1).

delta(q0,X,S,q0,[X|S]).

delta(q0,X,S,q1,[X|S]).

variable X
substitutes for a
concrete symbol!!

delta(q1,X,[X|S],q1,S).
```

X popped off stack

## Declarative Programming

2: theoretical backgrounds

# Logic Systems: structure and meta-theoretical properties

#### syntax

defines which "sentences" are legal in the logical language

#### logic system

#### semantics

gives a meaning to the sentences

usually truth-functional: what is the truth value of a sentence given the truth value of its words

#### proof theory

specifies how to obtain new sentences (theorems) from assumed ones (axioms) through inference rules

weakest form: prove nothing

#### soundness

anything you can prove is true

#### completeness

anything that is true can be proven

### Logic Systems: roadmap towards Prolog

#### propositional clausal logic

statements that can be true or false

married; bachelor :- man, adult.

#### relational clausal logic

relations among objects from a universe of discourse

likes(peter,S):-student\_of(S,peter).

#### full clausal logic

compound terms aggregate objects

loves(X,person\_loved\_by(X)).

#### definite clause logic

no disjunction in head

**Pure Prolog** 

lacks control constructs, arithmetic of full Prolog

### Propositional Clausal Logic - Syntax: clauses

```
:- if
; or
, and
clause : head [:- body]
head : [atom[;atom]*]
body : atom[,atom]*
atom : single word starting with lower case
```

"someone is married or a bachelor if he is a man and an adult"

married; bachelor:-man, adult.

### Propositional Clausal Logic - Syntax: negative and positive literals of a clause

#### clause

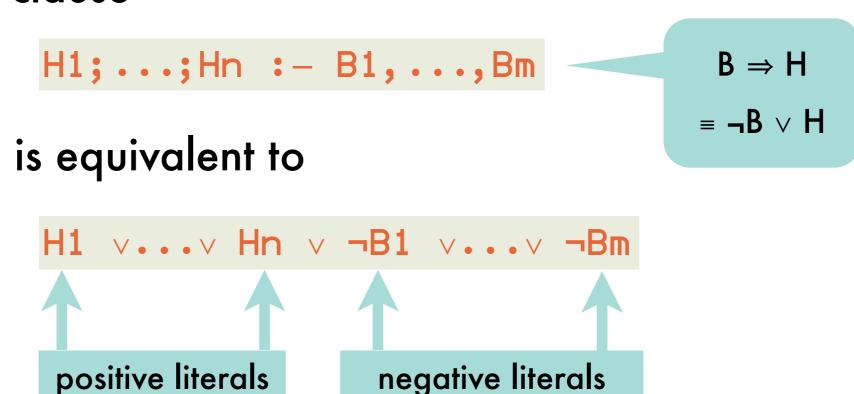

hence a clause can also be defined as a disjunction of literals  $L_1 \lor L_2 \lor ... \lor L_n$  where each  $L_i$  is a literal, i.e.  $L_i = A_i$  or  $L_i = \neg A_i$ , with  $A_i$  a proposition.

# Propositional Clausal Logic - Syntax: logic program

finite set of clauses, each terminated by a period

```
woman; man :- human.
human :- man.
human :- woman.
```

#### is equivalent to

```
    (human ⇒ (woman ∨ man))
    ∧(man ⇒ human)
    ∧(woman ⇒ human)
    B ⇒ H
    ≡ ¬B ∨ H
```

```
(¬human v woman v man)

^(¬man v human)

^(¬woman v human)
```

### Propositional Clausal Logic - Syntax: special clauses

```
man :-. or man.

true ⇒ man

impossible ⇒ false

man ∧ ¬impossible
```

### Propositional Clausal Logic - Semantics: Herbrand base, interpretation and models

Herbrand base B<sub>P</sub> of a program P

set of all atoms occurring in P

when represented by the set of true propositions I: subset of Herband base

**Herbrand interpretation i** of P

mapping from Herbrand base B<sub>P</sub> to the set of truth values

```
i : B<sub>P</sub> → {true, false}
```

An interpretation is a **model for a clause** if the clause is true under the interpretation.

if either the head is true or the body is false

true B

false true true

true false true

false false

false true

An interpretation is a **model for a program** if it is a model for each clause in the program.

### Propositional Clausal Logic - Semantics: example (1)

#### program P

```
woman; man :- human.
human :- man.
human :- woman.
```

#### Herbrand base Bp

{woman, man, human}

#### 2<sup>3</sup> possible Herbrand Interpretations

```
I = \{ woman \} \qquad \qquad K = \{ woman, man \} \qquad \qquad K = \{ woman, man, human \} \qquad \qquad N = \{ man, human \} \qquad \qquad N = \{ man, human \} \qquad \qquad N = \{ human, human \} \qquad \qquad P = \emptyset
```

## Propositional Clausal Logic - Semantics: example (2)

#### program P

```
woman; man :- human.
human :- man.
human :- woman.
```

for all clauses: either one atom in head is true or one atom in body is false

#### 4 Herbrand interpretations are models for the program

### Propositional Clausal Logic - Semantics: entailment

P entails C

 $P \models C$ 

clause C is a **logical consequence** of program P if every model of P is also a model of C

#### program P

```
woman.
woman;man :- human.
human :- man.
human :- woman.
```

```
P ⊨ human
```

#### models of P

```
J = {woman, man, human}
I = {woman, human}
```

intuitively preferred: doesn't assume anything to be true that doesn't have to be true

### Propositional Clausal Logic - Semantics: minimal models

no subset is a model itself

could define best model to be the minimal one BUT

```
woman; man :- human.
human.
```

#### has 3 models of which 2 are minimal

```
K = {woman, human}
L = {man, human}
M = {woman, man, human}
```

clauses have at most one atom in the head

A definite logic program has a unique minimal model.

### Propositional Clausal Logic - Proof Theory: inference rules

how to check that P \neq C without computing all models for P and checking that each is a model for C?

by applying inference rules, C can be derived from P: P + C

purely syntactic, not concerned with semantics

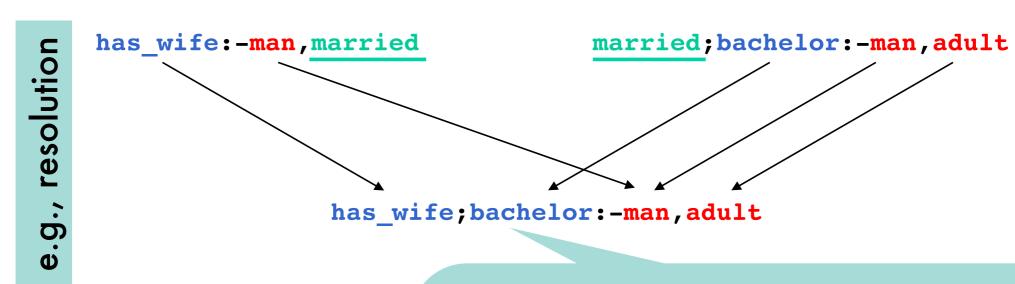

happens to be a logical consequence of the program consisting of both input clauses

# Propositional Clausal Logic - Proof Theory: case analysis of resolution

```
Iman v radult v married v bachelor
Iman v rifed v has wife
                 either married, in order for second clause to be true as well:
             or ¬married, in order for first clause to be true as well:
             ¬man v ¬adult v bachelor v ¬man v has_wife
                                      therefore
```

## Propositional Clausal Logic - Proof Theory: special cases of resolution

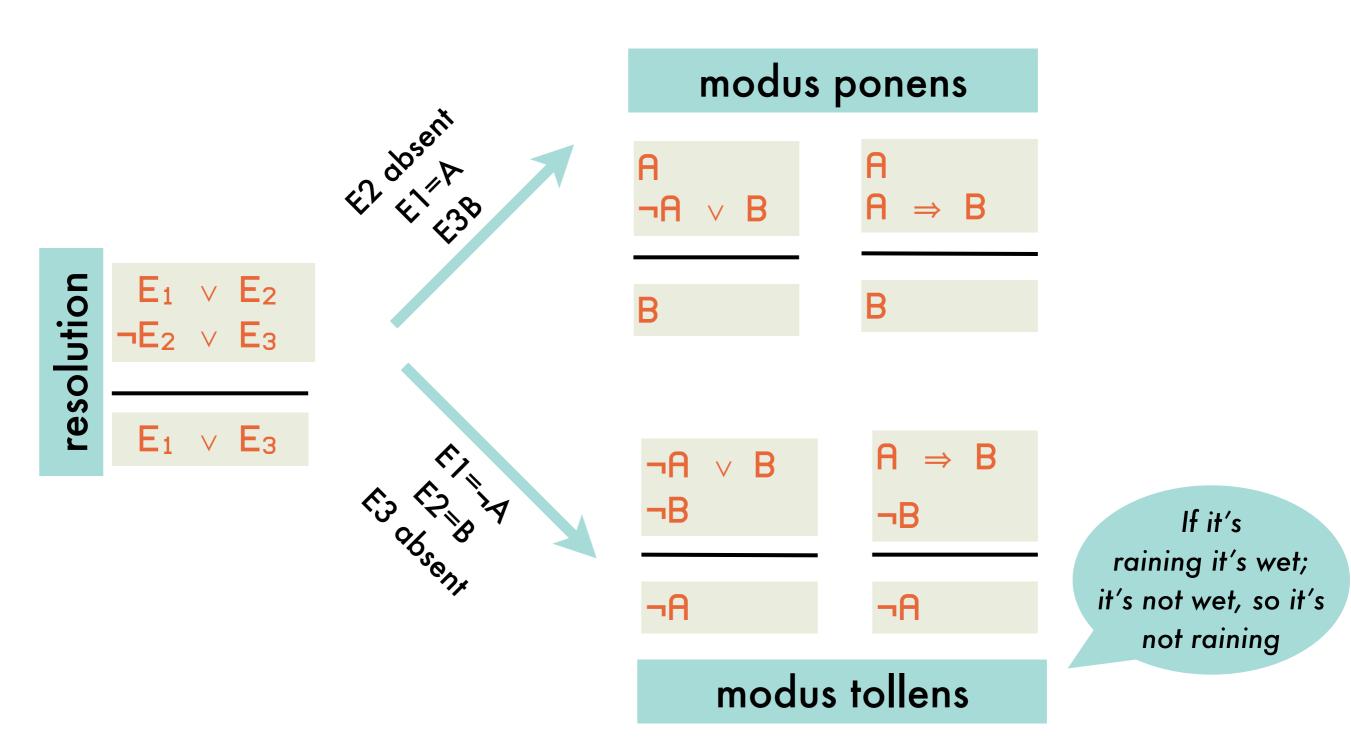

#### Propositional Clausal Logic - Proof Theory: successive applications of the resolution inference rule

A proof or derivation of a clause C from a program P is a sequence of clauses  $C_0,...,C_n=C$  such that  $\forall i_{0...n}$ : either  $C_i \in P$  or  $C_i$  is the resolvent of  $C_{i1}$  and  $C_{i2}$  ( $i_1 < i, i_2 < i$ ).

If there is a proof of C from P, we write P + C

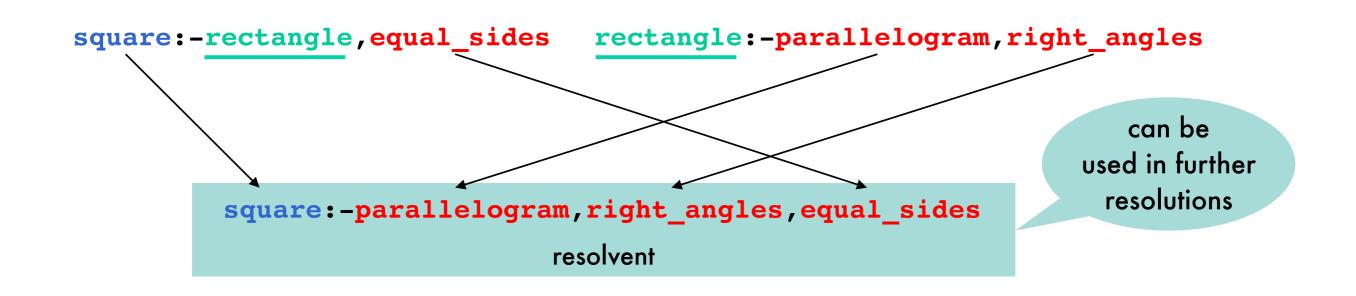

#### Propositional Clausal Logic - Meta-theory: resolution is sound for propositional clausal logic

if  $P \vdash C$  then  $P \models C$ 

because every model of the two input clauses is also a model for the resolvent

by case analysis on truth value of resolvent

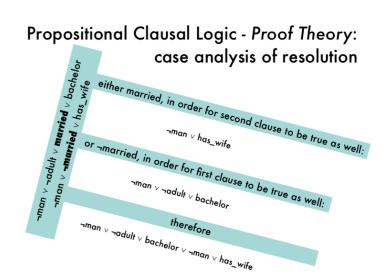

### Propositional Clausal Logic - Meta-theory: resolution is incomplete

the tautology a := a is true under any interpretation hence any model for a program P is also a model of a := a hence  $P \models a := a$ 

however, resolution cannot establish P | a :- a

### Propositional Clausal Logic - Meta-theory: resolution is refutation-complete

it derives the empty clause from any inconsistent set of clauses

#### entailment reformulated

P F C

- ⇔ each model of P is also a model of C
- ⇔ no model of P is a model of ¬C
- ⇔ P∪¬C has no modelP∪¬C is inconsistent

$$C = L_1 \lor L_2 \lor ... \lor L_n$$

$$\neg C = \neg L_1 \land \neg L_2 ... \land \neg L_n$$

$$= \{\neg L_1, \neg L_2 ..., \neg L_n\}$$

$$= \text{set of clauses itself}$$

refutationcomplete it can be shown that:

empty clause false :- true for which no model exists

### Propositional Clausal Logic - Meta-theory: example proof by refutation using resolution

20

```
Punc happy:- has_friends. | friendly:- has_friends. |

Punc happy:- has_friends. |

friendly:- happy. |

happy:- has_friends. |

friendly:- happy. |

has_friends. |

-(friendly:-has_friends) |

-(friendly\nas_friends) |

-(friendly\nas_friends) |

-(friendly\nas_friends) |

-(friendly\nas_friends) |

-(friendly\nas_friends) |

-(friendly\nas_friends) |

-(friendly\nas_friends) |

-(friendly\nas_friends) |

-(friendly\nas_friends) |

-(friendly\nas_friends) |

-(friendly\nas_friends) |

-(friendly\nas_friends) |

-(friendly\nas_friends) |

-(friendly\nas_friends) |

-(friendly\nas_friends) |

-(friendly\nas_friends) |

-(friendly\nas_friends) |

-(friendly\nas_friends) |

-(friendly\nas_friends) |

-(friendly\nas_friends) |

-(friendly\nas_friends) |

-(friendly\nas_friends) |

-(friendly\nas_friends) |

-(friendly\nas_friends) |

-(friendly\nas_friends) |

-(friendly\nas_friends) |

-(friendly\nas_friends) |

-(friendly\nas_friends) |

-(friendly\nas_friends) |

-(friendly\nas_friends) |

-(friendly\nas_friends) |

-(friendly\nas_friends) |

-(friendly\nas_friends) |

-(friendly\nas_friends) |

-(friendly\nas_friends) |

-(friendly\nas_friends) |

-(friendly\nas_friends) |

-(friendly\nas_friends) |

-(friendly\nas_friends) |

-(friendly\nas_friends) |

-(friendly\nas_friends) |

-(friendly\nas_friends) |

-(friendly\nas_friends) |

-(friendly\nas_friends) |

-(friendly\nas_friends) |

-(friendly\nas_friends) |

-(friendly\nas_friends) |

-(friendly\nas_friends) |

-(friendly\nas_friends) |

-(friendly\nas_friends) |

-(friendly\nas_friends) |

-(friendly\nas_friends) |

-(friendly\nas_friends) |

-(friendly\nas_friends) |

-(friendly\nas_friends) |

-(friendly\nas_friends) |

-(friendly\nas_friends) |

-(friendly\nas_friends) |

-(friendly\nas_friends) |

-(friendly\nas_friends) |

-(friendly\nas_friends) |

-(friendly\nas_friends) |

-(friendly\nas_friends) |

-(friendly\nas_friends) |

-(friendly\nas_friends) |

-(friendly\nas_friends) |

-(friendly\nas_friends) |

-(friendly\nas_friends) |

-(friendly\nas_f
```

```
PU¬C | :-friendly friendly:-happy
:-happy happy:-has_friends
:-has_friends has_friends
```

#### Relational Clausal Logic - Syntax:

clauses

statements concern relations among objects from a universe of discourse

add constants, variables and predicates to propositional logic

```
constant : single word starting with lower case
variable : single word starting with upper case
    term : constant | variable

predicate : single word starting with lower case
    atom : predicate[(term[,term]*])]
    clause : head [:- body]
    head : [atom[;atom]*]
    body : atom[,atom]*
```

"peter likes anybody who is his student. maria is a student of peter"

```
likes(peter,S):- student_of(S,peter).
student_of(maria,peter).
```

#### Relational Clausal Logic - Semantics: Herbrand universe, base, interpretation

Herbrand universe of a program P

```
{ peter, maria }
```

term without variables

set of all terms that are ground in P

#### Herbrand base B<sub>P</sub> of a program P

```
{ likes(peter, peter), likes(peter, maria),
  likes(maria, peter), likes(maria, maria),
  student_of(peter, peter), student_of(peter, maria),
  student_of(maria, peter), student_of(maria, maria) }
```

set of all ground atoms that can be constructed using predicates in P and arguments in the Herbrand universe of P

#### **Herbrand interpretation I** of P

```
{ likes(peter, maria), student_of(maria, peter) } subset of B<sub>P</sub> consisting of ground atoms that are true
```

is this a model?

need to consider

variable substitutions

### Relational Clausal Logic - Semantics: substitutions and ground clause instances

A substitution is a mapping  $\sigma$ : Var  $\rightarrow$  Trm. For a clause C, the result of  $\sigma$  on C, denoted  $C\sigma$  is obtained by replacing all occurrences of  $X \in Var$  in C by  $\sigma(X)$ .  $C\sigma$  is an instance of C.

```
if σ={S/maria} then
(likes(peter,S):-student_of(S,peter))σ
=likes(peter,maria):-student_of(maria,peter)
```

# Relational Clausal Logic - Semantics: models ground instances of relational clauses relational clauses

interpretation I is a model of a clause C

⇔ I is a model of every ground instance of C.

interpretation I is a model of a program P  $\Leftrightarrow$  I is a model of each clause C  $\in$  P.

```
P likes(peter,S) :- student_of(S,peter).
student_of(maria,peter).

{ likes(peter,maria), student_of(maria,peter) }
```

I is a model for P because it is a model of all ground instances of clauses in P:

```
likes(peter, peter) :- student_of(peter, peter).
likes(peter, maria) :- student_of(maria, peter).
student_of(maria, peter).
```

### Relational Clausal Logic - Proof Theory: naive version

naive because there are many grounding substitutions, most of which do not lead to a proof

derive the empty clause through propositional resolution from all ground instances of all clauses in P

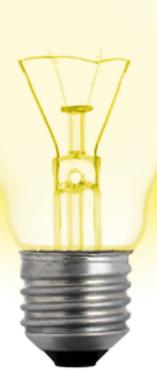

instead of trying arbitrary substitutions before trying to apply resolution, derive the required substitutions from the literal resolved upon (positive in one clause and negative in the other)

as atoms can contain variables, do not require exactly the same atom in both clauses ... rather a complementary pair of atoms that can be made equal by substituting terms for variables

### Relational Clausal Logic - Proof Theory: unifier

A substitution  $\sigma$  is a **unifier** of two atoms  $a_1$  and  $a_2$   $\Leftrightarrow a_1\sigma = a_2\sigma$ . If such a  $\sigma$  exists,  $a_1$  and  $a_2$  are called unifiable.

A substitution  $\sigma_1$  is **more general** than  $\sigma_2$  if  $\sigma_2 = \sigma_1 \theta$  for some substitution  $\theta$ .

A unifier  $\theta$  of  $a_1$  and  $a_2$  is a **most general unifier** of  $a_1$  and  $a_2$   $\Leftrightarrow$  it is more general than any other unifier of  $a_1$  and  $a_2$ .

If two atoms are unifiable then they their mgu is **unique** up to renaming.

## Relational Clausal Logic - Proof Theory: unifier examples

```
p(X, b) and p(a, Y) are unifiable
with most general unifier {X/a,Y/b}
q(a) and q(b) are not unifiable
q(X) and q(Y) are unifiable:
   \{X/Y\} (or \{Y/X\}) is the most general unifier
   {X/a, Y/a} is a less general unifier
```

## Relational Clausal Logic - Proof Theory: resolution using most general unifier

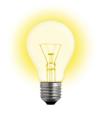

apply resolution on many clause-instances at once

$$\begin{array}{lll} \text{if} & C_1 &=& L_1^1 \vee \ldots L_{n_1}^1 \\ & C_2 &=& L_1^2 \vee \ldots L_{n_2}^2 \\ & L_i^1 \theta &=& \neg L_j^2 \theta \quad \text{for some } 1 \leq i \leq n_1, \ 1 \leq j \leq n_2 \\ & \text{where } \theta = \mathbf{mgu}(L_i^1, L_j^2) \\ \\ \text{then} & L_1^1 \theta \vee \ldots \vee L_{i-1}^1 \theta \vee L_{i+1}^1 \theta \vee \ldots \vee L_{n_1}^1 \theta \\ & \vee L_1^2 \theta \vee \ldots \vee L_{j-1}^2 \theta \vee L_{j+1}^2 \theta \vee \ldots \vee L_{n_2}^2 \theta \end{array}$$

#### Relational Clausal Logic - Proof Theory: example of proof by refutation using resolution with mgu

```
P likes(peter,S) :- student_of(S,peter).
student_of(S,T) :- follows(S,C), teaches(T,C).
teaches(peter,decprog).
follows(maria,decprog).
```

"is there anyone whom peter likes"? ■ add "peter likes nobody" to P

### Relational Clausal Logic - Meta-theory: soundness and completeness

## sound

relational clausal logic is sound

$$P \vdash C \Rightarrow P \models C$$

# complete

relational clausal logic is refutation-complete

$$P \cup \{C\}$$
 inconsistent  $\Rightarrow P \cup \{C\} \vdash \square$ 

new formulation because

$$:= p(X). \equiv \forall X \cdot \neg p(X)$$

while 
$$\neg(p(X).)=\neg(\forall X\cdot p(X))=\exists X\cdot \neg p(X)$$

## Relational Clausal Logic - Meta-theory: decidability

The question "P|C?" is decidable for relational clausal logic.

also for propositional clausal logic

Herbrand universe and base are finite
therefore also interpretations and models
could in principle enumerate all models of P and
check whether they are also a model of C

#### Full Clausal Logic - Syntax:

clauses

compound terms aggregate objects

Add function symbols (functors), with an arity; constants are 0-ary functors.

```
functor: single word starting with lower case
variable: single word starting with upper case
term: variable | functor[(term[,term]*)]

predicate: single word starting with lower case
atom: predicate[(term[,term]*])]

clause: head [:- body]
head: [atom[;atom]*]
body: proposition[,proposition]*
```

"adding two Peanoencoded naturals"

```
plus(0,X,X).
plus(s(X),Y,s(Z)) :- plus(X,Y,Z).
```

is this a model?

#### Full Clausal Logic - Semantics: Herbrand universe, base, interpretation

Herbrand universe of a program P

```
\{0, s(0), s(s(0)), s(s(s(0))), \dots\}
```

infinite!

terms that can be constructed from the constants and functors

Herbrand base B<sub>P</sub> of a program P

```
{ plus(0,0,0), plus(s(0),0,0),
 plus(0,s(0),0), plus(s(0),s(0),0),...}
```

set of all ground atoms that can be constructed using predicates in P and ground terms in the Herbrand universe of P

#### **Herbrand interpretation I** of P

```
{ plus(0,0,0), plus(s(0),0,s(0)), plus(0,s(0),s(0))} }
```

possibly infinite subset of B<sub>P</sub> consisting of ground atoms that are true

## Full Clausal Logic - Semantics: infinite models are possible

Herbrand universe is infinite, therefore infinite number of grounding substitutions

An interpretation is a **model for a program** if it is a model for each ground instance of every clause in the program.

```
plus(0,0,0)
plus(s(0),0,s(0)):-plus(0,0,0)
plus(s(s(0)),0,s(s(0))):-plus(s(0),0,s(0))
...
plus(0,s(0),s(0))
plus(s(0),s(0),s(s(0))):-plus(0,s(0),s(s(0)))
plus(s(s(0)),s(0),s(s(s(0)))):-plus(s(0),s(0),s(s(0)))
...
```

according to first ground clause, plus(0,0,0) has to be in any model but then the second clause requires the same of plus(s(0),0,s(0)) and the third clause of plus(s(s(0)),0,s(s(0))) ...

all models of this program are necessarily infinite

## Full Clausal Logic - Proof Theory: computing the most general unifier

analogous to relational clausal logic, but have to take compound terms into acount when computing the mgu of complementary atoms

atoms

```
plus(s(0), X, s(X)) and plus(s(Y), s(0), s(s(Y)))
```

have most general unifier

```
{Y/0, X/s(0))} yields unified atom
plus(s(Y),s(0),s(s(Y)))
```

#### found by

renaming variables so that the two atoms have none in common ensuring that the atoms' predicates and arity correspond scanning the subterms from left to right to find first pair of subterms where the two atoms differ; if neither subterm is a variable, unification fails; else substitute the other term for all occurrences of the variable and remember the partial substitution; repeat until no more differences found

# Full Clausal Logic - Proof Theory: computing the most general unifier using the Martelli-Montanari algorithm

```
repeat
                          operates on a finite set of equations s=t
 select s = t \in \mathcal{E}
 case s = t of
  f(s_1,...,s_n) = f(t_1,...,t_n) \ (n \ge 0):
      replace s = t by \{s_1 = t_1, \dots, s_n = t_n\}
  f(s_1,...,s_m) = g(t_1,...,t_n) \ (f/m \neq g/n):
     fail
  X = X
     remove X = X from \mathcal{E}
  t = X \ (t \not\in \mathbf{Var}):
      replace t = X by X = t
  X = t \ (X \in \mathbf{Var} \land X \neq t \land X \text{ occurs more than once in } \mathcal{E}):
      if Xoccurs in t
                               occur check
     then fail
      else replace all occurrences of X in \mathcal{E} (except in X = t) by t
  esac
until no change
```

$$\begin{cases}
f(X,g(Y)) = f(g(Z),Z) \\
X = g(Z), g(Y) = Z \\
X = g(Z), Z = g(Y)
\end{cases}$$

$$\Rightarrow \{X = g(Z), Z = g(Y) \\
X = g(Y), Z = g(Y)$$

$$\Rightarrow \{X = g(g(Y)), Z = g(Y)\}$$

resulting set = mgu

$$\begin{cases} f(X,g(X),b) = f(a,g(Z),Z) \\ X = a, \underline{g(X)} = g(Z), b = Z \end{cases}$$

$$\Rightarrow \{\underline{X} = \underline{a}, X = Z, b = Z \}$$

$$\Rightarrow \{X = \underline{a}, \underline{a} = \underline{Z}, b = Z \}$$

$$\Rightarrow \{X = \underline{a}, \underline{Z} = \underline{a}, b = Z \}$$

$$\Rightarrow \{X = \underline{a}, Z = \underline{a}, \underline{b} = \underline{a} \}$$

$$\Rightarrow \text{fail}$$

## Full Clausal Logic - Proof Theory: importance of occur check

before substituting a term for a variable, verify that the variable does not occur in the term; if so: fail

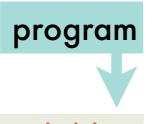

query

loves(X,person\_loved\_by(X)).

:- loves(Y,Y).

without occur check, atoms to be resolved upon unify under substitution

{Y/X, X/person\_loved\_by(X)}

and therefore resolving to the empty clause

no semantics for infinite terms as there are no such terms in the Herbrand base

try to print answer:

X=person\_loved\_by(person\_loved\_by(person\_loved\_by(...)))

moreover, not a logical consequence of the program

omitting occur check renders resolution unsound

#### 

not performed in Prolog out of performance considerations (e.g. unify X with a list of 1000 elements)

#### Martelli-Montanari algorithm

$$\begin{cases}
\frac{I(Y, Y) = I(X, f(X))}{Y = X}, Y = f(X) \\
\Rightarrow \{Y = X, X = f(X)\} \\
\Rightarrow \text{fail}
\end{cases}$$

#### **SWI-Prolog**

```
?- 1(Y,Y) = 1(X, f(X)).

Y = f(**),

X = f(**).

built-in unification

operator
```

```
?- unify_with_occurs_check(1(Y,Y),1(X,f(X))).

false.
?-
in rare cases where the
occurs check is needed
```

### Full Clausal Logic - Meta-theory: soundness, completeness, decidability

punos

full clausal logic is sound

$$P \vdash C \Rightarrow P \models C$$

complete

full clausal logic is refutation-complete

$$P \cup \{C\}$$
 inconsistent  $\Rightarrow P \cup \{C\} \vdash \Box$ 

decidability

The question "PEC?" is only semi-decidable.

there is no algorithm that will always answer the question (with "yes" or "no") in finite time; but there is an algorithm that, if  $P \models C$ , will answer "yes" in finite time but this algorithm may loop if  $P \not\models C$ .

### Clausal Logic: overview

|                   | propositional                             | relational                                | full                                                    |
|-------------------|-------------------------------------------|-------------------------------------------|---------------------------------------------------------|
| Herbrand universe | -                                         | {a,b}<br>finite                           | {a,f(a),f(f(a)),} infinite                              |
| Herbrand base     | {p, q}                                    | {p(a,a), p(b,a),}                         | {p(a,f(a)), p(f(a), p(f(f(a))),}                        |
| clause            | p:-q                                      | p(X,Z):-<br>q(X,Y),p(Y,Z)                 | p(X, f(X)):-<br>q(X)                                    |
| Herbrand models   | {}<br>{p,q}                               | {} {p(a,a)} {p(a,a),p(b,a),q(b,a)}        | {}<br>{p(a,f(a)),q(a)}<br>{p(f(a),f(f(a)),<br>q(f(a))}  |
|                   |                                           | finite number of finite<br>models         | infinite number of finite or infinite models            |
| meta-theory       | sound<br>refutation-complete<br>decidable | sound<br>refutation-complete<br>decidable | sound (occurs check) refutation-complete semi-decidable |

Every set of clauses can be rewritten as an equivalent sentence in first-order predicate logic.

#### conversion to first-order predicate logic (1)

variables in a sentence cannot range over predicates

```
married; bachelor :- man, adult.
haswife :- married.
                                                               A \Rightarrow B \equiv \neg A \vee B
              (man∧adult ⇒ married∨bachelor) ∧
   becomes
                                                              \neg(A \land B) \equiv \neg A \lor \neg B
               (married ⇒ haswife)
                                                                  conjunctive normal
             (¬man v ¬adult v married v bachelor )
                                                                 form: conjunction of
              ∧ (¬married ∨ haswife)
                                                                 disjunction of literals
reachable (X,Y,route(Z,R)):=connected(X,Z,L), reachable(Z,Y,R).
```

```
\forall X \forall Y \forall Z \forall R \forall L : \neg connected(X, Z, L) \lor
becomes
                                  ¬reachable(Z,Y,R) ∨
                                  reachable(X,Y,route(Z,R))
```

variables in clauses are universally quantified

Every set of clauses can be rewritten as an equivalent sentence in first-order predicate logic.

#### conversion to first-order predicate logic (2)

```
becomes

∀X∀Y: nonempty(X)∨¬contains(X,Y)

or

∀X: (nonempty(X)∨∀Y¬contains(X,Y))

or

∀X: nonempty(X)∨¬(∃Y:contains(X,Y))

or

∀X: (∃Y:contains(X,Y))⇒ nonempty(X))

variables that occur only in the body of a clause are existentially qualified
```

For each first order sentence, there exists an "almost equivalent" set of clauses.

#### conversion from first-order predicate logic (1)

```
\forall X [brick(X) \Rightarrow (\exists Y [on(X,Y) \land \neg pyramid(Y)] \land \\ \neg \exists Y [on(X,Y) \land on(Y,X)] \land \\ \forall Y [\neg brick(Y) \Rightarrow \neg equal(X,Y)])]
```

1 eliminate  $\Rightarrow$  using  $A \Rightarrow B = \neg A \lor B$ .

```
∀X [¬brick(X)∨(∃Y [on(X,Y)∧¬pyramid(Y)]∧
¬∃Y [on(X,Y)∧on(Y,X)]∧
∀Y [¬(¬brick(Y))∨¬equal(X,Y)])]
```

2 put into negation normal form: negation only occurs immediately before propositions

```
∀X [¬brick(X)∨(∃Y [on(X,Y)∧¬pyramid(Y)]∧
∀Y [¬on(X,Y)∨¬on(Y,X)]∧
∀Y [brick(Y)∨¬equal(X,Y)])]
```

$$\neg(A \land B) \equiv \neg A \lor \neg B$$

$$\neg(A \lor B) \equiv \neg A \land \neg B$$

$$\neg(\neg A) \equiv A$$

$$\neg \forall X [p(X)] \equiv \exists X [\neg p(X)]$$

$$\neg(\exists X [p(X)] \equiv \forall X [\neg p(X)]$$

model floves/paul, annall

For each first order sentence, there exists an "almost equivalent" set of clauses.

#### conversion from first-order predicate logic (2)

```
\forall X [\neg brick(X) \lor (\exists Y [on(X,Y) \land \neg pyramid(Y)] \land \exists Y [on(X,Y) \land \neg pyramid(Y)] \land \exists Y [on(X,Y) \land \neg pyramid(Y,Y)] \land \exists Y [on(X,Y) \land \neg pyramid(Y,Y)] \land Y [on(X,Y) \land \neg pyramid(Y,Y)] \land Y [on(X,Y) \land \neg pyramid
                                                                                                                                                                                                                                                                                                                                                                                                                                                  \forall Y [\neg on(X,Y) \lor \neg on(Y,X)] \land
                                                                                                                                                                                                                                                                                                                                                                                                                                                    ∀Y[brick(Y)∨¬equal(X,Y)])]
```

 $\forall X \exists Y : loves(X,Y)$ ∀X:loves(X,person\_loved\_by(X))

∃X∀Y: loves(X,Y) Skolem constants substitute for an existentially quantified variable which does not occur in the scope of a universal quantifier

can be converted to equivalent Hoves/paul, person\_loved\_by/paull) replace existentially quantified variable by a compound term of which the arguments are the universally quantified variables in whose scope the existentially quantified variable occurs

replace 3 using Skolem functors (abstract names for objects, functor has to be new)

```
\forall X [\neg brick(X) \lor ([on(X, sup(X)) \land \neg pyramid(sup(X))] \land
                   \forall Y [\neg on(X,Y) \lor \neg on(Y,X)] \land
                   ∀Y [brick(Y)∨¬equal(X,Y)])]
```

For each first order sentence, there exists an "almost equivalent" set of clauses.

#### conversion from first-order predicate logic (3)

```
∀X [¬brick(X)∨([on(X,sup(X))∧¬pyramid(sup(X))]∧
∀Y [¬on(X,Y)∨¬on(Y,X)]∧
∀Y [brick(Y)∨¬equal(X,Y)])]
```

4 standardize all variables apart such that each quantifier has its own unique variable

```
 \forall X [\neg brick(X) \lor ([on(X, sup(X)) \land \neg pyramid(sup(X))] \land \\ \forall Y [\neg on(X, Y) \lor \neg on(Y, X)] \land \\ \forall Z [brick(Z) \lor \neg equal(X, Z)])]
```

5 move ∀ to the front

```
\forall X \forall Y \forall Z [\neg brick(X) \lor ([on(X, sup(X)) \land \neg pyramid(sup(X))] \land [\neg on(X, Y) \lor \neg on(Y, X)] \land [brick(Z) \lor \neg equal(X, Z)])]
```

For each first order sentence, there exists an "almost equivalent" set of clauses.

#### conversion from first-order predicate logic (4)

```
 \forall X \forall Y \forall Z \left[ \neg brick(X) \lor ( [on(X, sup(X)) \land \neg pyramid(sup(X)) ] \land \\ [\neg on(X, Y) \lor \neg on(Y, X) ] \land \\ [brick(Z) \lor \neg equal(X, Z)]) \right]
```

6 convert to conjunctive normal form using  $A \lor (B \land C) \equiv (A \lor B) \land (A \lor C)$ 

For each first order sentence, there exists an "almost equivalent" set of clauses.

#### conversion from first-order predicate logic (5)

7 split the conjuncts in clauses (a disjunction of literals)

```
∀X ¬brick(X) von(X, sup(X))

∀X ¬brick(X) v¬pyramid(sup(X))

∀X∀Y ¬brick(X) v¬on(X,Y) v¬on(Y,X)

∀X∀Z ¬brick(X) vbrick(Z) v¬equal(X,Z)
```

8 convert to clausal syntax (negative literals to body, positive ones to head)

```
on(X,sup(X)) := brick(X).
:= brick(X), pyramid(sup(X)).
:= brick(X), on(X,Y), on(Y,X).
brick(X) := brick(Z), equal(X,Z).
```

### Clausal Logic: conversion from first-o

For each first order sentence, there exists an "almost equivalent" set of clauses.

#### conversion from first-order predicate logic (6)

 $\forall X: (\exists Y: contains(X,Y)) \Rightarrow nonempty(X))$ 

∀X: ¬(∃Y:contains(X,Y))∨nonempty(X))

∀X: (∀Y:¬contains(X,Y))∨nonempty(X))

- 2 put into negation normal form
- 3 replace ∃ using Skolem functors
- 4 standardize variables

eliminate ⇒

- 5 move ∀ to the front
- 6 convert to conjunctive normal form
- 7 split the conjuncts in clauses
- 8 convert to clausal syntax

nonempty(X) :- contains(X,Y)

 $\forall X \forall Y: \neg contains(X,Y) \lor nonempty(X)$ 

#### Definite Clause Logic: motivation

indefinite program

```
how to use the clause depends on what you
                                                         Want to prove, but this indeterminacy is a
                                                        Source of inefficiency in refutation proofs
married(X); bachelor(X) :- man(X), adult(X).
man(peter). adult(peter). man(paul).
:-married(maria). :-bachelor(maria). :-bachelor(paul).
```

clause is used from right to left

```
married(X);bachelor(X):-man(X),adult(X)
                                                      man(peter)
married(peter);bachelor(peter):-adult(peter)
                                                      adult(peter)
      married(peter);bachelor(peter)
                                             indefinite
                                             conclusion
```

clause is used from left to right

```
:-married(maria)
married(X); bachelor(X):-man(X), adult(X)
bachelor(maria):-man(maria),adult(maria)
                                                      :-bachelor(maria)
         :-man(maria),adult(maria)
```

both literals from head and body are resolved away

```
married(X);bachelor(X):-man(X),adult(X)
                                                     man(paul)
married(paul);bachelor(paul):-adult(paul)
                                                     :-bachelor(paul)
        married(paul):-adult(paul)
```

## Definite Clause Logic: syntax and proof procedure

for efficiency's sake

rules out indefinite conclusions

fixes direction to use clauses

full clausal logic clauses are restricted: at most one atom in the head

from right to left:

procedural interpretation

 $A := B_1, ..., B_n$ 

"prove A by proving each of Bi"

# Definite Clause Logic: recovering lost expressivity

semantics and proof theory for the not in a general clause will be discussed later; Prolog actually provides a special predicate not/1 which can only be understood procedurally

can no longer express

```
married(X); bachelor(X):- man(X), adult(X).
man(john). adult(john).
characteristic
of indefinite clauses
```

which had two minimal models

```
{man(john),adult(john),married(john)}
{man(john),adult(john),bachelor(john)}
{man(john),adult(john),married(john),bachelor(john)}
```

definite clause containing not

first model is minimal model of general clause

```
married(X) := man(X), adult(X), not bachelor(X).
```

second model is minimal model of general clause

```
bachelor(X) :- man(X), adult(X), not married(X).
```

to prove that
someone is a
bachelor, prove
that he is a man
and an adult, and
prove that he is not
a bachelor

# Declarative Programming

3: logic programming and Prolog

#### Sentences in definite clause logic: procedural and declarative meaning

```
:- b, c.
```

declarative meaning realized by model semantics to determine whether a is a logical consequence of the clause, order of atoms in body is irrelevant

procedural meaning realized by proof theory order of atoms may determine whether a can be derived

- :- b, c. to prove a, prove b and then prove c :- c, b. to prove a, prove c and then prove b

imagine c is false

and proof for b is infinite

## Sentences in definite clause logic: procedural meaning enables programming

#### SLD-resolution refutation

procedural knowledge:

how the inference rules are
applied to solve the problem

algorithm = logic + control

declarative knowledge: the **what** of the problem

definite clause logic

#### SLD-resolution refutation:

also: an unwieldy theorem prover in effective programming language

#### turns resolution refutation into a proof procedure

left-most

determines how to select a literal to resolve upon

is used when multiple are applicable

top-down

definite clauses

selection rule

SLD

linear resolution

the clause obtained from a clause in the next (and not with a program of with a program of with a program of with a program of with a program of with a program of with a program of with a program of with

refers to the shape of the resulting proof trees

### SLD-resolution refutation: refutation proof trees based on SLD-resolution

```
grandfather (X,Z) := father(X,Y), parent(Y,Z).
parent(X,Y) :- father(X,Y).
parent(X,Y) :- mother(X,Y).
father (a,b).
mother (b,c).
:-grandfather(a, X) ----- goal (query)
            grandfather(C,D):-father(C,E),parent(E,D).
            \{C/a,D/X\}
 :-father(a, E), parent(E, X). -> derived goal
            father (a,b).
            {E/b}
 : -parent (b, X).
            parent(U, V):-mother(U, V).
            \{U/b, V/X\}
 : -mother (b, X).
                                computed substitution
            mother (b, c).
            \{X/c\}
            {X/c, C/a, D/c, E/b, U/b, V/c}
              computed answer substitution
```

### SLD-resolution refutation: SLD-trees

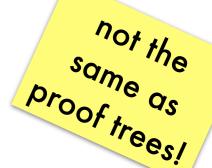

```
grandfather (X,Z) := father(X,Y), parent(Y,Z).
parent(X,Y) :- father(X,Y).
parent(X,Y) :- mother(X,Y).
father (a,b).
mother (b,c).
                                        program clauses resolved
                                       with are not shown, nor are
                :-grandfather(a, X)
                                        the resulting substitutions
   alternative
   resolution
                :-father(a, E), parent(E, X)
   steps are
    shown
                :-parent(b, X)
                                                 success
                                                 branch
   :-father(b,X)
                            :-mother(b, X)
        blocked
```

Prolog traverses SLD-trees depth-first, backtracking from a blocked node to the last choice point (also from a success node when more answers are requested)

failure

branch

every path from the query root to the empty clause corresponds to a proof tree (a successful refutation proof)

#### Problems with SLD-resolution refutation:

never reaching success branch because of infinite subtrees

```
sibling(X,Y) :- sibling(Y,X).
sibling(b,a).

:-sibling(a,X)

:-sibling(X,A)

:-sibling(X,A)
:-sibling(X,A)
```

rule of thumb: non-recursive clauses before recursive ones

had we re-ordered the clauses, we would have reached a success branch at the second choice point

incompleteness of Prolog is a design choice: **breadth-first traversal** would require keeping all resolvents on a level in memory instead of 1

Prolog loops on this query; renders it incomplete! only because of **depth-first traversal** and not because of resolution as all answers are represented by success branches in the SLD-tree

#### Problems with SLD-resolution refutation:

Prolog loops on infinite SLD-trees when no (more) answers can be found

```
sibling(a,b).
sibling(b,c).
sibling(X,Y) :- sibling(X,Z), sibling(Z,Y).
        :-sibling(a,X)
                                                        resolvents
               :-sibling(a, Z), sibling(Z, Y)
                                                          grow
          :-sibling(b,Y)
                               :-sibling(a,U), sibling(U,Z),
                                                sibling(Z,Y)
           :-sibling(a, Z), sibling(Z, Y)
             infinite
                                          cannot be helped using
              tree
```

cannot be helped using breadth-first traversal: is due to **semi-decidability** of full and definite clausal logic

### Problems with SLD-resolution refutation: illustrated on list generation

```
Prolog would loop without finding answers if clauses were reversed!

list([]):
list([H|T]):-list(T).
```

```
?-list(L).

L = [];

L = [A];

L = [A,B];
```

benign:
infinitely many lists of
arbitrary length are
generated

```
?-list(L)
[] :-list(T1)
L = []
[] :-list(T2)
L = [A]
[] :-list(T3)
L = [A,B]
.
```

### Problems with SLD-resolution refutation: illustrated on list generation

```
plist([]).
plist([H|T]):-p(H),plist(T).
p(1).
p(2).
```

```
?-plist(L).
L=[];
L=[1];
L=[1,1];
```

```
?-plist(L)
                                                          less benign:
                                                      only lists containing
               :-p(H1),plist(T1)
                                                        1s are generated
    :-plist(T1)
                                    :-plist(T1)
       :-p(H1),plist(T1)
                                         :-p(H1),plist(T1)
                                 L = [2]
   :-plist(T1)
                       :-plist(T1)
                                     :-plist(T1)
                                                      :-plist(T1)
L = [1,1]
```

# SLD-resolution refutation: implementing backtracking

amounts to going up one level in SLD-tree and descending into the next branch to the right

when a failure branch is reached (non-empty resolvent which cannot be reduced further), next alternative for the last-chosen program clause has to be tried

requires remembering previous resolvents for which not all alternatives have been explored together with the last program clause that has been explored at that point

backtracking=
popping resolvent from stack and
exploring next alternative

### Pruning the search by means of cut: cutting choice points | need to be remembered for all

need to be **remembered** for all resolvents for which not all alternatives have been explored

unnecessary alternatives will eventually be explored

```
parent(X,Y):-father(X,Y).
parent(X,Y):-mother(X,Y).
father(john,paul).
mother(mary,paul).
```

```
?-parent(john,C)
:-father(john,C) :-mother(john,C)

[] at this point, we know that exploring the alternative clause for parent/2 will fail
```

```
parent (X,Y):-father (X,Y),!.
parent(X,Y):-mother(X,Y).
father (john, paul).
mother (mary, paul).
                              choice points on the
                               stack below and
       ?-parent(john,C)
                     :-mother(john,C)
:-father(john,C),!
              tells Prolog that this is the
                only success branch
       []
```

### Pruning the search by means of cut: operational semantics

"Once you've reached me, stick with all variable substitutions you've found after you entered my clause"

Prolog won't try alternatives for:

literals left to the cut

nor the clause in which the cut is found

A cut evaluates to true.

#### Pruning the search by means of cut:

an example

```
p(X,Y):=q(X,Y).
p(X,Y):-r(X,Y).
q(X,Y):=s(X),!,t(Y).
r(c,d).
s(a).
s(b).
t(a).
t(b).
```

Are not yet on the stack

when cut is reached.

no pruning for literals

right to the cut

no pruning above the

head of the clause

containing the cut

:-s(X),!,t(Y):-!,t(Y):-t(Y)

?-p(X,Y):-r(X,Y):-q(X,Y):-!,t(Y) :-t(Y)

### Pruning the search by means of cut: different kinds of cut

green cut

does not prune away success branches

stresses that the conjuncts to its left are deterministic and therefore do not have alternative solutions

and that the clauses below with the same head won't result in alternative solutions either red cut

prunes success
branches

some logical consequences of the program are not returned

has the declarative and procedural meaning of the program diverge

#### Pruning the search by means of cut: red cuts

```
parent(X,Y):-father(X,Y),!.
                                       :-father(john,C),!
                                                            :-mother(john,C)
parent(X,Y):-mother(X,Y).
father (john, paul).
                            same query,
father (john, peter).
                            but John has
mother (mary, paul).
                                                             the cut is now red as a
                           multiple children
mother (mary, peter).
                                                            success branch is pruned
                           in this program
                                            []
                                                      {C/peter}
```

?-parent(john,C)

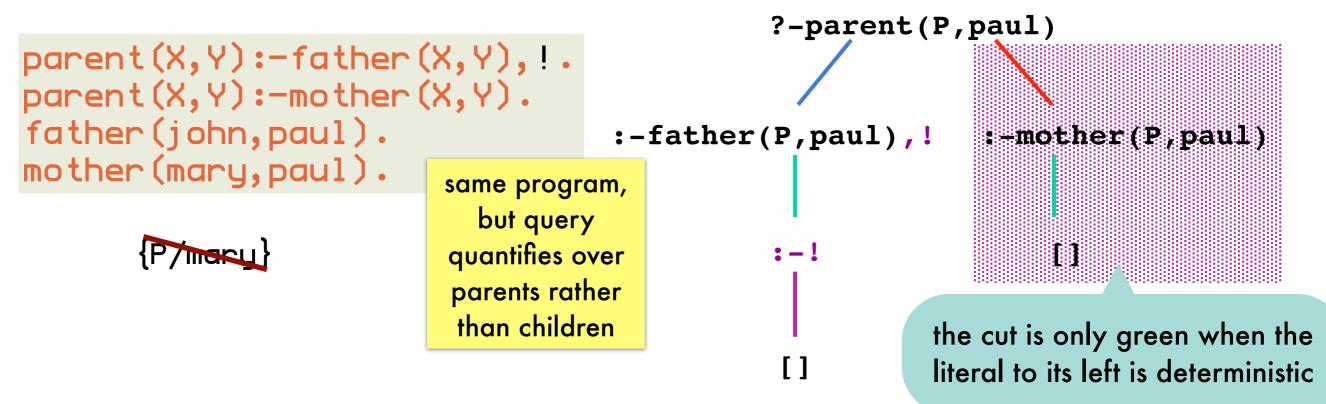

### Pruning the search by means of cut: placement of cut

```
likes(peter,Y):-friendly(Y).
likes(T,S):-student_of(S,T).
student_of(maria,peter).
student_of(paul,peter).
friendly(maria).
```

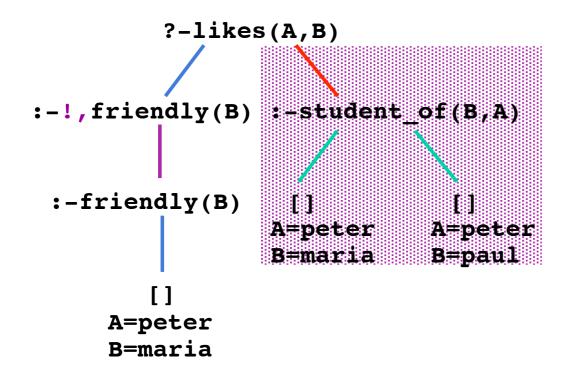

```
?-likes(A,B)
:-friendly(B) :-student_of(B,A),!

A=peter
B=maria

[]
A=peter
B=maria

[]
A=peter
B=maria

B=paul
```

```
likes(peter,Y):-!, friendly(Y).
```

likes(T,S):-student\_of(S,T),!.

### Pruning the search by means of cut: more dangers of cut

```
max(M,N,M) :- M>=N.

max(M,N,N) :- M=\langle N.
```

clauses are not mutually exclusive two ways to solve query ?-max(3,3,5)

```
max(M,N,M) :- M>=N,!.
max(M,N,N).
```

could use red cut to prune second way

only correct when used in queries with uninstantiated third argument

problem:
?-max(5,3,3)
succeeds

### Negation as failure: specific usage pattern of cut

cut is often used to ensure clauses are mutually exclusive

cf. previous example

```
p:-q,!,r.
p:-s.

only tried when q fails
```

```
?-p
:-q,!,r
:-s
```

such uses are equivalent to the higher-level

```
p :- q,r.
p :- not_q,s.
```

where

```
not_q:-q,!,fail.
not_q.
```

built-in predicate always false

Prolog's not/1 meta-predicate captures such uses:

in modern Prologs: use \+ instead of not

```
not(Goal) :- Goal, ! fail.
not(Goal).
```

slight abuse of syntax equivalent to call(Goal)

not(Goal) is proved by failing to prove Goal

[]

#### Negation as failure: SLD-tree where not(q) succeeds because q fails

```
p:-q,r.
p:-not(q),s.
                                                 :-not(q),s
not(Goal):-Goal,!,fail.
not(Goal).
                                       :-q,!,fail,s
                                         q evaluated
                                            twice
                    version with! was more
                   efficient, but uses of not/1
                   are easier to understand
```

#### Negation as failure: SLD-tree where not(q) fails because q succeeds

```
p:-not(q),r.
p:-q.
q.
q.
not(Goal):-Goal,!,fail.
not(Goal).
```

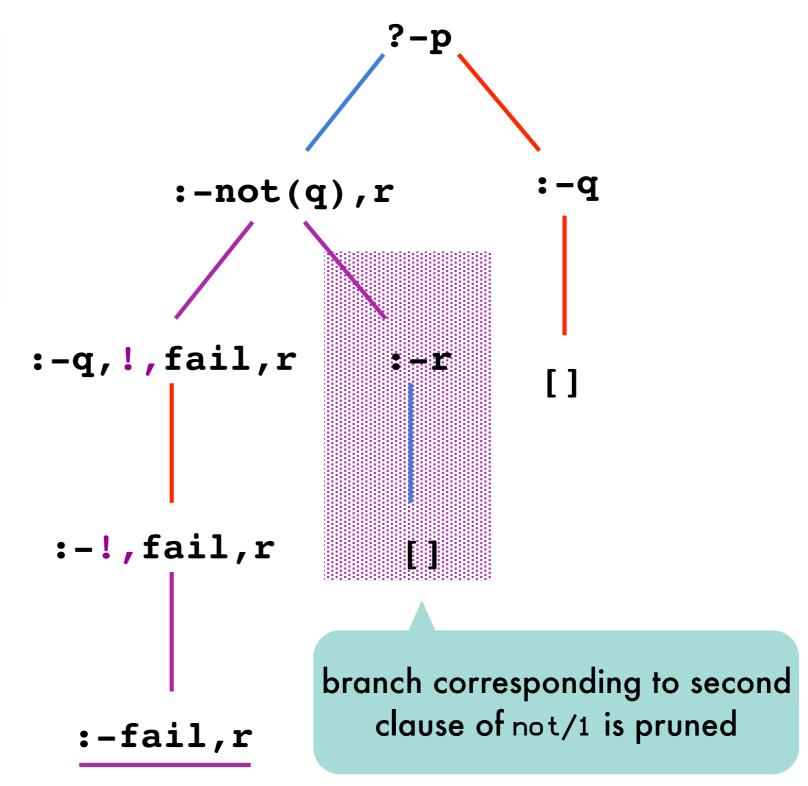

### Negation as failure: floundering occurs when argument is not ground

unintentionally interpreted as "X is a bachelor if nobody is married and X is man"

```
?-bachelor(X)
no answers

:-not(married(X)), man(X)

:-married(X),!,fail,man(X)
:-!,fail,man(fred)

:-fail,man(fred)
```

```
not(Goal):-Goal,!,fail.
not(Goal).
```

these are the bachelors we were looking for!

### Negation as failure: avoiding floundering

correct implementation of SLDNF-resolution: not (Goal) fails only if Goal has a refutation with an **empty** answer substitution

Prolog does not perform this check: not(married(X)) failed because married(X) succeeded with {X/fred}

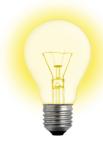

work-around: if Goal is ground, only empty answer substitutions are possible

#### Negation as failure: avoiding floundering

```
?-bachelor(X)
                    :-man(X),not(married(X))
                                  :-not(married(peter))
       :-not(married(fred))
                           :-married(peter),!,fail
:-married(fred),!,fail
                                               grounds X
     :-!, fail
                   bachelor(X):- man(X),
                                    not(married(X)).
                   man(fred).
      :-fail
                   man(peter).
                   married(fred).
```

#### More uses of cut: if-then-else

q and r evaluated twice

```
p:-q,r,s,!,t.
p:-q,r,u.
q.
only evaluated when s is false
u. and both q and r are true
```

#### such uses are equivalent to

```
p:-q,r,if_s_then_t_else_u.
if_s_then_t_else_u:-s,!,t.
if_s_then_t_else_u:-u.
q.
q.
u.
```

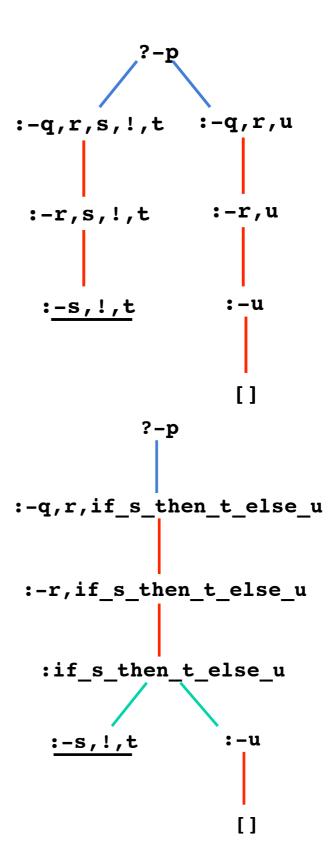

#### More uses of cut: if-then-else built-in

```
p :- q,r,if_then_else(S,T,U).
if_then_else(S,T,U):- S,!,T.
if_then_else(S,T,U):- U.
```

built-in as P->Q; R

```
nested if's:
P->Q; (R->S;T)
```

always evaluates to true

## More uses of cut: enabling tail recursion optimization

```
play (Board, Player):-
lost (Board, Player).
play (Board, Player):-
find_move (Board, Player, Move),
make_move (Board, Move, NewBoard),
next_player (Player, Next),!,
play (NewBoard, Next).

play (starconfiguration, first).

would otherwise maintain all previous
such that they can be undone
pops choice points
from stack before
entering next
recursion
```

most Prolog's optimize tail recursion into iterative processes if the literals before the recursive call are deterministic

# Arithmetic in Prolog: is/2

Peano-encoding of natural numbers is clumsy and inefficient

multiplication as repeated addition using recursion

defined as an infix operator

is (Result, Expression) succeeds if Expression can be evaluated as an arithmetic expression and its resulting value unifies with Result

#### Arithmetic in Prolog:

 $is/2 \ versus = /2$ 

\=/2 when its arguments cannot be unified

succeeds if its arguments can be unified

#### Prolog practices: accumulators

cannot simply place the recursive call after the is/2 literal as the latter's second argument has to be instantiated

not tail-recursive

```
length([],0).
length([H|T],N) :- length(T,N1), N is N1+1.
```

```
length([H|T],N1):-length(T,M1),
?-length([a,b,c],N)
                                             N1 is M1+1
                               \{H->a, T->[b,c], N1->N\}
                         length([H|T],N2):-length(T,M2),
 :-length([b,c],M1),
                                             N2 is M2+1
   N is M1+1
                               \{H->b, T->[c], N2->M1\}
                         length([H|T],N3):-length(T,M3),
  :-length([c],M2),
                                             N3 is M3+1
    M1 is M2+1,
    N is M1+1
                               \{H->c, T->[], N3->M2\}
   :-length([],M3),
     M2 is M3+1,
                                    length([],0)
    M1 is M2+1,
    N is M1+1
                              \{M3->0\}
   :-M2 is 0+1,
     M1 is M2+1,
     N is M1+1
              \{M2->1\}
    :-M1 is 1+1,
      N is M1+1
              \{M1->2\}
     :-N is 2+1
              \{N->3\}
         []
```

the resolvent collects as many is/2 literals as there are elements in the list before doing any actual calculation

## Prolog practices: tail-recursive length/2 with accumulator

```
length (L,N) := length_acc(L,0,N).
                                                           accumulator represents
length_acc([],N,N).
                                                                  length so far
length_acc([H|T],N0,N) :-
   N1 is N0+1,
                                         read length_acc(L,M,N)
   length_acc(T,N1,N).
                                           as N = M + length(L)
                         length_acc([H|T],N10,N1):-N11 is N10+1,
?-length_acc([a,b,c],0,N)
                                               length acc(T,N11,N1)
                       \{H->a, T->[b,c], N10->0, N1->N\}
:-N11 is 0+1,
  length acc([b,c],N11,N)
          {N11->1}
:-length acc([b,c],1,N)
                         length acc([H|T], N20, N2):-N21 is N20+1,
                                               length acc(T,N21,N2)
                       \{H->b, T->[c], N20->1, N2->N\}
:-N21 is 1+1,
  length_acc([c],N21,N)
          {N21->2}
 :-length acc([c],2,N)
                         length acc([H|T], N30, N3):-N31 is N30+1,
                                               length acc(T,N31,N3)
                       \{H->c, T->[], N30->2, N3->N\}
 :-N31 is 2+1,
  length_acc([],N31,N)
           {N31->3}
 :-length_acc([],3,N)
                     length acc([],N,N)
           {N->3}
                                                        31
```

[]

#### Prolog practices: tail-recursive reverse/2 with accumulator

```
naive_reverse([],[]).
naive_reverse([H|T],R):-
naive_reverse(T,R1),
append(R1,[H],R).

costly

append([],Y,Y).
append([H|T],Y,[H|Z]):-
append(T,Y,Z).

reverse(X,Y,Z)

\Leftrightarrow Z=reverse(X)+Y

reverse(X,Z):- reverse(X,[],Z).

reverse([],Z,Z).

reverse([H|T],Y,Z):-
reverse([H|T],Y,Z):-
reverse(T,[H|Y],Z).
```

```
reverse(X,[],Z) \Leftrightarrow Z=reverse(X)
reverse([H|T],Y,Z) \Leftrightarrow Z=reverse([H|T])+Y
\Leftrightarrow Z=reverse(T)+[H]+Y
\Leftrightarrow Z=reverse(T)+[H|Y]
\Leftrightarrow reverse(T,[H|Y],Z)
```

#### Prolog practices: difference lists

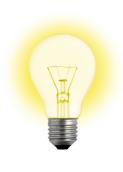

represent a list by a term L1-L2.

```
[a,b,c,d]-[d]
```

[a,b,c]

$$[a,b,c,1,2]-[1,2]$$

[a,b,c]

$$[a,b,c|X]-X$$

[a,b,c]

variable for minus list: can be used as pointer to end of represented list

#### Prolog practices: appending difference lists in constant time

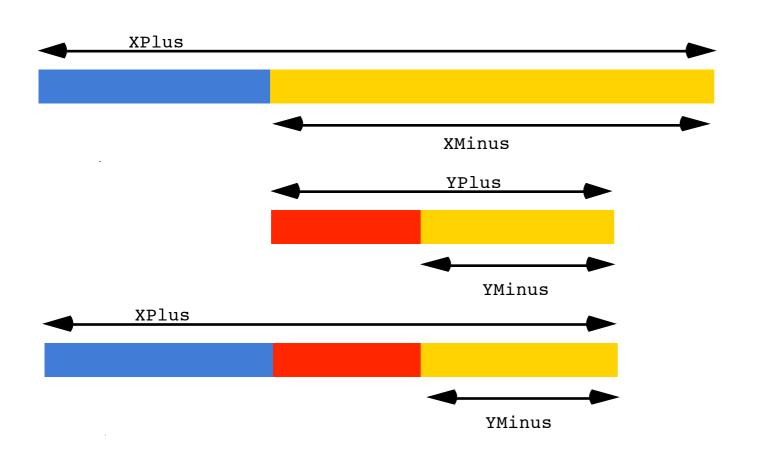

one unification step rather than as many resolution steps as there are elements in the list appended to

append\_dl(XPlus-XMinus, YPlus-YMinus, XPlus-YMinus) :- XMinus=YPlus.
or

append\_dl(XPlus-YPlus,YPlus-YMinus,XPlus-YMinus).

```
?-append_d1([a,b|X]-X,[c,d|Y]-Y,Z).

X = [c,d|Y], Z = [a,b,c,d|Y]-Y
```

## Prolog practices: reversing difference lists

```
reverse(X,Y,Z) \Leftrightarrow Z=reverse(X)+Y

\Leftrightarrow reverse(X)=Z-Y

reverse([H|T],Y,Z) \Leftrightarrow Z=reverse([H|T])+Y

\Leftrightarrow Z=reverse(T)+[H|Y]

\Leftrightarrow reverse(T)=Z-[H|Y]
```

```
reverse(X,Z) :- reverse_dl(X,Z-[]).
reverse_dl([],Z-Z).
reverse_dl([H|T],Z-Y) :- reverse_dl(T,Z-[H|Y]).
```

## Second-order predicates: map/3

```
map(R,[],[]).
map(R,[X|Xs],[Y|Ys]):-R(X,Y),map(R,Xs,Ys).
?-map(parent,[a,b,c],X)
```

or, when atoms with variable as predicate symbol are not allowed:

```
univ operator = to construct terms:

Zerm= ...[parent, X, peter]

and decompose terms:

2.parent(maria, Y)= ..List

List=[parent, maria, Y]
```

```
Term=..List succeeds
if Term is a constant and List is the list [Term]
if Term is a compound term f(A1,..,An)
and List is a list with head f and whose tail unifies with [A1,..,An]
```

#### Second-order predicates: findall/3

findall(Template,Goal,List) succeeds if List unifies with a list of the terms Template is instantiated to successively on backtracking over Goal. If Goal has no solutions, List has to unify with the empty list.

```
parent(john, peter).
parent(john, paul).
parent(john, mary).
parent(mick, davy).
parent(mick, dee).
parent(mick, dozy).
```

```
?-findall(C,parent(john,C),L).
  L = [peter,paul,mary]
?-findall(f(C),parent(john,C),L).
  L = [f(peter),f(paul),f(mary)]
?-findall(C,parent(P,C),L).
  L = [peter,paul,mary,davy,dee,dozy]
```

#### Second-order predicates: bagof/3 and setof/3

differ from findall/3 if Goal contains free variables

```
parent(john, peter).
parent(john, paul).
parent(john, mary).
parent(mick, davy).
parent(mick, dee).
parent(mick, dozy).
```

```
?-findall(C,parent(P,C),L).
L = [peter,paul,mary,davy,dee,dozy]
?-bagof(C,parent(P,C),L).
P = john
L = [peter,paul,mary];

P = mick
L = [davy,dee,dozy]
?-bagof(C,P^parent(P,C),L).
L = [peter,paul,mary,davy,dee,dozy]
```

The construct Var^Goal tells bagof/3 not to bind Var in Goal.

list of children for which a parent exists

setof/3 is same as bagof/3 without duplicate elements in List findall/3 is same as bagof/3 with all free variables existentially quantified using ^

#### Second-order predicates: assert/1 and retract/1

```
asserta(Clause)

adds Clause at the beginning of the Prolog database.

assertz(Clause) and assert(Clause)

adds Clause at the end of the Prolog database.

retract(Clause)

removes first clause that unifies with Clause from the Prolog database.
```

retract all clauses of which the head unifies with Term

```
retractall(Term):-
  retract(Term), fail.
retractall(Term):-
  retract((Term:- Body)), fail. failure-driven loop
retractall(Term).
```

#### Second-order predicates: assert/1 and retract/1

Powerful: enable run-time program modification

Harmful: code hard to understand and debug, often slow

sometimes used as global variables, "boolean" flags or to memoize:

```
fib(0,0).
fib(1,1).
fib(N,F) :-
 N > 1,
 N1 is N-1,
 N2 is N1-1,
  fib(N1,F1),
 fib(N2,F2),
  F is F1+F2.
```

```
mfib(N, F):- memo_fib(N, F), !.
mfib(N, F):-
                    if you've remembered an answer
  N1 is N-1,
                      for this goal before, return it
  N2 is N1-1,
  mfib(N1,F1),
  mfib(N2,F2),
  F is F1+F2,
  assert(memo_fib(N, F)).
:- dynamic memo_fib/2.
memo_fib(0,0).
memo_fib(1,1).
```

most Prologs require such a declaration for clauses that are added or removed from the program at run-time

# [Higher-order logic programming in Prolog, Lee Naish, 1996]

# Higher-order programming using call/N: call(Goal,...)

a more flexible form of call/1, which takes additional arguments that will be added to the Goal that is called

```
call (p(X1, X2, X3))
call (p(X1, X2), X3)
call (p(X1), X2, X3)
call (p(X1), X2, X3)
call (p, X1, X2, X3)

all result in p(X1, X2, X3)

being called

Supported by most prolog systems in addition

to call/1 to call/1 systems in addition

all result in p(X1, X2, X3)

being called

all result in p(X1, X2, X3)
```

## Higher-order programming using call/N: implementing map and friends

```
map(_F,[],[]).
map(F,[A0|As0],[A|As]):-
   call(F,A0,A),
   map(F,As0,As).
```

```
filter(_P,[],[]).
filter(P,[A0|As0],As):-
   (call(P, A0) ->
        As = [A0|As1]
   ;As = As1),
   filter(P, As0, As1)
```

```
foldr (F, B, [], B).

foldr (F, B, [A|As], R):

foldr (F, B, As, R1),

call (F, A, R1, R).
```

```
compose(F,G,X,FGX):-
  call(G,X,GX),
  call(F,GX,FGX).
```

# Higher-order programming using call/N: using map and friends (1)

```
?- filter((5), [3,4,5,6,7], As).
As=[3,4]
                                      called goal: >(5,X)
?- map(plus(1), [2,3,4], As).
As=[3,4,5]
                                       between(I,J,X) binds X to an integer
?- map(between(1), [2,3], As).
As=[1,1]; As=[1,2]; As=[1,3];
                                            between I and J inclusive.
As=[2,1]; As=[2,2]; As=[2,3]
?- map(plus(1), As, [3, 4, 5]).
                                           assuming that plus/3 is reversible
As=[2,3,4]
                                               (e.g., Peano arithmetic)
?- map(plus(X), [2,3,4], [3,4,5]).
X=1
?- map(plus(X), [2,A,4], [3,4,B]).
                                           relies on execution order in
X=1, A=3, B=5
                                              which X is bound first
```

#### Higher-order programming using call/N: using map and friends (2) Hatten defined in terms

flatten defined in terms of foldr using empty list and append

```
?- foldr (append, [], [[2], [3,4], [5]], As).
As= [2,3,4,5]
?- compose (map (plus (1)), foldr (append, []), [[2], [3,4], [5]], As).
As= [3,4,5,6]

flattens first, then adds 1
```

plain Prolog lacks "currying" for higher-order programming: functional programming languages would return a list of functions that take the missing argument

conceptual difficulty: ok to curry a call(sum(2,3)) to a sum(2,3,Z) if there is also a definition for sum(X,Y)?

```
?- map(plus, [2, 3, 4], As).
ERROR: map/3: Undefined procedure: plus/2
ERROR: However, there are definitions for:
ERROR: plus/3
```

#### Inspecting terms: var/1 and its use in practice

```
var(Term)
succeeds when Term is an uninstantiated variable
nonvar(Term) has opposite behavior
```

```
?- var(X).
true.
?- X=3, var(X).
false.
```

```
plus(X,Y,Z):-
  nonvar(X),nonvar(Y),Z is X+Y.
plus(X,Y,Z):-
  nonvar(X),nonvar(Z),Y is Z-X.
plus(X,Y,Z):-
  nonvar(Y),nonvar(Z),X is Z-Y.
```

ensuring relational nature of predicates

```
grandparent(X,Z):-
    nonvar(X),parent(X,Y),parent(Y,Z).
grandparent(X,Z):-
    nonvar(Z),parent(Y,Z),parent(X,Y).
```

#### Inspecting terms: arg/3 and functor/3

```
complement =..
operator
```

```
arg(N,Term,Arg)
succeeds when Arg is the Nth argument of Term
functor(Term,F,N)
succeeds when the Term starts with the functor F of arity N
```

tests whether a term is ground (i.e., contains no uninstantiated variables)

```
ground(Term) :-
  nonvar (Term), constant (Term).
ground (Term) :-
  nonvar (Term),
  compound (Term),
  functor (Term, F, N),
  ground(N, Term).
ground(N, Term) :-
                          common Prolog
   N > 0
                          practice: arity of
   arg(N, Term, Arg),
                        auxiliary and main
   ground (Arg),
                          predicates differ
   Nl is N-l,
   ground(N1, Term).
ground(0,Term).
```

## Extending Prolog: term\_expansion(+ln,-Out)

called by Prolog for each file it compiles

clause or list of clauses that will be added to the program instead of the In clause

useful for generation code, e.g.:

given compound term representation of data

```
student(Name, Id)
```

want to use accessor predicates

```
student_name(student(Name, _), Name).
student_id(student(_, Id), Id).
```

instead of explicit unifications throughout the code

```
Student = student(Name,_)
```

to ensure independence of one particular representation of the data

# semester/lec/subject-prolog meta.pdf1

#### Extending Prolog: term\_expansion(+ln,-Out)

```
:- struct student(name, id).
```

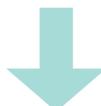

```
student_name(student(Name, _), Name).
student_id(student(_, Id), Id).
```

#### declares struct as a prefix operator

```
:- op(1150, fx, (struct)).

term_expansion((:- struct Term), Clauses):-
functor(Term, Name, Arity),
functor(Template, Name, Arity),
gen_clauses(Arity, Name, Term, Template, Clauses).
```

create Template with same functor and arity, but with variable arguments rather than constants

#### **Extending Prolog:**

#### term\_expansion(+In,-Out)

N-th argument recursed upon

http://ww2.cs.mu.oz.au/255/last\_semester/last\_semester/lec/subject-prolog

trick to merge recursive and base clause

conversion from atom to list of character codes

```
gen_clauses(N, Name, Term, Template, Clauses) :-
  (N = := 0 \rightarrow
    Clauses = []
  ; arg(N, Term, Argname),
   arg(N, Template, Arg),
   atom_codes(Argname, Argcodes),
   atom_codes(Name, Namecodes),
   append (Namecodes, [0'_|Argcodes], Codes),
   atom_codes(Pred, Codes),
                                         creates fact
   Clause = .. [Pred, Template, Arg],
   Clauses = [Clause|Clauses1],
   N1 is N - 1,
   gen_clauses(N1, Name, Term, Template, Clauses1)
```

When trying out, put gen\_clauses/5 before term\_expansion/2

#### Extending Prolog: operators

```
:- op(500,xfx, 'has_color').
a has_color red.
b has_color blue.
```

Certain functors and predicate symbols that be used in infix, prefix, or postfix rather than term notation.

```
?- b has_color C.
C = blue.
?- What has_color red.
What = a
```

```
integer between 1 and 1200;
smaller integer binds stronger
a+b/c = a+(b/c) = +(a,/(b,c)) if / smaller than +
```

```
:- op(Precedence, Type, Name)
```

```
prefix: fx, fy
infix: xfx, xfy,yfx
postfix: xf,yf
```

```
associative not right left

xfx xfy yfx

X op Y op Z / op(X,op(Y,Z)) op(op(X,Y),Z)
```

#### Extending Prolog: operators in towers of Hanoi

Moves is the list of moves to move N discs from peg A to peg C, using peg B as an intermediary.

```
:- op(900,xfx,to).
hanoi(0,A,B,C,[]).
hanoi(N,A,B,C,Moves):-
N1 is N-1,
hanoi(N1,A,C,B,Moves1),
hanoi(N1,B,A,C,Moves2),
append(Moves1,[A to C|Moves2],Moves).
```

move n-1 discs from B to C. they will rest on disc #n

move disc #n from A to C

```
3 DISKS

A B C

(1)

A B C

(2)

A B C

(3)

A B C

(4)

A B C

(5)

A B C

(6)

A B C

(7)

A B C
```

# Extending Prolog: built-in operators

```
+'(a,'/'(b,c)) a+b/c
is(X, mod(34, 7)) X is 34 mod 7
<'('+'(3,4),8) 3+4<8
'='(X,f(Y)) X=f(Y)
'-'(3) -3
':-'(p(X),q(Y)) p(X):-q(Y),r(Z)
':-'(p(X),','(q(Y),r(Z))) p(X):-q(Y),r(Z)
```

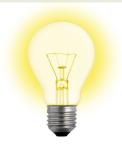

clauses are also Prolog terms!

# Extending Prolog: vanilla and canonical naf meta-interpreter

```
prove(Goal):-
   clause(Goal, Body),
   prove(Body).

prove((Goal1, Goal2)):-
   prove(Goal1),
   prove(Goal2).
```

#### Are these meta-circular interpreters?

```
Avoids problems where clause/2 is called with a conjunction or true.

prove((A,B)):-!,
   prove(A),
   prove(B).

prove(not(Goal)):-!,
   not(prove(Goal)).

prove(A):-
   % not (A=true; A=(X,Y); A=not(G))
   clause(A,B),
   prove(B).
```

```
clause(:Head, ?Body)
True if Head can be unified with a clause head and Body with the corresponding clause body. Gives alternative clauses on backtracking. For facts Body is unified with the atom true.
```

#### Extending Prolog: meta-level vs object-level in meta-interpreter

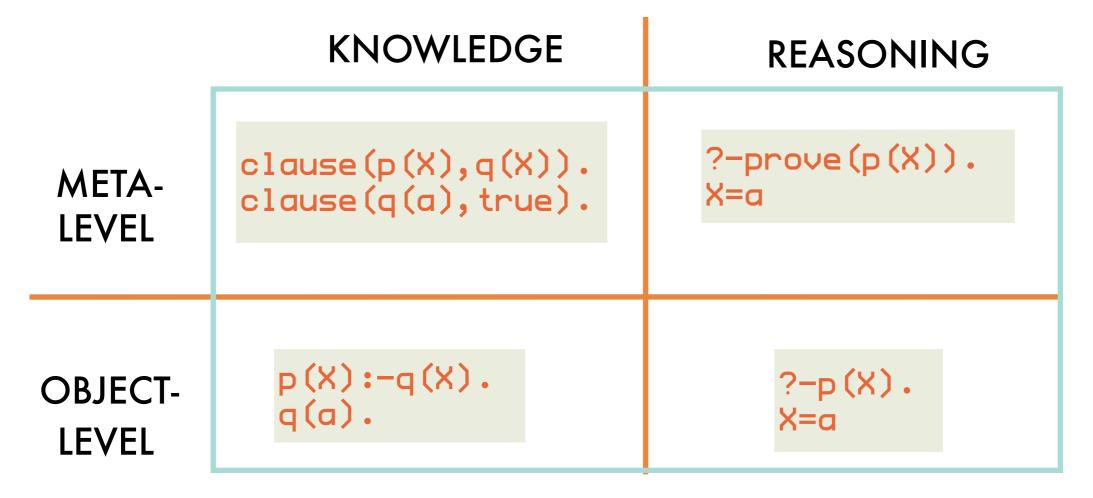

Canonical meta-interpreter still **absorbs** backtracking, unification and variable environments implicitly from the object-level.

#### Reified unification explicit at meta-level:

```
prove(A):-
  clause(Head, Body),
  unify(A, Head, MGU, Result),
  apply(Body, MGU, NewBody),
  prove_var(NewBody).
```

# Prolog programming: (might not work equally well for everyone) a methodology illustrated on partition/4

1 Write down declarative specification

```
% partition(L,N,Littles,Bigs) <- Littles contains numbers
% in L smaller than N,
% Bigs contains the rest</pre>
```

2 Identify recursion and "output" arguments

what is the recursion argument? what is the base case?

Write down implementation skeleton

```
partition([],N,[],[]).
partition([Head|Tail],N,?Littles,?Bigs):-
   /* do something with Head */
   partition(Tail,N,Littles,Bigs).
```

Empty list is partitioned into two empty lists.

We recurse on the "input" argument list.

## Prolog programming: a methodology illustrated on partition/4

4 Complete bodies of clauses

```
partition([],N,[],[]).
partition([Head|Tail],N,?Littles,?Bigs):-
   Head < N,
   partition(Tail,N,Littles,Bigs),
   ?Littles = [Head|Littles],?Bigs = Bigs.
partition([Head|Tail],N,?Littles,?Bigs):-
   Head >= N,
   partition(Tail,N,Littles,Bigs),
   ?Littles = Littles,?Bigs = [Head|Bigs].
```

Head is smaller, has to be added to Littles

has to be added to Bigs otherwise

5 Fill in "output" arguments

```
partition([],N,[],[]).
partition([Head|Tail],N,[Head|Littles],Bigs):-
    Head < N,
    partition(Tail,N,Littles,Bigs).
partition([Head|Tail],N,Littles,[Head|Bigs]):-
    Head >= N,
    partition(Tail,N,Littles,Bigs).
```

#### Prolog programming: a methodology illustrated on sort/2

- 1 Write down declarative specification
  - % sort(L,S) <- S is a sorted permutation of list L
- 2 Identify recursion and "output" arguments
- 3 Write down implementation skeleton

```
sort([],[]).
sort([Head|Tail],?Sorted):-
   /* do something with Head */
   sort(Tail,Sorted).
```

4 Complete bodies of clauses

```
sort([],[]).
sort([Head|Tail],WholeSorted):-
    sort(Tail,Sorted),
    insert(Head,Sorted,WholeSorted).
```

Auxiliary predicate

#### Prolog programming: a methodology illustrated on insert/3

1 Write down declarative specification

```
% insert(X,In,Out) <- In is a sorted list, Out is In
% with X inserted in the proper place</pre>
```

2 Identify recursion and "output" arguments

3 Write down implementation skeleton

```
insert(X,[],?Inserted).
insert(X,[Head|Tail],?Inserted):-
  /* do something with Head */
insert(X,Tail,Inserted).
```

#### Prolog programming: a methodology illustrated on insert/3

4 Complete bodies of clauses

```
insert(X,[],?Inserted):-
   ?Inserted=[X].
insert(X,[Head|Tail],?Inserted):-
   X > Head,
   insert(X,Tail,Inserted),
   ?Inserted = [Head|Inserted].
insert(X,[Head|Tail],?Inserted):-
   X =< Head,
   ?Inserted = [X,Head|Tail].</pre>
```

5 Fill in "output" arguments

```
insert(X,[],[X]).
insert(X,[Head|Tail],[X,Head|Tail]):-
   X =< Head.
insert(X,[Head|Tail],[Head|Inserted]):-
   X > Head,
   insert(X,Tail,Inserted).
```

# More Prolog programming: quicksort

```
quicksort([],[]).
quicksort([X|Xs],Sorted):-
  partition(Xs,X,Littles,Bigs),
  quicksort(Littles,SortedLittles),
  quicksort(Bigs,SortedBigs),
  append(SortedLittles,[X|SortedBigs],Sorted).
```

```
quicksort(Xs,Ys) :- qsort(Xs,Ys-[]).

qsort([],Ys-Ys).
qsort([X0|Xs],Ys-Zs) :-
partition(Xs,X0,Ls,Bs),
qsort(Bs,Ys2-Zs),
qsort(Ls,Ys-[X0|Ys2]).
```

# Revisiting the Eliza classic in Prolog: example conversation

```
"I am unhappy."
"How long have you been unhappy?"
"Six months. Can you help me?"
"What makes you think I help you?"
"You remind me of my sister."
"Can you tell me more about your sister?"
"I like teasing my sister."
"Does anyone else in your family like teasing your sister?"
"No. Only me."
"Please go on."
```

# Revisiting the Eliza classic in Prolog: core "algorithm"

driven by stimulus-response patterns

```
l am <statement>.
How long have you been <statement>?
```

while the input is not "bye"
choose a stimulus-response pair
match the input to the stimulus
generate the reply from the response and the match
output the response

### Revisiting the Eliza classic in Prolog: dictionary lookup

#### as association list for arbitrary keys:

```
lookup(Key, [(Key, Value)|Dict], Value).
lookup(Key, [(Key1, Value1)|Dict], Value):-
   Key \= Key1,
   lookup(Key, Dict, Value).
```

will be used to store matches between stimulus and input

#### as binary tree for integer keys:

```
lookup2(Key,dict(Key,X,Left,Right),Value) :- !,
   X = Value.
lookup2(Key,dict(Key1,X,Left,Right),Value) :-
   Key < Key1,
   lookup2(Key,Left,Value).
lookup2(Key,dict(Key1,X,Left,Right),Value) :-
   Key > Key1,
   lookup2(Key,Right,Value).
```

## Revisiting the Eliza classic in Prolog: representing stimulus/response patterns

numbered place-holder numbered place-holder

```
pattern([i,am,1],['How',long,have,you,been,1,?]).
pattern([1,you,2,me],['What',makes,you,think,'I',2,you,?]).
pattern([i,like,1],['Does',anyone,else,in,your,family,like,1,?]).
                                                                          The Art of Prolog, Sterling and Shapiro]
pattern([i,feel,1],['Do',you,often,feel,that,way,?]).
pattern([1,X,2],['Please',you,tell,me,more,about,X]):-
  important(X).
                                                          conditional
pattern([1], ['Please', go, on, '.']).
                                                            pattern
important(father).
important (mother).
important(sister).
important (brother).
important(son).
important (daughter).
```

# Revisiting the Eliza classic in Prolog: main loop

```
reply([]) :- nl.
reply([Head|Tail]) :- write(Head), write(' '), reply(Tail).
eliza :- read(Input),
          eliza(Input),
eliza([bye]) :-
  writeln(['Goodbye. I hope I have helped you']).
eliza(Input) :-
                                     find a Stimulus
  pattern(Stimulus, Response),
  match (Stimulus, Table, Input),
                                       match it with the Input,
  match (Response, Table, Output),
                                      storing matches for place-
  reply(Output),
                                          holders in Table
  read(Input1),
                       substitute
                     place-holders in
  eliza(Input1).
                        Output
```

# Revisiting the Eliza classic in Prolog: actual matching

```
suppose D = [(a,b),(c,d)|X]
?- lookup(a,D,V)
    The incomplete
    datastructure does not
    datastructure does not
    have to be initialized!
    have to be initialized!

% D = [(a,b),(c,d),(e,f)|X]
```

# Declarative Programing

4: blind and informed search of state space, proving as search process

### State space search: blocks world

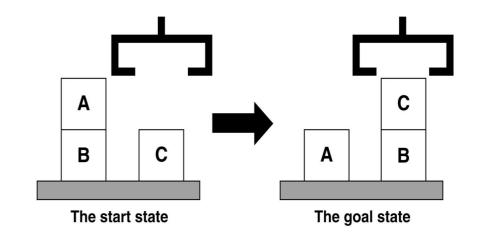

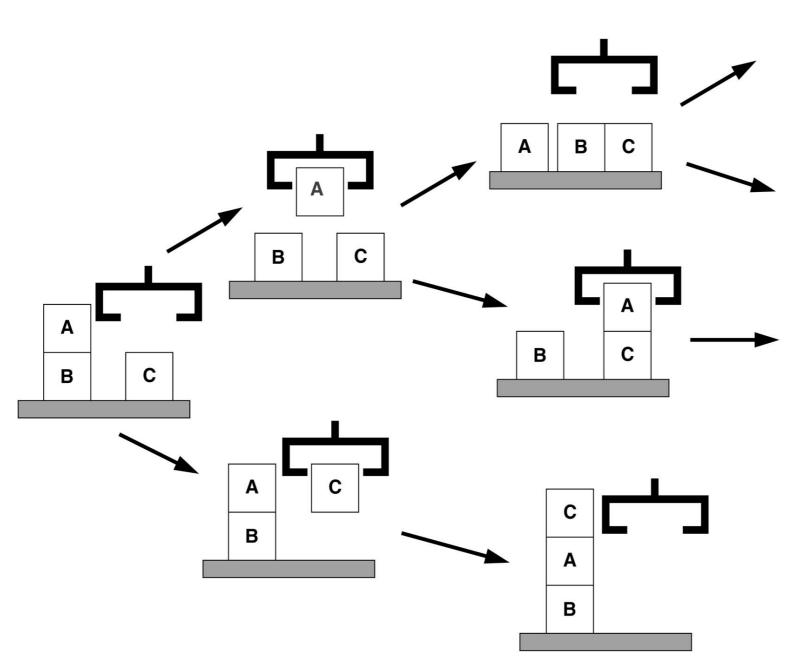

### State space search: 8-puzzle

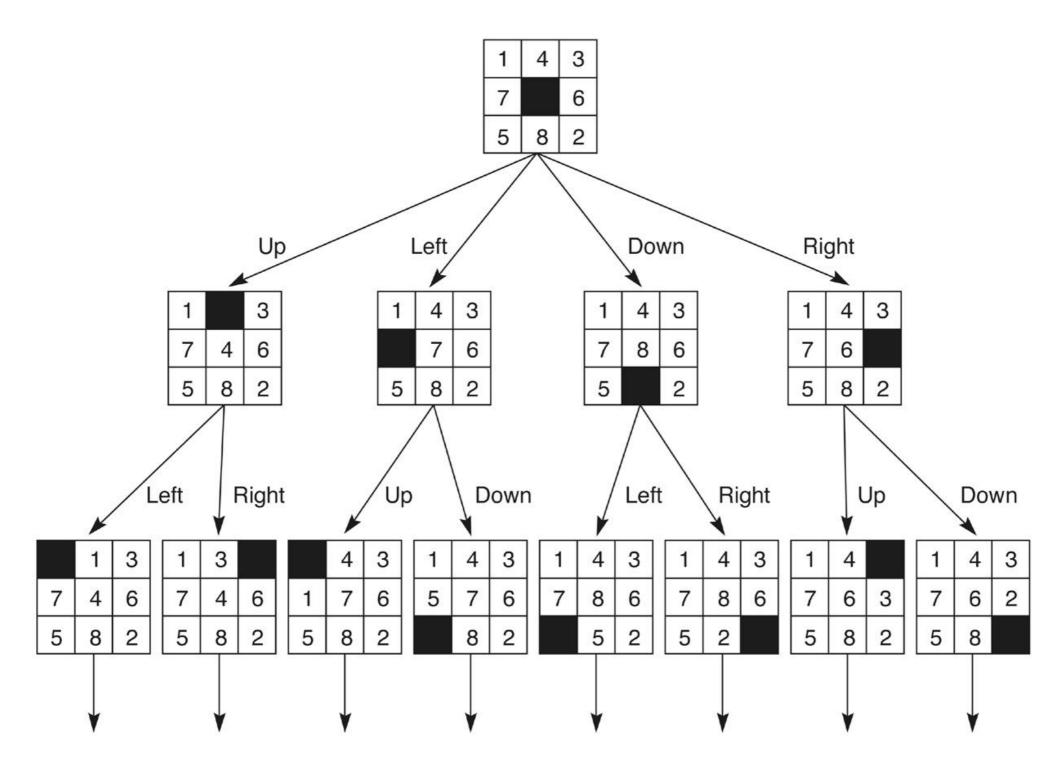

### State space search: graph representation

#### state space

state=node, state transition=arc

goal nodes and start nodes

cost associated with arcs between nodes

#### solution

path from start to goal node optimal if cost over path is minimal

#### search algorithms

completeness: will a solution always be found if there is one?

optimality: will highest-quality solution be found when there are several?

efficiency: runtime and memory requirements

blind vs informed: does quality of partial solutions steer process?

### State space search: Prolog skeleton for search algorithms

succeeds if the goal

state Goal can be reached from a state on the Agenda

reached, but untested states

goal state for which goal (Goal) succeeds

```
search (Agenda, Goal):-
next (Agenda, Goal, Rest),
goal (Goal):-
search (Agenda, Goal):-
next (Agenda, Current, Rest),
children (Current, Children),
add (Children, Rest, NewAgenda),
search (NewAgenda, Goal):-
```

### State space search: depth-first search

```
arc(1,2). arc(1,8). arc(1,6).
arc(2,7). arc(2,12). arc(2,4).
arc(12,9). arc(12,15). arc(6,3).
arc(6,11). arc(11,0). arc(11,5).
```

next/3 implemented by taking first element of list

7 12 4 3 11 9 15 0 5

```
search_df([Goal|Rest],Goal):- agenda treated as a stack

search_df([Current|Rest],Goal):-
children(Current,Children),
append(Children,Rest,NewAgenda),
search_df(NewAgenda,Goal).
```

add/3 implemented by prepending children of first element on agenda to the remainder of the agenda

children(Node, Children):findall(C, arc(Node, C), Children).

### State space search: depth-first search with paths

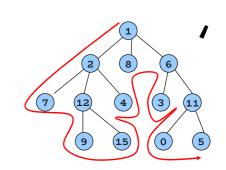

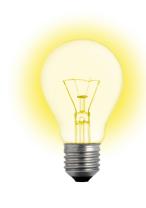

keep path to node on agenda, rather than node

```
only requires a change to children/3

AND

Way search_df/2 is called
```

```
children([Node|RestOfPath],Children):-
findall([Child,Node|RestOfPath],arc(Node,Child),Children).
```

?- search\_df([[initial\_node]],PathToGoal).

### State space search: depth-first search with loop detection

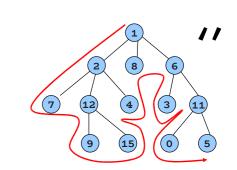

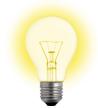

#### keep list of visited nodes

```
search_df_loop([Goal|Rest], Visited, Goal):-
  goal (Goal).
search_df_loop([Current|Rest], Visited, Goal):-
  children (Current, Children),
  add_df(Children, Rest, Visited, NewAgenda),
  search_df_loop(NewAgenda, [Current|Visited],Goal).
```

add current node to list of visited nodes

do not add

already

visited

children

```
add_df([],Agenda,Visited,Agenda).
add_df([Child|Rest],OldAgenda,Visited,[Child|NewAgenda]):-
 not(element(Child,OldAgenda)),
 not(element(Child, Visited)),
  add_df(Rest,OldAgenda,Visited,NewAgenda).
add_df([Child|Rest],OldAgenda,Visited,NewAgenda):-
  element (Child, OldAgenda),
  add_df(Rest,OldAgenda,Visited,NewAgenda).
add_df([Child|Rest],OldAgenda,Visited,NewAgenda):-
  element (Child, Visited),
  add_df(Rest,OldAgenda,Visited,NewAgenda).
```

do not add a child if it's already on the agenda

### State space search: depth-first search using Prolog stack

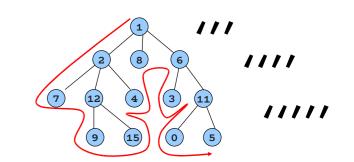

vanilla

```
search_df(Goal,Goal):-
  goal(Goal).
search_df(CurrentNode,Goal):-
  arc(CurrentNode,Child),
  search_df(Child,Goal).
```

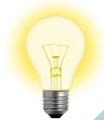

use Prolog call stack as agenda

might loop on cycles

depth bounded

```
search_bd(Depth,Goal,Goal):-
   goal(Goal).
search_bd(Depth, CurrentNode, Goal):-
   Depth>0,
   NewDepth is Depth-1,
   arc(CurrentNode, Child),
   search_bd(NewDepth, Child, Goal).
?- search_df(10,initial_node,Goal).
```

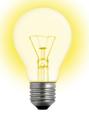

do not exceed depth threshold while searching

always halts, but no solutions beyond threshold

iterative deepening search\_id(CurrentNode, Goal): search\_id(1,CurrentNode,Goal): search\_id(Depth,CurrentNode,Goal): search\_id(Depth,CurrentNode,Goal): search\_id(Depth,CurrentNode,Goal): NewDepth is Depth+1,
 search\_id(NewDepth,CurrentNode,Goal)

increase depth bound on each iteration

complete and solutions on, but upper parts of search space

not that bad for full trees: number of nodes at a single level is smaller than all nodes above it

### State space search: breadth-first search

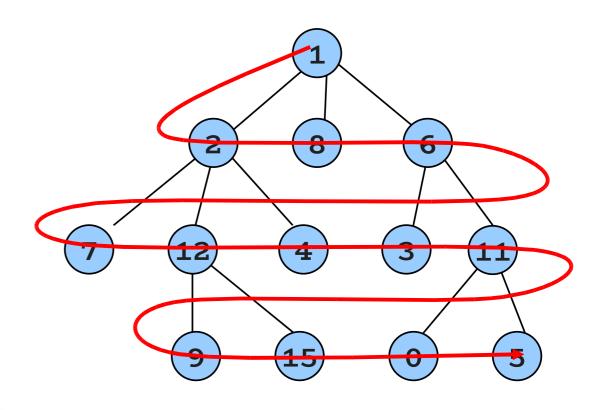

next/3 implemented by taking first element of list

```
search_bf([Goal|Rest],Goal):-
   goal(Goal).
search_bf([Current|Rest],Goal):-
   children(Current,Children),
   append(Rest,Children,NewAgenda),
   search_bf(NewAgenda,Goal).

children(Node,Children):-
   findall(C,arc(Node,C),Children).
```

first-in, first-out agenda treated as a queue

add/3 implemented by appending children of first element on agenda to the remainder of the agenda

### State space search: dfs vs bfs

spirals away from start node, # candidate paths to be remembered grows exponentially with depth b=branching factor of search space

d=depth of search space

m=depth of shortest path solution

|  |                           | breadth-first  | depth-first    | depth-limited            | iterative<br>deepening |
|--|---------------------------|----------------|----------------|--------------------------|------------------------|
|  | time                      | b <sup>d</sup> | b <sup>m</sup> | b <sup>l</sup>           | $b^{d}$                |
|  | space                     | b <sup>d</sup> | bm             | bl                       | bd                     |
|  | shortest<br>solution path | $\checkmark$   |                | be second<br>f root node | $\checkmark$           |
|  | complete                  | $\sqrt{}$      |                | √ if l≥d                 | $\sqrt{}$              |

# State space search: water jugs problem

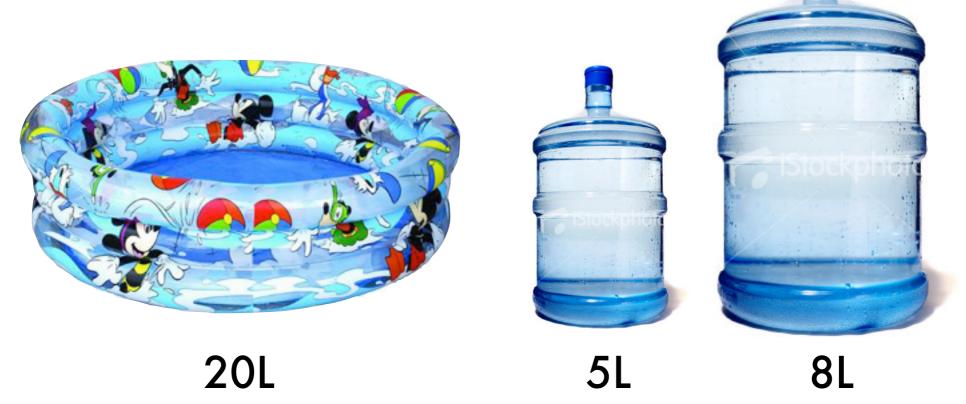

fill a jug from the pool

empty a jug into the pool

pour one jug into another until one poured from is empty or the one poured into is full goal

4L in a jug

### State space search: implementing the search

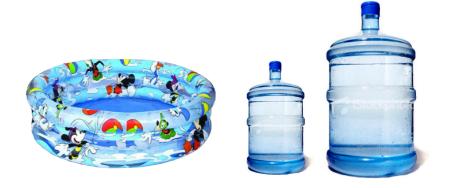

as a generic algorithm for state space problems

visited states

sequence of transitions to reach goal from current state

```
solve_dfs(State, History, []):-
final_state(State).

solve_dfs(State, History, [Move|Moves]):-
move(State, Move),
update(State, Move, State1),
legal(State1),
not(member(State1, History)),
solve_dfs(State1, [State1|History], Moves).

test_dfs(Problem, Moves):-
initial_state(Problem, State),
solve_dfs(State, [State], Moves).
```

### State space search: encoding water jugs problem

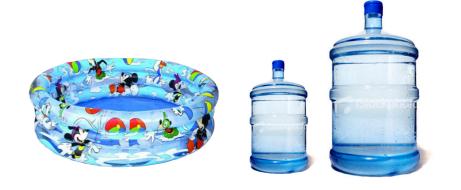

#### starting and goal states

```
initial_state(jugs,jugs(0,0)).
final_state(jugs(4,V2)).
final_state(jugs(V1,4)).
```

#### possible transitions out of a state

```
move (jugs (V1, V2), fill (1)).
move (jugs (V1, V2), fill (2)).
move (jugs (V1, V2), empty (1)) :- V1>0.
move (jugs (V1, V2), empty (2)) :- V2>0.
move (jugs (V1, V2), transfer (2,1)).
move (jugs (V1, V2), transfer (1,2)).
```

### State space search: encoding water jugs problem

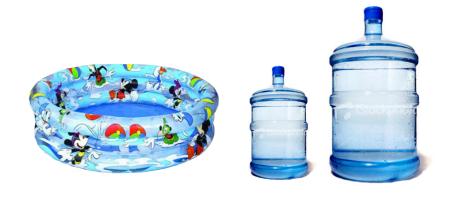

#### states a transition can lead to

```
a jug can be filled up to
update(jugs(V1,V2),fill(1),jugs(C1,V2)):-
                                                  its capacity from the pool
  capacity(1,C1).
update(jugs(V1,V2),fill(2),jugs(V1,C2)):-
  capacity (2,C2).
                                                   the first jug will contain OL
update(jugs(V1,V2),empty(1),jugs(0,V2)).
                                                       after emptying it
update(jugs(V1,V2), empty(2), jugs(V1,0)).
update(jugs(V1,V2), transfer(2,1), jugs(W1,W2))
  capacity(1,C1),
  Liquid is V1 + V2,
  Excess is Liquid - C1,
  adjust(Liquid, Excess, W1, W2).
update(jugs(V1, V2), transfer(1,2), jugs(W1, W2)):-
  capacity (2,C2),
                                         the first jug can be poured
  Liquid is V1 + V2,
  Excess is Liquid - C2,
                                              in the second
  adjust(Liquid, Excess, W2, W1).
```

```
adjust(Liquid, Excess, Liquid, 0): - Excess =< 0.
adjust(Liquid, Excess, V, Excess): -
    Excess > 0,
    V is Liquid - Excess.
```

```
capacity(j1,8).
capacity(j2,5).
legal(jugs(C1,C2)).
```

### Proving as a search process: df agenda-based meta-interpreter single term: single term: singleton conjunctions true. Ys, Ys).

```
instead of
  prove((A,B)) :-
prove(A), prove(B)
```

```
prove((A,B)):-
  clause(A,C),
  conj_append(C,B,D),
  prove(D).
prove(A):-
  clause(A,B),
  prove(B).
```

```
conj_append(X,Ys,(X,Ys)):-
  not(X=true),
  not(X=(One, TheOther).
conj\_append((X,Xs),Ys,(X,Zs)):-
  conj_append(Xs,Ys,Zs).
```

```
depth-first
```

```
prove_df_a(Goal) :-
  prove_df_a([Goal]).
prove_df_a([true|Agenda]).
prove_df_a([(A,B)|Agenda]) :-
  findall(D,(clause(A,C),conj_append(C,B,D)),Children),
  append (Children, Agenda, NewAgenda),
  prove_df_a(NewAgenda).
                                             swapping arguments of
prove_df_a([A|Agenda]) :-
                                            append/3 turns this into a
  findall(B, clause(A, B), Children),
                                           breadth-first meta-interpreter!
  append (Children, Agenda, New Agenda),
  prove_df_a(NewAgenda).
```

### Proving as a search process: bf agenda-based meta-interpreter

This time with answer substitution

```
problem:
```

findall(Term,Goal,List)
creates new variables in
the instantiation of Term for
the unbound variables in
answers to Goal

```
foo(X) :- bar(X).
```

```
?- findall(Body,clause(foo(Z),Body),Bodies).
Bodies = [bar(_G336)].
```

#### trick:

store a(Literals, Original Goal) on agenda where Original Goal is a copy of the Goal

```
prove_bf(Goal):-
   prove_bf_a([a(Goal,Goal)],Goal).
prove_bf_a([a(true,Goal)|Agenda],Goal).
prove_bf_a([a((A,B),G)|Agenda],Goal):-!,
   findall(a(D,G),(clause(A,C),conj_append(C,B,D)),Children),
   append(Agenda,Children,NewAgenda),
prove_bf_a([a(A,G)|Agenda],Goal):-
   findall(a(B,G),clause(A,B),Children),
   append(Agenda,Children,NewAgenda),
   prove_bf_a(NewAgenda,Goal).
```

### Proving as a search process: forward vs backward chaining of if-then rules

#### backward chaining

forward chaining

from head to body

from body to head

search starts from where we want to be towards where we are search starts from where we are to where we want to be

e.g. Prolog query answering

e.g. model construction

what's more efficient depends on structure of search space (cf. discussion on practical uses of var)

### Proving as a search process: forward chaining - bottom-up model construction

model of clauses defined by cl/1

grounds literal from head

no more violated clauses (note the !)

grounds literal from body

```
model(M):- model([],M).
model(M0,M):-
    is_violated(Head,M0),!,
    disj_element(L,Head),
    model([L|M0],M).
model(M,M).

is_violated(H,M):-
    cl((H:-B)),
    satisfied_body(B,M),
    not(satisfied_head(H,M)).
```

add a literal from the head of a violated clause to the current model

> a violated clause: body is true in the current model, but the head not

# Proving as a search process: forward chaining - auxiliaries

```
conjunction of literals
                                                         single disjunct
                                           disj-element(X,X):-
                                            not (X=false);
satisfied body (true, M).
                                            not(X=(One; TheOther)).
                                         disj-element(X,(X;Ys)).
 satisfied body (A, M):
                                        disj-element (X) (Y; Ys)):-
  satisfied body ((A,B),M):-
                                                                       f_{a/se} = empty
                                          disj-element(X, Ys).
                                                                       disjunction
      element (H, M).

satisfied body (B, M).
                                  , and ; are right-
     element (A, M),
                               associative operators:
                                 a;b;c=;(a,;(b,c))
                       satisfied_head(A,M):-
                         element(A,M).
                       satisfied_head((A;B),M) :-
                         element(A,M).
                       satisfied_head((A;B),M) :-
                         satisfied_head(B,M).
```

### Proving as a search process: forward chaining - example

```
cl((married(X); bachelor(X):-man(X), adult(X))).
cl((has_wife(X):-married(X), man(X))).
cl((man(paul):-true)).
cl((adult(paul):-true)).
```

two minimal models as there is a disjunction in the head

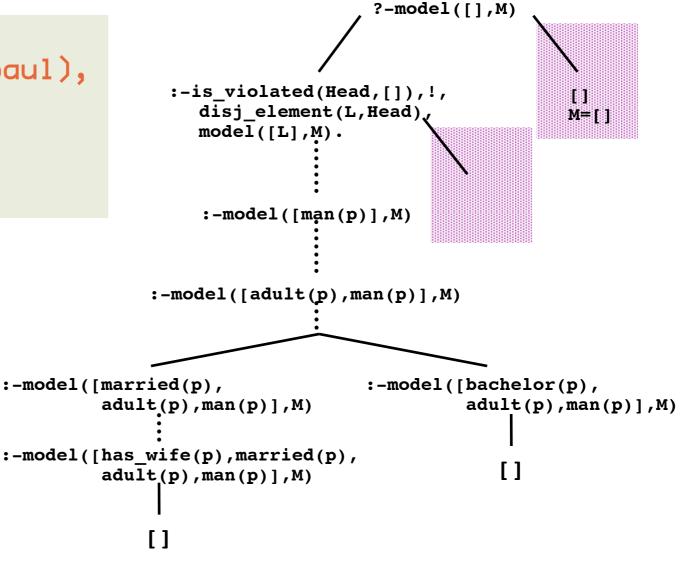

### Proving as a search process: forward chaining - range-restricted clauses

Our simple forward chainer cannot construct a model for following clauses:

```
cl((man(X); woman(X):-true)).
cl((false:-man(maria))).
cl((false:-woman(peter))).
```

an unground man(X) will be added to the model, which leads to the second clause being violated —which cannot be solved as it has an empty head

works only for clauses for which grounding the body also grounds the head

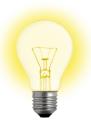

add literal to first clause, to enumerate possible values of X

```
cl((man(X); woman(X):-person(X))).
cl((person(maria):-true)).
cl((person(peter):-true)).
cl((false:-man(maria))).
cl((false:-woman(peter))).

cl((false:-woman(peter))).

cl((false:-woman(peter))).

cl((false:-woman(peter))).

cl((false:-woman(peter))).

cl((false:-woman(peter))).

cl((false:-woman(peter))).

cl((false:-woman(peter))).

cl((false:-woman(peter))).

cl((false:-woman(peter))).

cl((false:-woman(peter))).

cl((false:-woman(peter))).

cl((false:-woman(peter))).

cl((false:-woman(peter))).

cl((false:-woman(peter))).

cl((false:-woman(peter))).

cl((false:-woman(peter))).

cl((false:-woman(peter))).

cl((false:-woman(peter))).

cl((false:-woman(peter))).

cl((false:-woman(peter))).

cl((false:-woman(peter))).

cl((false:-woman(peter))).

cl((false:-woman(peter))).

cl((false:-woman(peter))).

cl((false:-woman(peter))).

cl((false:-woman(peter))).

cl((false:-woman(peter))).

cl((false:-woman(peter))).

cl((false:-woman(peter))).

cl((false:-woman(peter))).

cl((false:-woman(peter))).

cl((false:-woman(peter))).

cl((false:-woman(peter))).

cl((false:-woman(peter))).

cl((false:-woman(peter))).

cl((false:-woman(peter))).

cl((false:-woman(peter))).

cl((false:-woman(peter))).

cl((false:-woman(peter))).

cl((false:-woman(peter))).

cl((false:-woman(peter))).

cl((false:-woman(peter))).

cl((false:-woman(peter))).

cl((false:-woman(peter))).

cl((false:-woman(peter))).

cl((false:-woman(peter))).

cl((false:-woman(peter))).

cl((false:-woman(peter))).

cl((false:-woman(peter))).

cl((false:-woman(peter))).

cl((false:-woman(peter))).

cl((false:-woman(peter))).

cl((false:-woman(peter))).

cl((false:-woman(peter))).

cl((false:-woman(peter))).

cl((false:-woman(peter))).

cl((false:-woman(peter))).

cl((false:-woman(peter))).

cl((false:-woman(peter))).

cl((false:-woman(peter))).

cl((false:-woman(peter))).

cl((false:-woman(peter))).

cl((false:-woman(peter))).

cl((false:-woman(peter))).

cl((false:-woman(peter))).

cl((false:-woman(peter))).

cl((false:-woman(peter))).

cl((false:-woman(peter))).
```

### Proving as a search process: forward chaining - subsets of infinite models

```
cl((append([],Y,Y):-list(Y))).
cl((append([X|Xs],Ys,[X|Zs]):-thing(X),append(Xs,Ys,Zs))).
cl((list([]):-true)).
cl((list([X|Y]):-thing(X),list(Y))).
cl((thing(a):-true)).
cl((thing(b):-true)).
cl((thing(c):-true)).
```

```
model_d(D,M):-
    model_d(D,[],M).

    depth-bounded
    construction of submodel

model_d(D,M0,M):-
    D>0,
    D1 is D-1,
    findall(H,is_violated(H,M0),Heads),
    satisfy_clauses(Heads,M0,M1),
    model_d(D1,M1,M).

satisfy_clauses([],M,M).

satisfy_clauses([H|Hs],M0,M):-
    disj_element(L,H),
    satisfy_clauses(Hs,[L|M0],M).
```

### Informed search: best-first search

informed: use a heuristic estimate of the distance from a node to a goal given by predicate eval/2

```
search_best([Goal|RestAgenda],Goal):-
                                                           best-first: children of node are
  goal (Goal).
                                                           added according to heuristic
search_best([CurrentNode|RestAgenda],Goal):-
                                                               (lowest value first) Agenda
  children (CurrentNode, Children),
  add_best(Children, RestAgenda, NewAgenda),
                                                                              is sorted
  search_best(NewAgenda,Goal).
add_best([],Agenda,Agenda).
add_best([Node|Nodes], Agenda, NewAgenda):-
 insert(Node, Agenda, TmpAgenda),
                                               add_best(A,B,C): C contains the
 add_best(Nodes, TmpAgenda, NewAgenda).
                                              elements of A and B (B and C sorted
                                                    according to eval/2)
insert(Node, Agenda, NewAgenda):-
  eval (Node, Value),
  insert(Value, Node, Agenda, NewAgenda).
insert(Value, Node, [], [Node]).
insert(Value, Node, [FirstNode|RestOfAgenda], [Node, FirstNode|RestOfAgenda]):-
  eval(FirstNode, FirstNodeValue),
  Value < FirstNodeValue.
insert(Value, Node, [FirstNode|RestOfAgenda], [FirstNode|NewRestOfAgenda]):-
  eval(FirstNode,FirstNodeValue),
  Value >= FirstNodeValue,
  insert(Value, Node, RestOfAgenda, NewRestOfAgenda).
```

### Informed search: best-first search on a puzzle

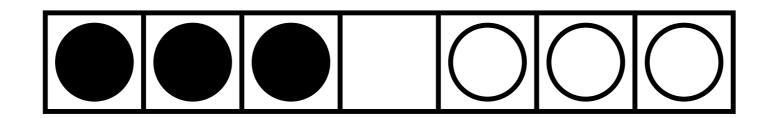

A tile may be moved to the empty spot if there are at most 2 tiles between it and the empty spot.

Find a series of moves that bring all the black tiles to the right of all the white tiles.

Cost of a move: 1 if no tiles were in between, otherwise amount of tiles jumped over.

### Informed search:

### best-first search on a puzzle - encoding

```
Board:
```

[b,b,b,e,w,w,w]

```
get_tile(Position,N,Tile) :-
   get_tile(Position,1,N,Tile).

get_tile([Tile|Tiles],N,N,Tile).

get_tile([Tile|Tiles],N0,N,FoundTile) :-
   N1 is N0+1,
   get_tile(Tiles, N1, N, FoundTile).
```

```
replace([Tile|Tiles],1,ReplacementTile,[ReplacementTile|Tiles]).
replace([Tile|Tiles],N,ReplacementTile,[Tile|RestOfTiles]):-
    N>1,
    N1 is N-1,
    replace(Tiles,N1,ReplacementTile,RestOfTiles).
```

#### Moves:

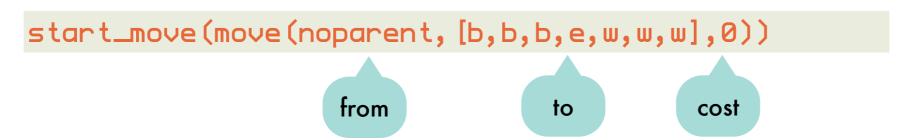

Agenda ••

move\_value(Move, Value)

items:

heuristic evaluation of position reached by Move

### Informed search: best-first search on a puzzle - algorithm

```
tiles(ListOfPositions, TotalCost):-
    start_move(StartMove),
    eval(StartMove, Value),
    tiles([move_value(StartMove, Value)], FinalMove, [], VisitedMoves),
    order_moves(FinalMove, VisitedMoves, [], ListOfPositions, 0, TotalCost).
```

best-first search accumulating path

print path backwards from final move to start move

acc for ListOfPositions

acc for TotalCost

tiles(Agenda, LastMove, V0, V): goal can be reached from a move in Agenda where LastMove is the last move leading to the goal, and V is V0 + the set of moves tried.

### Informed search:

### best-first search on a puzzle - encoding'

NewPosition is reached in one move from LastPosition with cost Cost

the left of each white tile

### Informed search: best-first search on a puzzle - auxiliaries

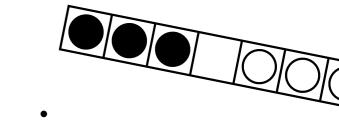

order\_moves(FinalMove, VisitedMoves,Positions,FinalPositions,TotalCost,FinalTotalCost):

FinalPositions = Positions + connecting sequence of target positions from VisitedMoves ending in

FinalMove's target position.

FinalTotalCost = TotalCost + total cost of moves added to Positions to obtain FinalPositions.

### Informed search:

#### best-first search on a puzzle - example run

```
?- tiles(M,C).
[b, b, b, e, w, w, w] - 9
[b, b, b, w, e, w, w] - 9
[b, b, e, w, b, w, w] - 8
                                                  8 101010101
[b, b, w, w, b, e, w] - 7
[b, b, w, w, b, w, e] - 7
                                              4
[b, b, w, w, e, w, b] - 6
[b,e,w,w,b,w,b]-4
                                              5
[b, w, e, w, b, w, b] -4
[e, w, b, w, b, w, b] -3
                                              6
[w, w, b, e, b, w, b] - 2
                                                [w, w, b, w, b, e, b] -1
M = [[b,b,b,e,w,w,w],[b,b,b,w,e,w,w],
                                              9 0 0 0 4
    [b,b,e,w,b,w,w], [b,b,w,w,b,e,w],
     [b,b,w,w,b,w,e],[b,b,w,w,e,w,b],
                                                3
    [b,e,w,w,b,w,b], [b,w,e,w,b,w,b],
    [e, w, b, w, b, w, b], [w, w, b, e, b, w, b],
     [w, w, b, w, b, e, b], [w, w, e, w, b, b, b]]
 = 15
```

# Informed search: optimal best search

Best-first search is not complete by itself:

a heuristic might consistently assign lower values to the nodes on an infinite path

An A algorithm is a complete best-first search algorithm that aims at minimizing the total cost along a path from start to goal.

$$f(n) = g(n) + h(n)$$

h(n)=0 :
degenerates to
breadth-first

actual cost so far: adds breadth-first flavor

estimate on further cost to reach goal: if optimistic (underestimating the cost), an optimal path will always be found. Such an algorithm is called A\*.

# Declarative Programing

5: natural language processing using DCGs

# Definite clause grammars: Establishment of the Context-free grammars in Prological Context-free grammars in Prological Context-free gramma

Context-sensitive example:

singular, intransitive\_verb-->[sleep]

G

one non-terminal on left-hand side

non-terminal
defined by rule
produces syntactic
category

```
sentence --> noun_phrase, verb_phrase.
noun_phrase --> proper_noun.
noun_phrase --> article, adjective, noun.
noun_phrase --> article, noun.
verb_phrase --> intransitive_verb.
verb_phrase --> transitive_verb, noun_phrase.
article --> [the].
adjective --> [lazy].
adjective --> [rapid].
proper_noun --> [achilles].
                                 terminal: word in
noun --> [turtle].
                                     language
intransitive_verb--> [sleeps].
transitive_verb --> [beats].
```

sentences generated by grammar are lists of terminals: the lazy turtle sleeps, Achilles beats the turtle, the rapid turtle beats Achilles

### Definite clause grammars: parse trees for generated sentences

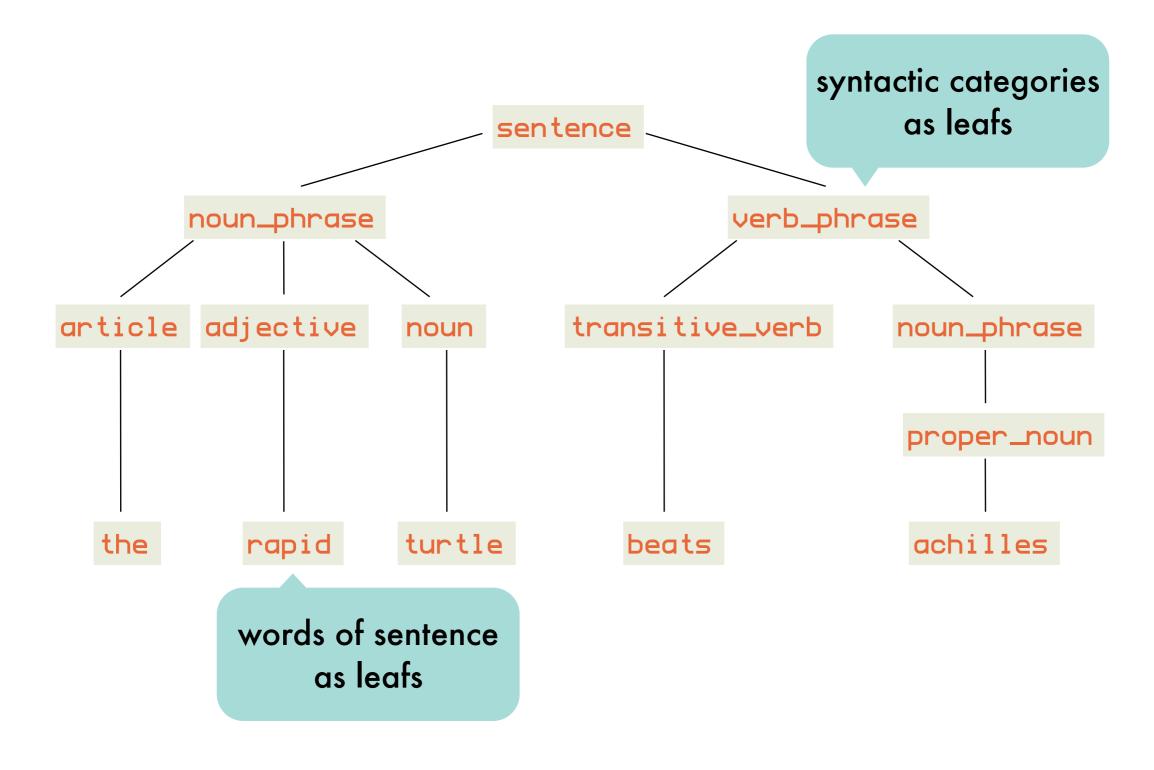

# Definite clause grammars: top-down construction of parse trees

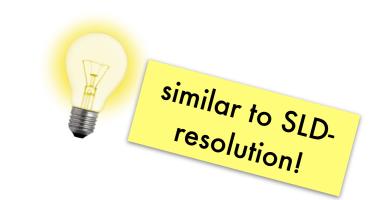

```
sentence
                                                   sentence --> noun phrase,
                                                                verb phrase
noun phrase, verb phrase
                                                noun phrase --> article,
                                                                 adjective,
                                                     article --> [the]
article, adjective, noun, verb_phrase
                                                   adjective --> [rapid]
[the],adjective,noun,verb phrase
                                                        noun --> [turtle]
[the],[rapid],noun,verb phrase
[the],[rapid],[turtle],verb phrase
                                                 verb phrase --> transitive verb,
                                                                  noun phrase
[the],[rapid],[turtle],transitive verb,noun phrase transitive verb --> [beats]
[the],[rapid],[turtle],[beats],noun phrase
                                                      noun phrase --> proper noun
[the],[rapid],[turtle],[beats],proper noun
                                                      proper noun --> [achilles]
[the],[rapid],[turtle],[beats],[achilles]
```

start with NT and repeatedly replace NTS on right-hand side of an applicable rule until sentence is obtained as a list of terminals

### DCG rules and Prolog clauses: equivalence

```
sentence
                 [the, rapid, turtle, beats, achilles]
                 sentence --> noun_phrase,
                                                 verb-->[sleeps]
grammar rule
                               verb_phrase
                                                 verb([sleeps]).
                 sentence(S):-
                   noun_phrase(NP),
   equivalent
                   verb_phrase(VP),
Prolog clause
                   append (NP, VP, S).
                                            S is a sentence if some first part
                                              belongs to the noun_phrase
                                            category and some second part
                                             to the verb_phrase category
      parsing
                 ?- sentence([the,rapid, turtle,beats,achilles])
```

### DCG rules and Prolog clauses: built-in equivalence without append/3

```
meta-level
                  sentence --> noun_phrase,
grammar rule
                                  verb_phrase
               object-level
                  sentence(L,L0) :-
   equivalent
                     noun_phrase(L,L1),
Prolog clause
                     verb_phrase(L1,L0).
                                              L consists of a sentence
                                                  followed by LO
                                               built-in meta-predicate calling
                  ?- phrase(sentence, L)
      parsing
                                                      sentence(L,[])
                                  starting
                                non-terminal
```

### DCG rules and Prolog clauses: summary and expressivity

|                  | GRAMMAR                             | PARSING       |
|------------------|-------------------------------------|---------------|
| META-<br>LEVEL   | s> np,vp                            | ?-phrase(s,L) |
| OBJECT-<br>LEVEL | s(L,L0):-<br>np(L,L1),<br>vp(L1,L0) | ?-s(L,[])     |

non-terminals can have arguments
goals can be put into the rules
no need for deterministic grammars
a single formalism for specifying syntax, semantics
parsing and generating

### Expressivity of DCG rules: non-terminals with arguments - plurality

```
sentence --> noun_phrase(N), verb_phrase(N).
noun_phrase(N) --> article(N), noun(N).
verb_phrase(N) --> intransitive_verb(N).
article(singular) --> [a].
article(singular) --> [the].
article(plural) --> [the].
noun(singular) --> [turtle].
noun(plural) --> [turtles].
intransitive_verb(singular) --> [sleeps].
intransitive_verb(plural)--> [sleep].
```

```
phrase(sentence, [a, turtle, sleeps]). % yes
phrase(sentence, [the, turtles, sleep]). % yes
phrase(sentence, [the, turtles, sleeps]). % no
```

### Expressivity of DCG rules: non-terminals with arguments - parse trees

```
sentence(s(NP, VP))--> noun_phrase(NP), verb_phrase(VP).
noun_phrase(np(N))--> proper_noun(N).
noun_phrase(np(Art,Adj,N)) --> article(Art),adjective(Adj),
                                  noun(N).
noun_phrase(np(Art,N)) --> article(Art),noun(N).
verb_phrase(vp(IV)) --> intransitive_verb(IV).
verb_phrase(vp(TV,NP)) --> transitive_verb(TV),noun_phrase(NP).
article(art(the)) --> [the].
adjective(adj(lazy)) --> [lazy].
adjective(adj(rapid)) --> [rapid].
proper_noun(pn(achilles)) --> [achilles].
noun(n(turtle)) --> [turtle].
intransitive_verb(iv(sleeps))--> [sleeps].
transitive_verb(tv(beats)) --> [beats].
?-phrase(sentence(T), [achilles, beats, the, lazy, turtle])
T = s(np(pn(achilles)),
vp(tv(beats),
```

# Expressivity of DCG rules: goals in rule bodies

X\_Y(N) if N is a number in [X..Y].

```
numeral(N) \rightarrow n1_999(N).
numeralN) --> n1_9(N1), [thousand], n1_999(N2), {N is N1*1000+N2}.
n1_{999}(N) \longrightarrow n1_{99}(N).
n1_{999}(N) = -  n1_{9}(N1), [hundred], n1_{99}(N2), {N is N1*100+N2}.
n1_{99}(N) --> n0_{9}(N).
n1_{99}(N) \longrightarrow n10_{19}(N).
                                                                   regular goal enclosed
n1_99(N) \longrightarrow n20_90(N).
n1_{99}(N) \longrightarrow n20_{90}(N1), n1_{9}(N2), \{N \text{ is } N1+N2\}.
                                                                          by braces
n0_9(0) --> [].
                             n1_99(N,L,L0):-
n20_90(N1,L,L1),
n1_9(N2,L1,L0),
N is N1 + N2.
n0_9(N) --> n1_9(N).
n1_9(1) --> [one].
n1_9(2) --> [two].
n10_19(10) \longrightarrow [ten].
n10_{19}(11) \longrightarrow [eleven].
                                             ?-phrase(numeral(2211),N).
                                             N = [two, thousand, two, hundred, eleven]
n20_90(20) \longrightarrow [twenty].
n20_90(30) \longrightarrow [thirty].
```

### Interpretation of natural language: syntax and semantics

```
sentence --> determiner, noun, verb_phrase
sentence --> proper_noun, verb_phrase
verb_phrase --> [is], property
property --> [a], noun
property --> [mortal]
determiner --> [every]
proper_noun --> [socrates]
noun --> [human]
```

```
[every, human, is, mortal]
                        interpret a sentence: assign a clause to it
mortal(X):- human(X)
                                                   represents meaning of
```

sentence

### Interpretation of natural language: interpreting sentences as clauses (I)

```
proper_noun(socrates) -->
    [socrates]
```

the meaning of the proper noun 'Socrates' is the term socrates

```
property(X=>mortal(X)) --> [mortal].
```

operator X=>L: term X is mapped to literal L

```
?-phrase(sentence(C),[socrates,is,mortal]).
C = [(mortal(socrates):- true)]
```

the meaning of the property 'mortal' is a mapping from terms to literals containing the unary predicate mortal

the meaning of a phrase (proper noun - verb) is a clause with empty body and of which the head is obtained by applying the meaning of the verb phrase to the meaning of the proper noun

### Interpretation of natural language: interpreting sentences as clauses (II)

```
determiner(X=>B, X=>H, [(H:- B)]) --> [every].
?-phrase(sentence(C), [every, human, is, mortal])
C = [(mortal(X):- human(X))]
```

the meaning of a
determined sentence with
determiner 'every' is a
clause with the same
variable in head and body

### Interpretation of natural language: interpreting sentences as clauses (III)

the meaning of a determined sentence with determiner 'some' are two clauses about the same individual (i.e., skolem constant)

### Interpretation of natural language: relational nature illustrated

```
?-phrase(sentence(C),S).
C = human(X):-human(X)
S = [every,human,is,a,human];
C = mortal(X):-human(X)
S = [every,human,is,mortal];
C = human(socrates):-true
S = [socrates,is,a,human];
C = mortal(socrates):-true
S = [socrates,is,mortal];
```

```
?-phrase(sentence(Cs),[D,human,is,mortal]).
D = every, Cs = [(mortal(X):-human(X))];
D = some, Cs = [(human(sk):-true),(mortal(sk):-true)]
```

### Interpretation of natural language: complete grammar with plurality agreement

```
:- op (600, xfy, '=>').
sentence(C) --> determiner(N,M1,M2,C), noun(N,M1),
verb_phrase(N,M2).
sentence([(L:- true)]) --> proper_noun(N,X),
verb_phrase(N, X = L).
verb_phrase(s,M) --> [is], property(s,M).
verb_phrase(p,M) --> [are], property(p,M).
property (N, X = ) mortal (X) --> [mortal].
property(s,M) --> noun(s,M).
property(p,M) --> noun(p,M).
determiner(s, X=B, X=H, [(H:- B)]) --> [every].
determiner(p, sk=>H1, sk=>H2, [(H1 :- true), (H2 :- true)]) -->[some].
proper_noun(s,socrates) --> [socrates].
noun(s,X=)human(X)) --> [human].
noun (p, X = \lambda n (X)) \longrightarrow [numans].
noun(s,X=>living\_being(X)) \longrightarrow [living],[being].
noun(p,X=>living\_being(X)) --> [living], [beings].
```

#### shell for building up and querying rule base

grammar for queries

```
nl_shell(RB) :- get_input(Input), handle_input(Input,RB).
                                                                    add new
    handle_input(stop,RB) :- !.
                                                                      rule
    handle_input(show,RB) :- !, show_rules(RB), nl_shell(RB).
    handle_input(Sentence, RB) :- phrase(sentence(Rule), Sentence),
                                   nl_shell([Rule|RB]).
    handle_input(Question, RB) :- phrase(question(Query), Question),
                                   prove_rb(Query,RB),!
     question that can be solved
                                   transform(Query,Clauses),
   transform instantiated query
                                   phrase (sentence (Clauses), Answer),
(conjuncted literals) to list of clauses
                                   show_answer(Answer),
                                                              generate nl
                                   nl_shell(RB).
        with empty body
    handle_input(Error, RB) :-
                                   show_answer('no'), nl_shell(RB).
```

shell for building up and querying rule base - aux

```
convert rule to natural
show_rules([]).
                                      language sentence
show_rules([R|Rs]) :-
   phrase (sentence (R), Sentence),
   show_answer(Sentence),
   show_rules(Rs).
get_input(Input) :-
   write('?'),read(Input).
   show_answer(Answer) :-
   write('! '), write(Answer), nl.
show_answer(Answer) :- write('!'),nl.
get_input(Input) :- write('?'),read(Input).
```

```
transform((A,B),[(A:-true)|Rest]):-!,
  transform(B,Rest).
transform(A,[(A:-true)]).
```

convert query to list of clauses for which natural language sentences can be generated

shell for building up and querying rule base - interpreter

```
prove(true,RB) :- !.
prove((A,B),RB) :-!,
  prove(A,RB), prove(B,RB).
prove(A,RB) :-
  find_clause((A:-B),RB),
                                                             handy when storing rule base in list
  prove(B,RB).
find_clause(C, [R|Rs]) :-
                                   finds a clause in the rule base, but without
  copy_element(C,R).
                                   instantiating its variables (rule can be used
find_clause(C, [R|Rs]) :-
                                    multiple times, rules can share variables)
  find_clause(C,Rs).
copy_element(X,Ys) :- element(X1,Ys),
                         copy_term(X1,X).
```

 $copy\_term(+In, -Out)$ Create a version if In with renamed (fresh) variables and unify it to Out.

shell for building up and querying rule base - example

```
? [every, human, is, mortal]
? [socrates, is, a, human]
? [who, is, mortal]
! [socrates, is, mortal]
? [some, living, beings, are, humans]
? [are, some, living, beings, mortal]
! [some, living, beings, are, mortal]
```

built-in repeat/1 succeeds indefinitely

possible improvement: apply idiom of failure-driven loop to avoid memory issues

```
shell :- repeat, get_input(X), handle_input(X).
handle_input(stop) :- !.
handle_input(X) :- /* handle */, fail.
```

causes backtracking to repeat literal

# Declarative Programming

6: reasoning with incomplete information: default reasoning, abduction

### Reasoning with incomplete information:

#### overview

reasoning that leads to conclusions that are plausible, but not guaranteed to be true because not all information is available

Such reasoning is unsound.

Deduction is sound, but only makes implicit information explicit.

default reasoning

of affairs, unless there is evidence to the contrary

"If something is a bird, it flies."

abduction

choose between several explanations that explain an observation

"I flipped the switch, but the light doesn't turn on. The bulb mist be broken" induction

generalize a rule from a number of similar observations

"The sky is full of dark clouds. It will rain."

#### Default reasoning:

Tweety is a bird. Normally, birds fly. Therefore, Tweety flies.

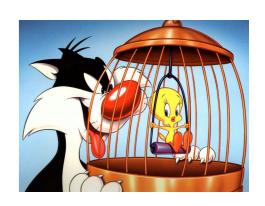

```
bird(tweety).
flies(X) :- bird(X), normal(X).
```

#### has three models:

```
{bird(tweety)}
{bird(tweety), flies(tweety)}
{bird(tweety), flies(tweety), normal(tweety)}
```

bird(tweety) is the only logical conclusion of the program because it occurs in every model.

If we want to conclude flies(tweety) through deduction, we have to state normal(tweety) explicitly. Default reasoning assumes something is normal, unless it is known to be abnormal.

#### Default reasoning:

#### A more natural formulation using abnormal/1

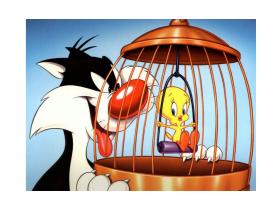

model 2 is model of the general clause:

```
abnormal(X) := bird(X), not(flies(X)).
model 1 is model of the general clause:
flies(X):=bird(X), not(abnormal(X)).
```

using negation as failure: tweety flies if it cannot be proven that he is abnormal

```
bird(tweety).
flies(X):-bird(X), not(abnormal(X)).
ostrich(tweety).
abnormal(X):- ostrich(X).
```

tweety no longer flies, he is an ostrich: the default rule (birds fly) is cancelled by the more specific rule (ostriches)

### Default reasoning: non-monotonic form of reasoning

new information can invalidate previous conclusions:

```
bird(tweety).
flies(X):-bird(X), not(abnormal(X)).

bird(tweety).
flies(X):-bird(X), not(abnormal(X)).
ostrich(tweety).
abnormal(X):- ostrich(X).
```

Not the case for deductive reasoning, which is monotonic in the following sense:

```
Th⊢p ⇒ Th∪{q}⊢p

Closure(Th) = {p | Th ⊢ p}

Th1 ⊆ Th2 ⇒ Closure(Th1) ⊆ Closure(Th2)
```

### Default reasoning: without not/1, using a meta-interpreter

problematic: e.g., floundering but also because it has no clear declarative semantics

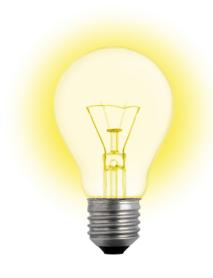

Distinguish regular rules (without exceptions) from default rules (with exceptions.)

Only apply a default rule when it does not

lead to an inconsistency.

default((flies(X) :- bird(X))).
rule((not(flies(X)) :- penguin(X))).
rule((bird(X) :- penguin(X))).
rule((penguin(tweety) :- true)).
rule((bird(opus) :- true)).

# Default reasoning: using a meta-interpreter

```
prove(true, E, E) :- !.
                        E explains F: lists the
                                              prove((A,B),E0,E) :-!,
                        rules used to prove F
                                                prove (A, E0, E1),
explain(F,E):-
                                                prove(B,E1,E).
  explain(F, [],E).
                                              prove(A, E0, [rule((A:-B))|E]):-
explain(true, E, E) :- !.
                                                rule((A:-B)),
explain((A,B),E0,E) :- !,
                                                prove(B, E0, E).
  explain(A, E0, E1),
  explain(B,E1,E).
explain(A,E0,E):-
                      prove using regular rules
  prove(A, E0, E).
explain(A, E0, [default((A:-B))|E]):-
  default((A:-B)),
  explain(B, E0, E),
                                  prove using default rules
  not(contradiction(A,E)).
```

do not use a default to prove A (or not(A)) if you can prove not(A) (or A) using regular rules

```
contradiction(not(A),E) :- !,
  prove(A,E,_).
contradiction(A,E):-
  prove(not(A),E,_).
```

### Default reasoning: using a meta-interpreter, Opus example

```
default((flies(X) :- bird(X))).
   rule((not(flies(X)) :- penguin(X))).
   rule((bird(X) :- penguin(X))).
   rule((penguin(tweety) :- true)).
   rule((bird(opus) :- true)).
```

default rule has been cancelled

### Default reasoning: using a meta-interpreter, Dracula example

```
default((not(flies(X)) := mammal(X))).
default((flies(X) := bat(X))).
default((not(flies(X)) := dead(X))).
   rule((mammal(X) := bat(X))).
   rule((bat(dracula) := true)).
   rule((dead(dracula) := true)).
```

```
?-explain(flies(dracula),E)
E=[default((flies(dracula) :- bat(dracula))),
     rule((bat(dracula) :- true))]
```

dracula flies because bats typically fly

```
?-explain(not(flies(dracula)),E)
E=[default((not(flies(dracula)) :- mammal(dracula)))
        rule((mammal(dracula) :- bat(dracula))),
        rule((bat(dracula) :- true))]
E=[default((not(flies(dracula)) :- dead(dracula)))
        rule((dead(dracula) :- true))]
```

dracula doesn't fly because mammals typically don't

dracula doesn't fly because dead things typically don't

# Default reasoning: using a revised meta-interpreter

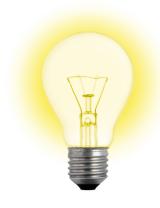

need a way to cancel particular defaults in certain situations: bats are flying mammals although the default is that mammals do not fly

name associated with default rule

```
default(mammals_dont_fly(X), (not(flies(X)):-mammal(X))).
default(bats_fly(X), (flies(X):-bat(X))).
default(dead_things_dont_fly(X), (not(flies(X)):-dead(X))).
    rule((mammal(X):-bat(X))).
    rule((bat(dracula):-true)).
    rule((dead(dracula):-true)).
    rule((not(mammals_dont_fly(X)):-bat(X))).
    rule((not(bats_fly(X)):-dead(X))).
```

# Default reasoning: using a revised meta-interpreter

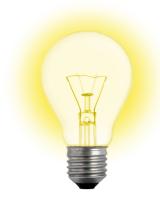

need a way to cancel particular defaults in certain situations: bats are flying mammals although the default is that mammals do not fly

name associated with default rule

```
default(mammals_dont_fly(X), (not(flies(X)):-mammal(X))).
default(bats_fly(X), (flies(X):-bat(X))).
default(dead_things_dont_fly(X), (not(flies(X)):-dead(X))).
    rule((mammal(X):-bat(X))).
    rule((bat(dracula):-true)).
    rule((dead(dracula):-true)).
    rule((not(mammals_dont_fly(X)):-bat(X))).
    rule((not(bats_fly(X)):-dead(X))).
```

### Default reasoning: using a revised meta-interpreter

explanations keep track of names rather than default rules

```
explain(A,E0,[default(Name)|E]):-
  default(Name,(A:- B)),
  explain(B,E0,E),
  not(contradiction(Name,E)),
  not(contradiction(A,E)).
```

default rule is not cancelled in this situation: e.g., do not use default named bats\_fly(X) if you can prove not(bats\_fly(X))

#### dracula can not fly after all

```
?-explain(flies(dracula),E)
no
?-explain(not(flies(dracula)),E)
E=[default(dead_things_dont_fly(dracula)),
    rule((dead(dracula):- true))]
```

#### Default reasoning: Dracula revisited

dead(dracula).

flying\_mammal(X):-bat(X).

nonflying\_bat(X):-dead(X).

using meta-interpreter

```
default(mammals_dont_fly(X), (not(flies(X)):-mammal(X))).
default(bats_fly(X), (flies(X):-bat(X))).
default(dead_things_dont_fly(X), (not(flies(X)):-dead(X))).
    rule((mammal(X):-bat(X))).
    rule((bat(dracula):-true)).
    rule((dead(dracula):-true)).
    rule((not(mammals_dont_fly(X)):-bat(X))).
    when it does inconsisted.
```

typical case is a clause
that is only applicable
when it does not lead to
inconsistencies;
applicability can be
restricted using clause
names

```
notflies(X):-mammal(X),not(flying_mammal(X)).
flies(X):-bat(X),not(nonflying_bat(X)).
notflies(X):-dead(X),not(flying_deadthing(X)).
mammal(X):-bat(X).
bat(dracula).
```

typical case is general clause that negates abnormality predicate

#### Abduction:

### given a theory T and an observation O, find an explanation E such that T∪E⊨O

```
T likes(peter,S) :- student_of(S,peter).
likes(X,Y) :- friend(X,Y).
```

O likes(peter,paul)

```
E1 {student_of(paul,peter)}
E2 {friend(peter,paul)}
```

Default reasoning makes assumptions about what is false (e.g., tweety is not an abnormal bird), abduction can also make assumptions about what is true.

```
{(likes(X,Y):- friendly(Y)),
friendly(paul)}
```

another possibility, but abductive explanations are usually restricted to ground literals with predicates that are undefined in the theory (abducibles)

# Abduction: abductive meta-interpreter

```
abduce (0, E):-
  abduce(0,[],E).
abduce(true, E, E) :-!.
abduce((A,B),E0,E) :-!,
  abduce (A, E0, E1),
  abduce (B, E1, E).
abduce (A, E0, E):-
  clause(A,B),
                      A already
  abduce (B, E0, E).
                       assumed
abduce(A, E, E):-
  element(A,E).
abduce(A, E, [A|E]):-
  not(element(A,E)),
  abducible(A).
abducible(A):-
  not(clause(A,B)).
```

Theory ∪ Explanation ⊨ Observation

Try to prove Observation from theory, when a literal is encountered that cannot be resolved (an abducible), add it to the Explanation.

```
likes(peter,S) := student_of(S,peter).
likes(X,Y) := friend(X,Y).

?-abduce(likes(peter,paul),E)
E = [student_of(paul,peter)];
E = [friend(paul,peter)]
```

A can be assumed if it was not already assumed and it is an abducible.

# Abduction: abductive meta-interpreter and negation

```
flies(X):-bird(X), not(abnormal(X)).

abnormal(X):-penguin(X).

bird(X):-penguin(X).

bird(X):-sparrow(X).

?-abduce(flies(tweety),E)

E = [not(abnormal(tweety)),penguin(tweety)];

E = [not(abnormal(tweety)),sparrow(tweety)];
```

inconsistent with theory as penguins are abnormal

abnormal/1 not an abducible

Since no clause is found for not(abnormal(tweety)), it is added to the explanation.

# Abduction: first attempt at abduction with negation

extend abduce/3 with negation as failure:

```
abduce(not(A),E,E):-
not(abduce(A,E,E)).
```

do not add negated literals to the explanation:

```
abducible(A):-
A \= not(X),
not(clause(A,B)).
```

```
flies(X) :- bird(X), not(abnormal(X)).
abnormal(X) :- penguin(X).
bird(X) :- penguin(X).
bird(X) :- sparrow(X).

?-abduce(flies(tweety),E)
E = [sparrow(tweety)]
```

# Abduction: first attempt at abduction with negation: FAILED

any explanation of bird(tweety) will also be an explanation of flies1(tweety):

```
flies1(X):- not(abnormal(X)),bird(X)
abnormal(X) :- penguin(X).
bird(X) :- penguin(X).
bird(X) :- sparrow(X).
```

reversed order of literals

the fact that abnormal(tweety) is to be considered false, is not reflected in the explanation:

```
?- abduce(not(abnormal(tweety)),[],[])
true .
```

```
abduce(not(A),E,E):-
not(abduce(A,E,E)).
```

assumes the explanation is already complete

### Abduction: final abductive meta-interpreter: abduce/3

```
abduce(true, E, E) :-!.
abduce((A,B),E0,E) :-!,
  abduce(A, E0, E1),
  abduce(B,E1,E).
abduce (A, E0, E):-
                        A already
  clause(A,B),
                         assumed
  abduce (B, E0, E).
abduce(A, E, E):-
  element(A,E).
abduce(A, E, [A|E]):-
  not(element(A,E)),
  abducible(A),
  not(abduce_not(A,E,E)).
abduce(not(A),E0,E):-
  not(element(A, E0)),
  abduce_not(A, E0, E).
```

```
abducible(A):-
A \= not(X),
not(clause(A,B)).
```

A can be assumed if
it was not already,
it is abducible,
E doesn't explain not(A)

only assume not(A) if A was not already assumed, ensure not(A) is reflected in the explanation

#### Abduction: final abductive meta-interpreter: abduce\_not/3

```
abduce_not((A,B),E0,E):-
  abduce_not(A,E0,E);
  abduce_not(B, E0, E).
abduce_not(A, E0, E):-
  setof(B,clause(A,B),L),
  abduce_not_list(L,E0,E).
abduce_not(A, E, E):-
  element(not(A),E).
abduce_not(A, E, [not(A) | E]):-
  not(element(not(A),E)),
  abducible(A),
  not(abduce(A, E, E)).
abduce_not(not(A),E0,E):-
  not(element(not(A),E0)),
  abduce (A, E0, E).
                      explain not(not(A)) by
                          explaining A
                                       20
```

```
disjunction: a negation
conjunction can be explained by
explaining A or by explaining B
```

not(A) is explained by explaining not(B) for every A:-B

not(A) already assumed

assume not(A) if not already so, A is abducible and E does not already explain A

```
abduce_not_list([],E,E).
abduce_not_list([B|Bs],E0,E):-
  abduce_not(B, E0, E1),
  abduce_not_list(Bs,E1,E).
```

# Abduction: final abductive meta-interpreter: example

```
flies(X) :- bird(X),not(abnormal(X)).
flies1(X) :- not(abnormal(X)),bird(X).
abnormal(X) :- penguin(X).
abnormal(X) :- dead(X).
bird(X) :- penguin(X).
bird(X) :- sparrow(X).

?- abduce(flies(tweety),E).
E = [not(penguin(tweety)),
```

#### Abduction:

diagnostic reasoning

3-bit adder

usually what has to be carried on from previous computation

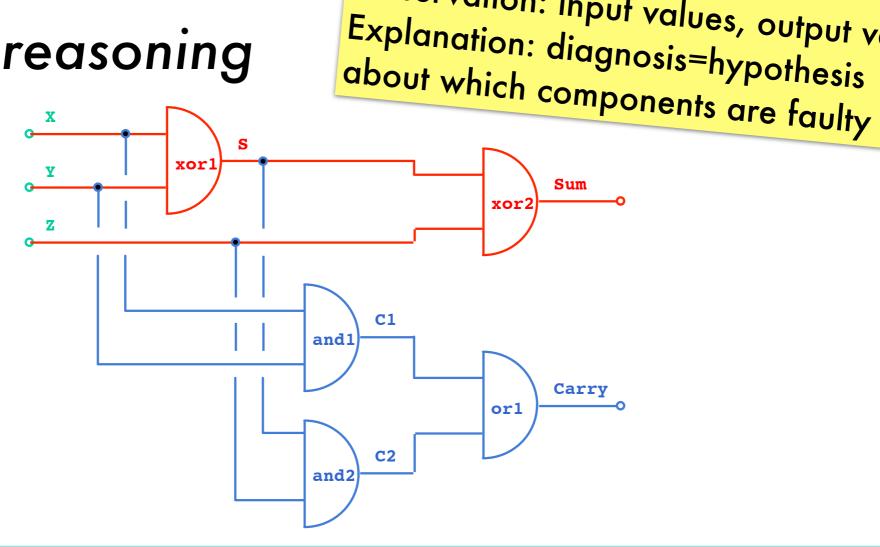

#### Theory describing normal operation

```
adder(X,Y,Z,Sum,Carry) :-
  xor(X,Y,S),
  xor(Z,S,Sum),
  and (X, Y, C1), and (Z, S, C2),
  or (C1, C2, Carry).
```

```
xor(0,0,0).
              and (0,0,0).
                            or (0,0,0).
xor(0,1,1).
              and (0,1,0).
                            or (0,1,1).
xor(1,0,1).
              and (1,0,0).
                            or (1,0,1).
              and (1,1,1).
xor(1,1,0).
                            or (1,1,1).
```

Theory: system description

Observation: input values, output values

#### Abduction: diagnostic reasoning - fault model

describes how each component can behave in a faulty manner

```
fault(NameComponent=State)
```

```
adder(N,X,Y,Z,Sum,Carry):-
  xorg(N-xor1,X,Y,S),
  xorg(N-xor2,Z,S,Sum),
  andg(N-and1,X,Y,C1),
  andg(N-and2,X,S,C2),
  org(N-or1,C1,C2,Carry).
```

can be nested: subSystemName-componentName

```
correct behavior
xorg(N,X,Y,Z) := xor(X,Y,Z).
xorg(N,0,0,1) := fault(N=s1).
xorg(N,0,1,0) := fault(N=s0).
xorg(N, 1, 0, 0) := fault(N=s0).
                                    faulty behavior
xorg(N,1,1,1) := fault(N=s1).
xandg(N,X,Y,Z):=and(X,Y,Z).
xandg(N,0,0,1):- fault(N=s1).
xandg(N,0,1,1) := fault(N=s1).
xandg(N,1,0,1):- fault(N=s1).
xandg(N, 1, 1, 0) := fault(N=s0)
                                 s0: output stuck at 0,
                                 s1: output stuck at 1
org(N, X, Y, Z) := or(X, Y, Z).
org(N,0,0,1):- fault(N=s1).
org(N,0,1,0):- fault(N=s0).
```

org(N,1,0,0):- fault(N=s0).

org(N, 1, 1, 0) := fault(N=s0).

# Abduction: diagnoses for faulty adder

```
diagnosis(Observation, Diagnosis):-
  abduce(Observation, Diagnosis).
```

```
adder(N,X,Y,Z,Sum,Carry): both
Sum and Carry are wrong
```

obvious diagnosis: outputs of adder are stuck

```
?-diagnosis(adder(a,0,0,1,0,1),D).

D = [fault(a-or1=s1), fault(a-xor2=s0)];

D = [fault(a-and2=s1), fault(a-xor2=s0)];

D = [fault(a-and1=s1), fault(a-xor2=s0)];

D = [fault(a-and2=s1), fault(a-and1=s1), fault(a-xor2=s0)];

D = [fault(a-or1=s1), fault(a-and2=s0), fault(a-xor1=s1)];

D = [fault(a-and1=s1), fault(a-xor1=s1)];

D = [fault(a-and2=s0), fault(a-and1=s1), fault(a-xor1=s1)];

D = [fault(a-xor1=s1)]
```

most plausible as only one faulty component accounts for entire fault

#### Declarative semantics for incomplete information:

completing incomplete programs

semantics and proof theory for the not in a general clause will be discussed <del>later</del> NOW

can no longer express

```
married(X); bachelor(X):- man(X), adult(X).
man(john). adult(john).
characteristic
of indefinite clauses
```

which had two minimal models

```
{man(john),adult(john),married(john)}
{man(john),adult(john),bachelor(john)}
{man(john),adult(john),married(john),bachelor(john)}
```

definite clause containing not

first model is minimal model of general clause

```
married(X) := man(X), adult(X), not bachelor(X).
```

second model is minimal model of general clause

```
bachelor(X) :- man(X), adult(X), not married(X).
```

to prove that
someone is a
bachelor, prove
that he is a man
and an adult, and
prove that he is not
a bachelor

# possible transformations

### Declarative semantics for incomplete information: completing incomplete programs

A program P is "complete" if for every (ground) fact f, either  $P \models f$  or  $P \models \neg f$ 

unique minimal model

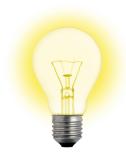

Transform an incomplete program into a complete one, that captures the intended meaning of the original program.

closed world assumption

predicate completion

straightforward

ok for general clauses (with negation in body)

ok for definite clauses (without negation)

may lead to inconsistencies if the program is not stratified

#### Completing incomplete programs: closed world assumption

everything that is not known to be true, must be false

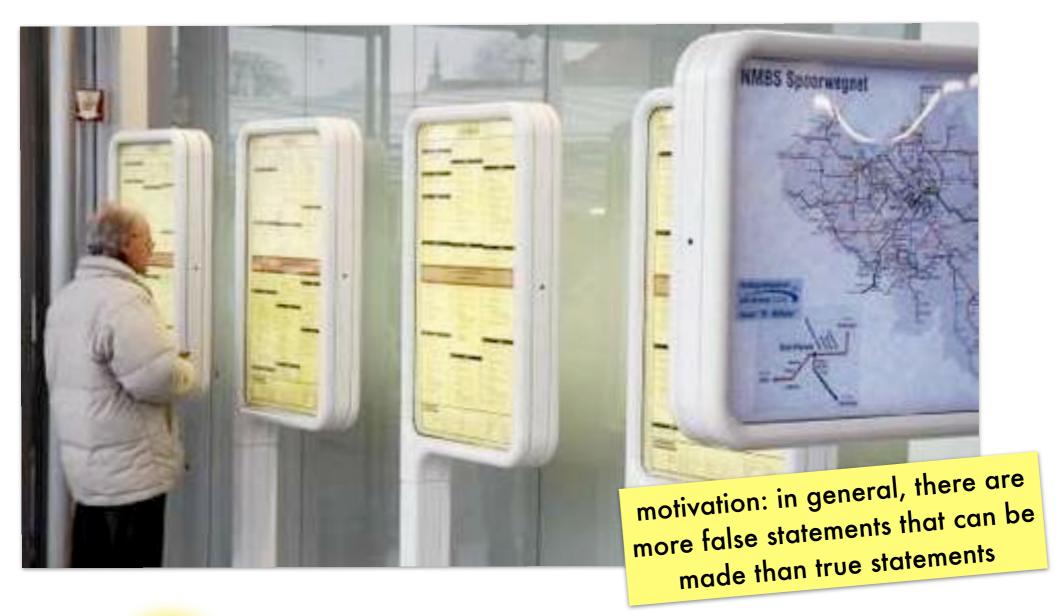

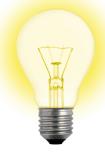

do not say something is not true, simply say nothing about it

#### Completing incomplete programs: closed world assumption

everything that is not known to be true, must be false

 $CWA(P) = P \cup \{:-A \mid A \in B_P \land P \not\models A\}$ 

the clause "false :-A" is only true under interpretations in which A is false

CWA-complement of a program P (i.e, CWA(P)-P): explicitly assume that every ground atom A that does not follow from P is false

#### Completing incomplete programs: closed world assumption - example

```
p likes(peter,S) := student_of(S,peter).
student_of(paul,peter).

Bp {likes(peter,peter),likes(peter,paul),
    likes(paul,peter),likes(paul,paul),
    student_of(peter,peter),student_of(peter,paul),
    student_of(paul,peter),student_of(paul,paul)}
only the black atoms are relevant for determining whether an interpretation is a model of every ground instance of every clause
```

models

in total: 3\*2^4=48 models for such a simple program!

there are still 4 orange atoms remaining which can each be added (or not) freely to the above interpretations

```
P | A likes(peter,paul)
student_of(paul,peter)
```

#### Completing incomplete programs: closed world assumption - example

```
likes(peter,S) :- student_of(S,peter).
         student_of(paul,peter).
          {likes(peter, peter), likes(peter, paul),
     B_{P}
          likes(paul, peter), likes(paul, paul),
          student_of(peter, peter), student_of(peter, paul),
          student_of(paul,peter),student_of(paul,paul)}
         likes(peter,paul)
  PFA
         student_of(paul,peter)
         likes(peter,S) :- student_of(S,peter).
CWA(P)
         student_of(paul,peter).
                                                      is a complete program:
          :- student(paul,paul).
                                                    every ground atom from B<sub>P</sub>
          :- student(peter,paul).
                                                      is assigned true or false
                                       has only 1 model: {student_of(paul,peter),likes(peter,paul)}
          :- student(peter, peter).
                                         which is declared the intended model of the program
         :- likes(paul,paul).
                                            (also obtained as the intersection of all models)
          :- likes(paul, peter).
         :- likes(peter, peter).
                                           30
```

### Completing incomplete programs: closed world assumption - inconsistency

```
when applied to indefinite
        bird(tweety).
                                                               and general clauses
         flies(X);abnormal(X) := bird(X).
         {bird(tweety), abnormal(tweety), flies(tweety)}
          {bird(tweety), flies(tweety)}
 models
          {bird(tweety), abnormal(tweety)}
          {bird(tweety),abnormal(tweety),flies(tweety)}
  P \models A
         bird(tweety)
CWA(P)
         bird(tweety).
          flies(X);abnormal(X) := bird(X).
                                                      CWA(P) is inconsistent
          :-abnormal(tweety).
                                      no longer has a model because, in order for the second
          :-flies(tweety)
                                    clause to be true under an interpretation, its head needs to be
                                    true given that its body is already true due to the first clause
```

# Completing incomplete programs: predicate completion - idea

regard each clause as part of the complete definition of a predicate

turn implications (if) into equivalences (iff) by completing clauses (with their and-only-if part)

only clause defining likes/2:

```
P likes(peter,S) :- student(S,peter).
```

its completion:

```
\forall X \forall S \text{ likes}(X,S) \leftrightarrow X = \text{peter} \land \text{student}(S, \text{peter})
```

in clausal form:

```
Comp(P) likes(peter,S) :- student(S,peter).
X=peter :- likes(X,S).
student(S,peter) :- likes(X,S)
```

#### Completing incomplete programs: predicate completion - algorithm

```
likes(peter,S) :- student_of(S,peter).
student_of(paul,peter).
```

1 ensure each argument of each clause head is a distinct variable

add literals Var=Term to body

```
likes(X,S) :- X=peter,student_of(S,peter).
student_of(X,Y) :- X=paul,Y=peter
```

if there are several clauses for a predicate, combine them into a single formula

$$\forall X \forall Y \text{ likes}(X,Y) \leftarrow X=\text{peter} \land \text{student\_of}(Y,\text{peter}))$$
  
 $\forall X \forall Y \text{ student\_of}(X,Y) \leftarrow X=\text{paul} \land Y=\text{peter}$ 

3 turn the implication into an equivalence

```
∀X∀Y likes(X,Y)↔ X=peter∧student_of(Y,peter))
∀X∀Y student_of(X,Y) ↔ X=paul∧Y=peter
```

4 convert to clausal form

use disjunction in implication's body if there are multiple clauses for a predicate

if a predicate without definition is used in a body (e.g. p/1), add ∀X ¬p(X)

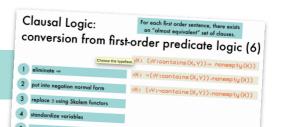

#### Completing incomplete programs: predicate completion - algorithm

```
likes(peter,S) :- student_of(S,peter).
student_of(paul,peter).
```

3 turn the implication into an equivalence

```
\forall X \forall Y \text{ likes}(X,Y) \leftrightarrow X=\text{peter} \land \text{student\_of}(Y,\text{peter})
 \forall X \forall Y \text{ student\_of}(X,Y) \leftrightarrow X=\text{paul} \land Y=\text{peter}
```

4 convert to clausal form

```
likes(peter,S):-student_of(S,peter).
X=peter:-likes(X,S).
student_of(S,peter):-likes(X,S).
student_of(paul,peter).
X=paul:-student_of(X,Y).
Y=peter:-student_of(X,Y).
```

if a predicate without definition is used in a body (e.g. p/1), add ∀X ¬p(X)

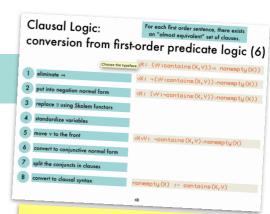

for definite clauses, CWA(P) and Comp(P) have same model

has the single model {student\_of(paul,peter), likes(peter,paul)}

#### Completing incomplete programs: predicate completion - existential variables

3 turn the implication into an equivalence

if a predicate without definition is used in a body (e.g. p/1), add ∀X ¬p(X)

careful with variables in a body that do not occur in the head

```
ancestor(X,Y):-parent(X,Y).
ancestor(X,Y):-parent(X,Z), ancestor(Z,Y).
```

```
\forall X \forall Y \text{ ancestor}(X,Y) \leftrightarrow (parent(X,Y) \lor (\exists Z \text{ parent}(X,Z) \land ancestor(Z,Y))))
```

use second form because all clauses must have the same head

```
\forall X \forall Y \forall Z \text{ ancestor}(X,Y) \leftarrow parent(X,Z) \land ancestor(Z,Y)
```

```
∀Z:q←p(Z)
∀Z:q ∨ ¬p(Z)
q ∨ ∀Z:¬p(Z)
q ∨∃Z:p(Z)
```

```
\forall X \forall Y \text{ ancestor}(X,Y) \leftarrow \exists Z \text{ parent}(X,Z) \land \text{ancestor}(Z,Y))
```

#### Completing incomplete programs: predicate completion - existential variables

3 turn the implication into an equivalence

```
\forall X \forall Y \text{ ancestor}(X,Y) \leftrightarrow (parent(X,Y) \lor (\exists Z \text{ parent}(X,Z) \land ancestor(Z,Y))))
```

4 convert to clausal form

```
ancestor(X,Y):-parent(X,Y).

ancestor(X,Y):-parent(X,Z), ancestor(Z,Y).

parent(X,Y); parent(X,pa(X,Y)):-ancestor(X,Y).

parent(X,Y); ancestor(pa(X,Y),Y):-ancestor(X,Y).
```

```
Skolem functor
∀X∃Y: loves(X,Y)
∀X:loves(X,person_loved_by(X))
```

Clausal Logic:

#### Completing incomplete programs: predicate completion - negation

```
bird(tweety).
flies(X):-bird(X), not(abnormal(X)).
```

1 ensure each argument of each clause head is a distinct variable

```
bird(X):-X=tweety.
flies(X):-bird(X),not(abnormal(X)).
```

if there are several clauses for a predicate, combine them into a single formula

```
\forall X \text{ bird}(X) \leftarrow X=\text{tweety}.
\forall X \text{ flies}(X) \leftarrow \text{bird}(X) \land \neg \text{abnormal}(X)
```

3 turn the implication into an equivalence

```
\forall X \ bird(X) \leftrightarrow X=tweety.
\forall X \ flies(X) \leftrightarrow bird(X) \land \neg abnormal(X).
\forall X \ \neg abnormal(X)
```

if a predicate without definition is used in a body (e.g. p/1), add ∀X ¬p(X)

#### Completing incomplete programs: predicate completion - negation

```
bird(tweety).
flies(X):-bird(X),not(abnormal(X)).
```

3 turn the implication into an equivalence

```
\forall X \text{ bird}(X) \leftrightarrow X=\text{tweety}.
\forall X \text{ flies}(X) \leftrightarrow \text{bird}(X) \land \neg \text{abnormal}(X).
\forall X \text{ } \neg \text{abnormal}(X)
```

4 convert to clausal form

```
bird(tweety).
X=tweety:-bird(X).
flies(X);abnormal(X):-bird(X).
bird(X):-flies(X).
:-flies(X),abnormal(X).
:-abnormal(X).
```

if a predicate without definition is used in a body (e.g. p/1), add ∀X ¬p(X)

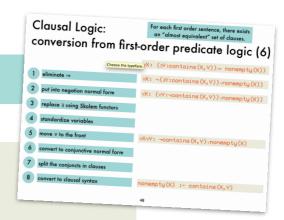

has the single model {bird(tweety),flies(tweety)}

#### Completing incomplete programs: predicate completion - inconsistency

Comp(P) is inconsistent for certain **unstratified** P

```
wise(X):-not(teacher(X)).
teacher(peter):-wise(peter).
```

3 turn the implication into an equivalence

```
∀X wise(X) ↔ ¬teacher(X)
∀X teacher(X) ↔ X = peter ∧ wise(peter)
```

4 convert to clausal form

```
wise(X); teacher(X).
:-wise(X), teacher(X).
teacher(peter):-wise(peter).
X=peter:-teacher(X).
wise(peter):-teacher(X).
```

inconsistent!

if a predicate without definition is used in a body (e.g. p/1), add ∀X ¬p(X)

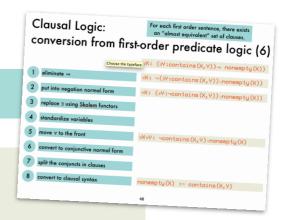

#### Completing incomplete programs: stratified programs

if P is stratified then Comp(P) is consistent

sufficient but not necessary: there are non-stratified P's for which Comp(P) is consistent

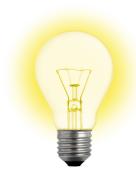

organize the program in layers (strata); do not allow the programmer to negate a predicate that is not yet completely defined (in a lower stratum)

A program P is stratified if its predicate symbols can be partitioned into disjoint sets  $S_0, \ldots, S_n$  such that for each clause  $p(...) \leftarrow L_1, ..., L_j$  where  $p \in S_k$ , any literal  $L_j$  is such that if  $L_j = q(...)$  then  $q \in S_0 \cup ... \cup S_k$  if  $L_j = q(...)$  then  $q \in S_0 \cup ... \cup S_{k-1}$ 

#### Completing incomplete programs: soundness result for SLDNF-resolution

 $P \vdash_{SLDNF} q \Rightarrow Comp(P) \models q$ 

completeness result only holds for a subclass of programs

#### Declarative Programming

7: inductive reasoning

### Inductive reasoning: overview

infer general rules from specific observations

#### Given

B: background theory (clauses of logic program)

P: positive examples (ground facts)

N: negative examples (ground facts)

#### Find a hypothesis H such that

H "covers" every positive example given B

$$\forall p \in P: B \cup H \models p$$

H does not "cover" any negative example given B

$$\forall n \in \mathbb{N} : \mathbb{B} \cup \mathbb{H} \not\models n$$

#### Inductive reasoning: relation to abduction

in inductive reasoning, the hypothesis (what has to be added to the logic program) is a set of clauses rather than a set of ground facts

given a theory T and an observation O, find an explanation E such that T∪E⊨O

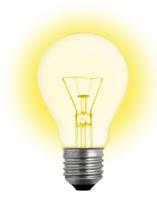

Try to adapt the abductive meta-interpreter: inducible/1 defines the set of possible hypothesis

```
induce(E,H):-
  induce(E,[],H).
induce(true,H,H).
induce((A,B),H0,H):-
  induce(A,H0,H1),
  induce(B,H1,H).
induce(A,H0,H):-
  clause(A,B),
  induce(B,H0,H).
```

```
induce(A, H0, H):-
    element((A:-B), H0),
    induce(B, H0, H).

induce(A, H0, [(A:-B)|H]):
    inducible((A:-B)),
    not(element((A:-B), H0)),
    induce(B, H0, H).
clause already
    assumed

induce(B, H0, H).
```

#### Inductive reasoning: relation to abduction

```
bird(tweety).
has_feathers(tweety).
bird(polly).
has_beak(polly).
```

```
inducible((flies(X):-bird(X),has_feathers(X),has_beak(X))).
inducible((flies(X):-has_feathers(X),has_beak(X))).
inducible((flies(X):-bird(X),has_beak(X))).
inducible((flies(X):-bird(X),has_feathers(X))).
                                                           enumeration of
inducible((flies(X):-bird(X))).
                                                         possible hypotheses
inducible((flies(X):-has_feathers(X))).
inducible((flies(X):-has_beak(X))).
inducible((flies(X):-true)).
                                  probably an overgeneralization
?-induce(flies(tweety),H).
H = [(flies(tweety):-bird(tweety),has_feathers(tweety))];
H = [(flies(tweety):-bird(tweety))];
H = [(flies(tweety):-has_feathers(tweety))];
H = [(flies(tweety):-true)];
No more solutions
```

Listing all inducible hypothesis is impractical. Better to systematically search the hypothesis space (typically large and possibly infinite when functors are involved). Avoid overgeneralization by including negative examples in search process.

#### Inductive reasoning:

a hypothesis search involving successive generalization and specialization steps of a current hypothesis

ground fact for the predicate of which a definition is to be induced that is either true (+ example) or false (- example) under the intended interpretation

| example       | action     | hypothesis                         |                                                                 |
|---------------|------------|------------------------------------|-----------------------------------------------------------------|
| + p(b,[b])    | add clause | p(X,Y).                            | this negative example precludes the previous hypothesis' second |
| - p(x,[])     | specialize | p(X,[V W]).                        | argument from unifying with                                     |
| - p(x,[a,b])  | specialize | p(X,[X W]).                        | the empty list                                                  |
| + p(b, [a,b]) | add clause | p(X,[X W]).<br>p(X,[V W]):-p(X,W). |                                                                 |

#### Generalizing clauses: O-subsumption

c1 is more general than c2

A clause c1  $\theta$ -subsumes a clause c2  $\Leftrightarrow \exists$  a substitution  $\theta$  such that c1 $\theta \subseteq$  c2

clauses are seen as sets of disjuncted positive (head) and negative (body) literals

 $\theta$ -subsumes

using 
$$\theta = \{V \rightarrow [Y|Z]\}$$

$$a(X) := b(X)$$

θ-subsumes

$$a(X) := b(X), c(X).$$

using 
$$\theta = id$$

#### Generalizing clauses:

#### **θ-subsumption versus =**

```
H1 is at least as general as H2 given B ⇔
H1 covers everything covered by H2 given B
∀ p ∈ P: B ∪ H2 ⊧ p ⇒ B ∪ H1 ⊧ p
B ∪ H1 ⊧ H2
```

clause c1  $\theta$ -subsumes c2  $\Rightarrow$  c1  $\models$  c2

The reverse is not true:

$$a(X) := b(X). \% c1$$
  
 $p(X) := p(X). \% c2$ 

c1  $\models$  c2, but there is no substitution  $\theta$  such that c1 $\theta$   $\subseteq$  c2

# Generalizing clauses: testing for $\Theta$ -subsumption

A clause c1  $\theta$ -subsumes a clause c2  $\Leftrightarrow \exists$  a substitution  $\theta$  such that c1 $\theta \subseteq$  c2

no variables substituted by  $\theta$  in c2: testing for  $\theta$ -subsumption amounts to testing for subset relation (allowing unification) between a ground version of c2 and c1

# Generalizing clauses: testing for $\Theta$ -subsumption

A clause c1  $\theta$ -subsumes a clause c2  $\Leftrightarrow \exists$  a substitution  $\theta$  such that c1 $\theta \subseteq$  c2

#### bodies are lists of atoms

# Generalizing clauses: generalizing 2 atoms

A clause c1  $\theta$ -subsumes a clause c2  $\Leftrightarrow \exists$  a substitution  $\theta$  such that c1 $\theta \subseteq$  c2

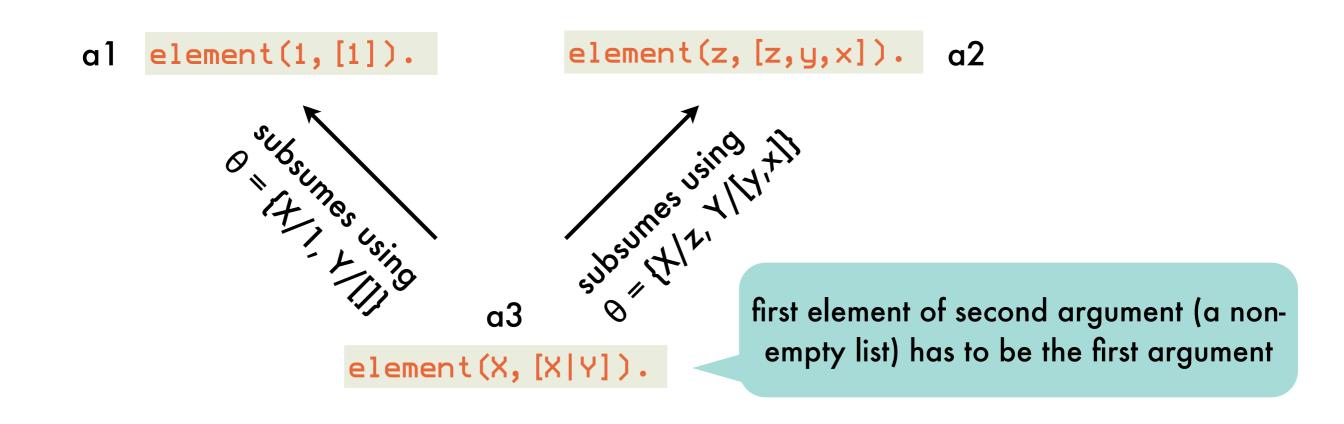

happens to be the **least general** (or most specific) **generalization** because all other atoms that  $\theta$ -subsume a 1 and a 2 also  $\theta$ -subsume a 3:

element(X, [Y|Z]).

only requires second argument to be an arbitrary non-empty list

no restrictions on either argument

element(X,Y).

#### Generalizing clauses: generalizing 2 atoms - set of first-order terms is a lattice

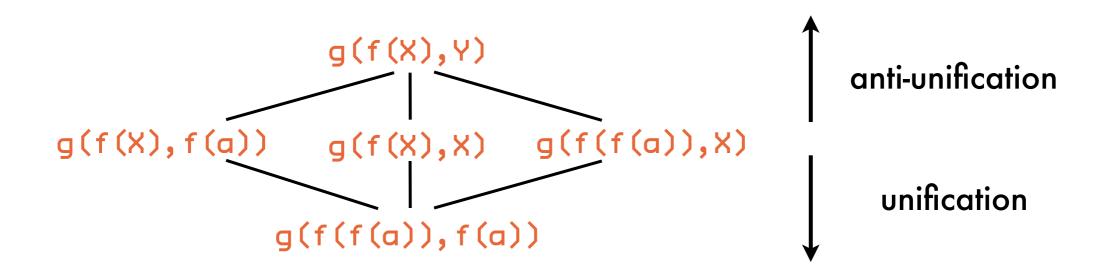

t1 is more general than t2 

for some substitution θ: t1θ = t2
greatest lower bound of two terms (meet operation): unification
specialization = applying a substitution
least upper bound of two terms (join operation): anti-unification
generalization = applying an inverse substitution (terms to variables)

#### Generalizing clauses:

### anti-unification computes the least-general generalization of two atoms under $\theta$ -subsumption

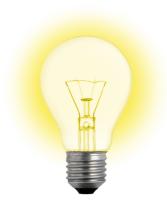

dual of unification compare corresponding argument terms of two atoms, replace by variable if they are different replace subsequent occurrences of same term by same variable

 $\theta$ -LGG of first two arguments

remaining arguments: inverse substitutions for each term and their accumulators

```
?- anti_unify(2*2=2+2,2*3=3+3,T,[],S1,[],S2). 
T = 2*X=X+X
```

 $S1 = [2 \leftarrow X]$ 

 $S1 = [2 \langle X]$   $S2 = [3 \langle -X]$ 

will not compute proper inverse substitutions: not clear which occurrences of 2 are mapped to X (all but the first) BUT we are only interested in the  $\theta$ -LGG

clearly, Prolog will generate a new anonymous variable (e.g., \_G123) rather than X

#### Generalizing clauses:

anti-unification computes the least-general generalization of two atoms under  $\theta$ -subsumption

```
:- op (600, xfx, '(-')).
anti_unify(Term1, Term2, Term) :-
  anti_unify(Term1,Term2,Term,[],S1,[],S2).
anti_unify(Term1, Term2, Term1, S1, S1, S2, S2) :-
  Term1 == Term2,
                                                    not the same terms, but each
                            same terms
                                                    has already been mapped to
anti_unify(Term1, Term2, V, S1, S1, S2, S2):-
                                                     the same variable V in the
  subs_lookup(S1,S2,Term1,Term2,V),
                                                   respective inverse substitutions
anti_unify(Term1, Term2, Term, S10, S1, S20, S2):-
  nonvar (Term1),
                            equivalent compound
  nonvar (Term2),
                          term is constructed if both
  functor (Term1, F, N),
                                                        if all else fails, map
                          original compounds have
  functor (Term2, F, N),
                                                          both terms to the
                         the same functor and arity
                                                           same variable
  functor (Term, F, N),
  anti_unify_args(N,Term1,Term2,Term,Ş10,S1,S20,S2).
anti_unify(Term1, Term2, V, S10, [Term1<-V|S10], S20, [Term2<-V|S20]).
```

#### Generalizing clauses:

anti-unification computes the least-general generalization of two atoms under  $\theta$ -subsumption

```
anti_unify_args(0,Term1,Term2,Term,S1,S1,S2,S2).
                                                           anti-unify first N
anti_unify_args(N,Term1,Term2,Term,S10,S1,S20,S2):-
                                                            corresponding
  N>0,
                                                              arguments
  N1 is N-1,
  arg(N, Term1, Arg1),
  arg(N, Term2, Arg2),
  arg(N, Term, ArgN),
  anti_unify(Arg1, Arg2, ArgN, S10, S11, S20, S21),
  anti_unify_args(N1,Term1,Term2,Term,S11,S1,S21,S2).
subs_lookup([T1<-V|Subs1], [T2<-V|Subs2], Term1, Term2, V) :-</pre>
  T1 == Term1,
  T2 == Term2,
subs_lookup([S1|Subs1], [S2|Subs2], Term1, Term2, V):-
  subs_lookup(Subs1,Subs2,Term1,Term2,V).
```

#### Generalizing clauses: set of (equivalence classes of) clauses is a lattice

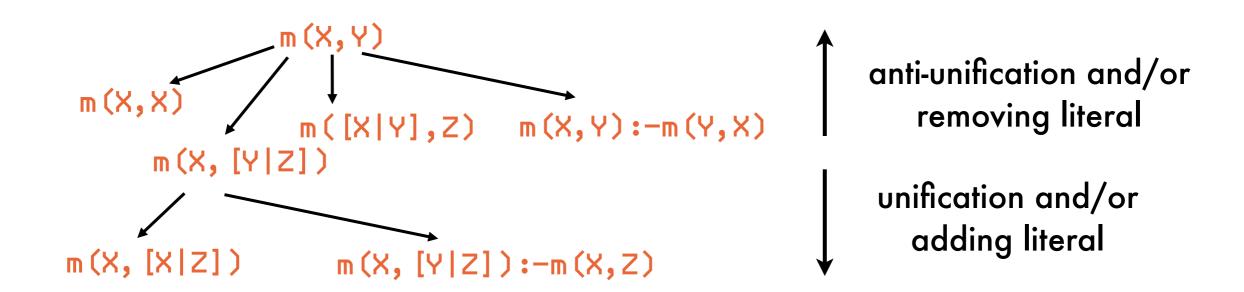

C1 is more general than C2 ⇔ for some substitution θ: C1θ ⊆ C2

greatest lower bound of two clauses (meet operation): θ-MGS

specialization = applying a substitution and/or adding a literal

least upper bound of two clauses (join operation): θ-LGG

generalization = applying an inverse substitution and/or removing a literal

### Generalizing clauses: computing the $\theta$ least-general generalization

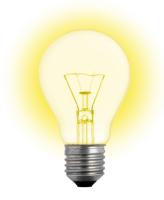

similar to, and depends on, anti-unification of atoms but the body of a clause is (declaratively spoken) unordered therefore have to compare all possible pairs of atoms (one from each body)

obtained by anti-unifying original heads

```
obtained by anti-unifying element(c, [c]) and element(d, [c,d])
```

```
obtained by anti-unifying element(c, [c]) and element(d, [d])
```

### Generalizing clauses: computing the $\theta$ least-general generalization

```
anti-unify
theta_lgg((H1:-B1),(H2:-B2),(H:-B)):-
                                                           pair-wise anti-
                                              heads
  anti_unify(H1, H2, H, [], S10, [], S20),
                                                            unification of
  theta_lgg_bodies(B1,B2,[],B,S10,S1,S20,S2).
                                                          atoms in bodies
theta_lgg_bodies([],B2,B,B,S1,S1,S2,S2).
theta_lgg_bodies([Lit|B1],B2, B0,B, S10,S1, S20,S2):-
                                                               atom from
  theta_lgg_literal(Lit,B2, B0,B00, S10,S11, S20,S21),
                                                               first body
  theta_lgg_bodies(B1,B2, B00,B, S11,S1, S21,S2).
theta_lgg_literal(Lit1,[], B,B, S1,S1, S2,S2).
theta_lgg_literal(Lit1, [Lit2|B2], B0, B, S10, S1, S20, S2):-
                                                                  atom from
  same_predicate(Lit1,Lit2),
                                                                 second body
  anti_unify(Lit1,Lit2,Lit,S10,S11,S20,S21),
  theta_lgg_literal(Lit1,B2, [Lit|B0],B, S11, S1,S21,S2).
theta_lgg_literal(Lit1, [Lit2|B2], B0, B, S10, S1, S20, S2):-
  not(same_predicate(Lit1,Lit2)),
  theta_lgg_literal(Lit1,B2,B0,B,S10,S1,S20,S2).
                                                      incompatible
same_predicate(Lit1,Lit2) :-
                                                          pair
  functor (Lit1, P, N),
  functor (Lit2, P, N).
```

### Generalizing clauses: computing the $\theta$ least-general generalization

### Bottom-up induction: specific-to-general search of the hypothesis space

generalizes positive examples into a hypothesis rather than specializing the most general hypothesis as long as it covers negative examples

relative least general generalization **rlgg(e1,e2,M)**of two positive examples e1 and e2
relative to a partial model M is defined as:
rlgg(e1, e2, M) = lgg((e1 :- Conj(M)), (e2 :- Conj(M)))

conjunction of all positive examples plus ground facts for the background predicates

```
M
e1 append([1,2],[3,4],[1,2,3,4]).
e2 append([a],[],[a]).
append([],[],[]).
append([2],[3,4],[2,3,4]).
```

#### rlgg(e1,e2,M)

#### Bottom-up induction:

#### relative least general generalization - need for pruning

rlgg(e1,e2,M)

```
append([X|Y], Z, [X|U]) :- [
  append([2], [3, 4], [2, 3, 4]),
 append(Y, Z, U),
 append([V], Z, [V|Z]),
  append([K|L], [3, 4], [K, M, N|0]),
 append(L, P, Q),
  append([], [], []),
 append (R, [], R),
  append(S, P, T),
  append([A], P, [A|P]),
  append(B, [], B),
  append([a], [], [a]),
  append ([C|L], P, [C|Q]),
  append([D|Y], [3, 4], [D, E, F|G]),
 append(H, Z, I),
  append([X|Y], Z, [X|U]),
 append([1, 2], [3, 4], [1, 2, 3, 4])
```

remaining ground facts from M (e.g., examples) are redundant: can be removed

introduces variables that do not occur in the head: can assume that hypothesis clauses are constrained

head of clause in body = tautology: restrict ourselves to strictly constrained hypothesis clauses

variables in body are **proper** subset of variables in head

to determine vars in head (strictly constrained restriction)

```
rlgg(E1,E2,M,(H:- B)):-
   anti_unify(E1,E2,H,[],S10,[],S20),
   varsin(H,V),
   rlgg_bodies(M,M,[],B,S10,S1,S20,S2,V).
```

rlgg\_bodies (B0,B1,BR0,BR,S10,S1,S20,S2,V): rlgg all literals in B0 with all literals in B1, yielding BR (from accumulator BR0) containing only vars in V

```
rlgg_bodies([],B2,B,B,S1,S1,S2,S2,V).
rlgg_bodies([L|B1],B2,B0,B,S10,S1,S20,S2,V):-
    rlgg_literal(L,B2,B0,B00,S10,S11,S20,S21,V),
    rlgg_bodies(B1,B2,B00,B,S11,S1,S21,S2,V).
```

```
rlgg_literal(L1, [], B, B, S1, S1, S2, S2, V).
rlgg_literal(L1, [L2|B2], B0, B, S10, S1, S20, S2, V):-
same_predicate(L1, L2),
anti_unify(L1, L2, L, S10, S11, S20, S21),
varsin(L, Vars),
var_proper_subset(Vars, V),
!,
rlgg_literal(L1, B2, [L|B0], B, S11, S1, S21, S2, V).
rlgg_literal(L1, [L2|B2], B0, B, S10, S1, S20, S2, V):-
rlgg_literal(L1, B2, B0, B, S10, S1, S20, S2, V):-
otherwise, an
incompatible pair
of literals
```

```
var_proper_subset([],Ys):-
    Ys \= [].

var_proper_subset([X|Xs],Ys):-
    var_remove_one(X,Ys,Zs),
    var_proper_subset(Xs,Zs).
```

```
var_remove_one(X,[Y|Ys],Ys):-
X == Y.
var_remove_one(X,[Y|Ys],[Y|Zs):-
var_remove_one(X,Ys,Zs).
```

```
varsin(Term, Vars):-
  varsin(Term, [], V),
  sort(V, Vars).

varsin(V, Vars, [V|Vars]):-
  var(V).

varsin(Term, V0, V):-
  functor(Term, F, N),
  varsin_args(N, Term, V0, V).
```

```
varsin_args(0,Term,Vars,Vars).
varsin_args(N,Term,V0,V):-
   N>0,
   N1 is N-1,
   arg(N,Term,ArgN),
   varsin(ArgN,V0,V1),
   varsin_args(N1,Term,V1,V).
```

```
?- rlgg(append([1,2], [3,4], [1,2,3,4]),
        append([a],[],[a]),
        [append([1,2],[3,4],[1,2,3,4]),
         append([a],[],[a]),
         append([],[],[]),
         append([2],[3,4],[2,3,4])],
        (H:-B)).
H = append([X|Y], Z, [X|U])
B = [append([2], [3, 4], [2, 3, 4]),
     append(Y, Z, U),
     append([], [], []),
     append([a], [], [a]),
     append([1, 2], [3, 4], [1, 2, 3, 4])]
```

## Bottom-up induction: main algorithm

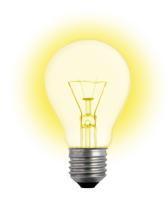

construct rigg of two positive examples remove all positive examples that are extensionally covered by the constructed clause

further generalize the clause by removing literals as long as no negative examples are covered

### Bottom-up induction: main algorithm

```
induce_rlgg(Exs,Clauses):-
   pos_neg(Exs,Poss,Negs),
   bg_model(BG),
   append(Poss,BG,Model),
   induce_rlgg(Poss,Negs,Model,Clauses):-
   induce_rlgg(Poss,Negs,Model,Clauses):-
   covering(Poss,Negs,Model,[],Clauses).
split positive from
   negative examples
   include positive examples
   in background model
```

```
pos_neg([],[],[]).
pos_neg([+E|Exs],[E|Poss],Negs):-
   pos_neg(Exs,Poss,Negs).
pos_neg([-E|Exs],Poss,[E|Negs]):-
   pos_neg(Exs,Poss,Negs).
```

### Bottom-up induction: main algorithm - covering

```
covering(Poss, Negs, Model, Hyp0, NewHyp):-
  construct_hypothesis(Poss, Negs, Model, Hyp),
  !,
  remove_pos(Poss, Model, Hyp, NewPoss),
  covering(NewPoss, Negs, Model, [Hyp|Hyp0], NewHyp).
covering(P,N,M,H0,H):-
  append(H0,P,H).
```

hypothesis clause that covers all of the positive examples and none of the negative

remove covered positive examples

when no longer possible to construct new hypothesis clauses, add remaining positive examples to hypothesis

```
remove_pos([],M,H,[]).
remove_pos([P|Ps],Model,Hyp,NewP):-
    covers_ex(Hyp,P,Model),
    !,
    write('Covered example: '),
    write_ln(P),
    remove_pos(Ps,Model,Hyp,NewP).
remove_pos([P|Ps],Model,Hyp,[P|NewP]):-
    remove_pos(Ps,Model,Hyp,NewP).
    28
```

### Bottom-up induction:

#### main algorithm - hypothesis construction

```
this is the only step
construct_hypothesis([E1,E2|Es],Negs,Model,Clause):-
                                                             in the algorithm
  write('RLGG of '), write(E1),
                                                               that involves
  write(' and '), write(E2), write(' is'),
                                                            negative examples!
  rlgg(E1,E2,Model,C1),
                                          remove redundant literals
  reduce(C1, Negs, Model, Clause),
                                         and ensure that no negative
                                           examples are covered
  nl, tab(5), write_ln(Clause).
construct_hypothesis([E1,E2|Es],Negs,Model,Clause):-
  write_ln(' too general'),
  construct_hypothesis([E2|Es], Negs, Model, Clause).
```

if no rlgg can be constructed for these two positive examples or the constructed one covers a negative example

note that E1 will be considered again with another example in a different iteration of covering/5

#### Bottom-up induction: main algorithm - hypothesis reduction

remove redundant literals and ensure that no negative examples are covered

```
setof@(X,G,L):-
    setof@(X,G,L),!.

setof@(X,G,[]).

succeeds with empty
    list of no solutions
    can be found
```

removes literals from the body that are already in the model

```
var_element(X, [Y|Ys]):-
   X == Y.
var_element(X, [Y|Ys]):-
   var_element(X,Ys).
```

element/2 using syntactic identity rather than unification

#### Bottom-up induction:

#### main algorithm - hypothesis reduction

B is the body of the reduced clause: a subsequence of the body of the original clause (second argument), such that no negative example is covered by model U reduced clause (H:-B)

```
reduce_negs(H, [L|Rest], B0, B, Negs, Model):-
    append(B0, Rest, Body),
    not(covers_neg((H:-Body), Negs, Model, N)),
    !,
    reduce_negs(H, Rest, B0, B, Negs, Model).
    reduce_negs(H, [L|Rest], B0, B, Negs, Model):-
        reduce_negs(H, Rest, [L|B0], B, Negs, Model).
    reduce_negs(H, [], Body, Body, Negs, Model):-
        not(covers_neg((H:-Body), Negs, Model, N)).
```

try to remove L from the original body

L cannot be removed

fail if the resulting clause covers a negative example

```
covers_neg(Clause, Negs, Model, N) :-
  element(N, Negs),
  covers_ex(Clause, N, Model).
```

a negative example is covered by clause U model

## Bottom-up induction: example

```
?- induce_rlgg([
+append([1,2],[3,4],[1,2,3,4]),
+append([a],[],[a]),
+append([],[],[]),
+append([],[1,2,3],[1,2,3]),
+append([2],[3,4],[2,3,4]),
+append([],[3,4],[3,4]),
-append([a],[b],[b]),
-append([c],[b],[c,a]),
-append([1,2],[],[1,3])
], Clauses).
```

```
RLGG of append([1,2], [3,4], [1,2,3,4]) and append([a], [], [a]) is
append([X|Y],Z,[X|U]) :- [append(Y,Z,U)]
Covered example: append([1,2], [3,4], [1,2,3,4])
Covered example: append([a],[],[a])
Covered example: append([2],[3,4],[2,3,4])
RLGG of append([],[],[]) and append([],[1,2,3],[1,2,3]) is
append([],X,X) := []
Covered example: append([],[],[])
Covered example: append([], [1,2,3], [1,2,3])
Covered example: append([], [3, 4], [3, 4])
Clauses = [(append([],X,X) :- []), 32
(append([X|Y],Z,[X|U]) :- [append(Y,Z,U)])]
```

### Bottom-up induction: example

```
RLGG of listnum([],[]) and
        listnum([2,three,4],[two,3,four]) is too general
RLGG of listnum([2,three,4],[two,3,four]) and
        listnum([4], [four]) is
listnum([X|Xs],[Y|Ys]):=[num(X,Y),listnum(Xs,Ys)]
Covered example: listnum([2, three, 4], [two, 3, four])
Covered example: listnum([4], [four])
RLGG of listnum([],[]) and listnum([three,4],[3,four]) is too general
RLGG of listnum([three, 4], [3, four]) and listnum([two], [2]) is
listnum([V|Vs], [W|Ws]):-[num(W,V),listnum(Vs,Ws)]
Covered example:
listnum([three, 4], [3, four])
Covered example: listnum([two], [2])
Clauses = [(listnum([V|Vs], [W|Ws]):-[num(\dot{W}, V), listnum(Vs, Ws)]),
           (listnum([X|Xs],[Y|Ys]):-[num(X,Y),listnum(Xs,Ys)]),listnum([],[]) ]
```

programming with qualified truth

programming with constraints on integer domains

# Declarative Programming

8: interesting loose ends

only to whet your appetite, will **not** be asked on exam

implicit parallel evaluation

software engineering applications

reasoning with vague (rather than incomplete) information

characteristic function generalised to allow gradual membership

$$\mu_{\mathcal{A}}:U 
ightarrow [0,1]$$

$$\mu_{A}(x) = \begin{cases} 0 \leftrightarrow x \notin A \\ 1 \leftrightarrow x \in A \\ 0 < \alpha < 1 \leftrightarrow x \in A \text{ to the extent } \alpha \end{cases}$$

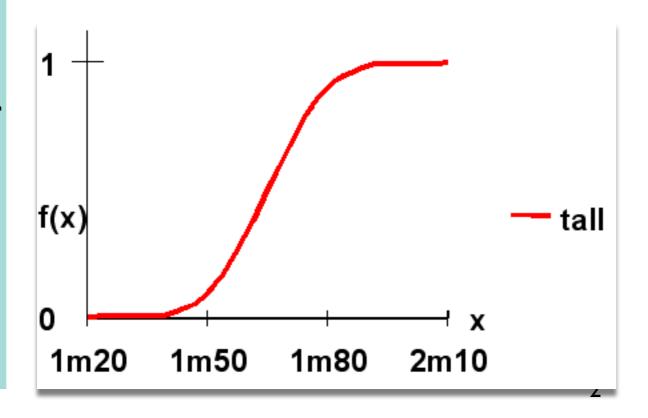

### Logic programming with quantified truth: operations on fuzzy sets

#### classical set-theoretic operations

- ▶ Intersection:  $\mu_{A \cap B}(x) = min(\mu_A(x), \mu_B(x))$
- ▶ Union:  $\mu_{A\cup B}(x) = max(\mu_A(x), \mu_B(x))$
- Complement:  $\mu_{\bar{A}}(x) = 1 \mu_{A}(x)$

original ones by Zadeh, later generalized

#### linguistic hedges

take a fuzzy set (e.g., set of tall people) and modify its membership function modelling adverbs: very, somewhat, indeed

#### compositional rule of inference

| premise     | if $X$ is $A$ and $Y$ is $B$ then $Z$ is $C$  |
|-------------|-----------------------------------------------|
| fact        | $X 	ext{ is } A' 	ext{ and } Y 	ext{ is } B'$ |
| consequence | Z is $C'$                                     |

killer application: fuzzy process control

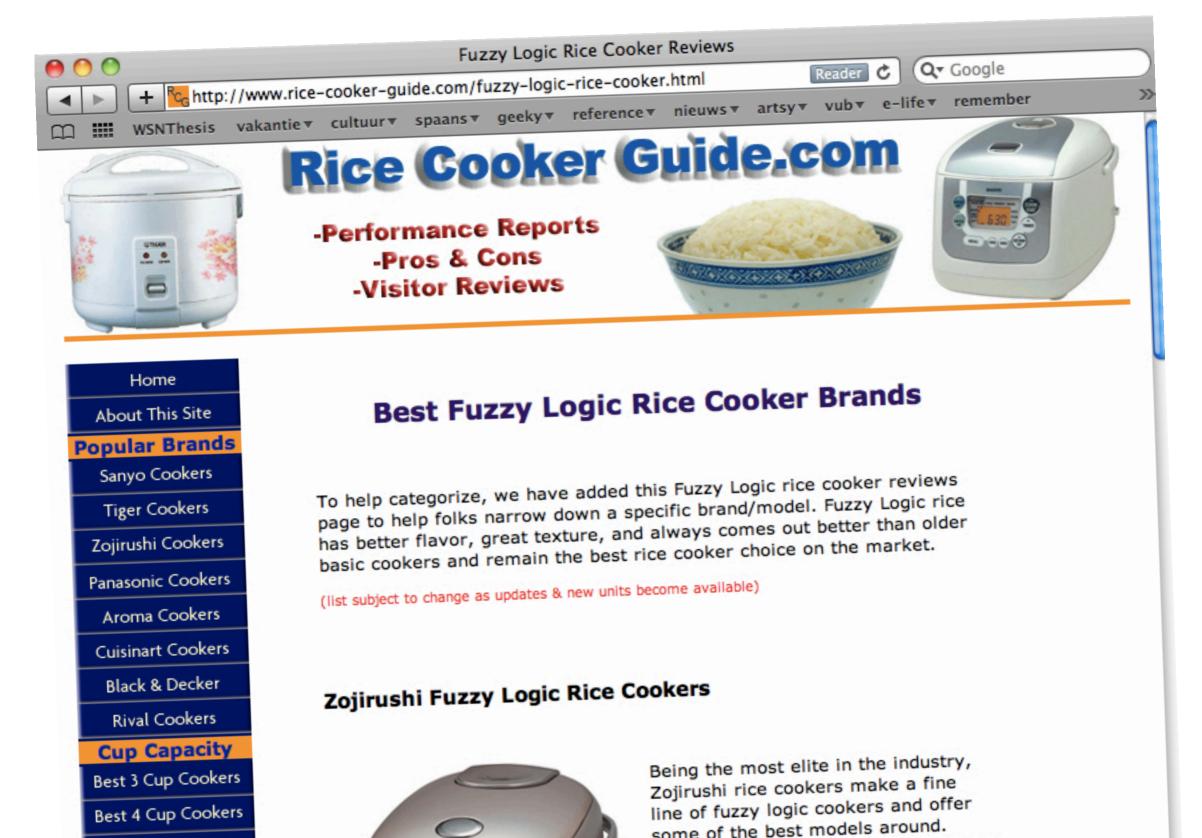

killer application: fuzzy process control

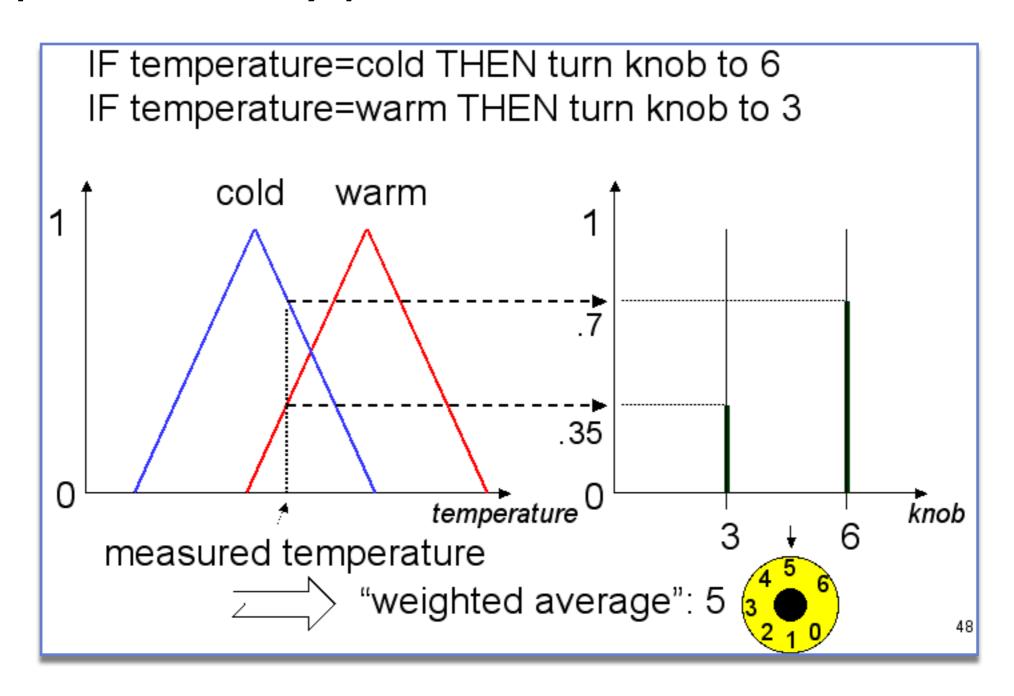

easier and smoother operation than classical process control

### Logic programming with quantified truth: killer application: fuzzy process control

| $rule_1$    | if $X$ is $A_1$ then $Y$ is $B_1$ |
|-------------|-----------------------------------|
| $rule_2$    | if $X$ is $A_2$ then $Y$ is $B_2$ |
| • • •       | •••                               |
| fact        | X is A                            |
| consequence | <i>Y</i> is <i>B</i>              |

Designing a fuzzy control system generally consists of the following steps:

**Fuzzification** This is the basic step in which one has to determine appropriate fuzzy membership functions for the input and output fuzzy sets and specify the individual rules regulating the system.

**Inference** This step comprises the calculation of output values for each rule even when the premises match only partially with the given input.

**Composition** The output of the individual rules in the rule base can now be combined into a single conclusion.

**Defuzzification** The fuzzy conclusion obtained through inference and composition often has to be converted to a crisp value suited for driving the motor of an air conditioning system, for example.

a meta-interpreter for a fuzzy logic programming language

many variations possible

```
LP with quantified truth weighted logic rules q: c \text{ if } q_1, \ldots, q_n \text{ where } c \in ]0,1] \\ \text{fuzzy resolution procedure} \\ \text{T}(q) = c * \min(\text{T}(q1), \ldots, \text{T}(qn)) \\ \\ \text{in conclusion } q \text{ given absolute} \\ \text{truth of } q_1, \ldots, q_n \\ \text{similar to} \\ \text{f-Prolog} \\ [1990:liu]
```

```
sold(flowers, 15).
attractive_packaging(chips) : 0.9.
well_advertised(chips) : 0.6.

popular_product(?product) if
  sold(?product, ?amount),
    ?amount > 10.

popular_product(?product) : 0.8 if
  attractive_packaging(?product),
  well_advertised(?product).
```

confidence

a meta-interpreter for a fuzzy logic programming language

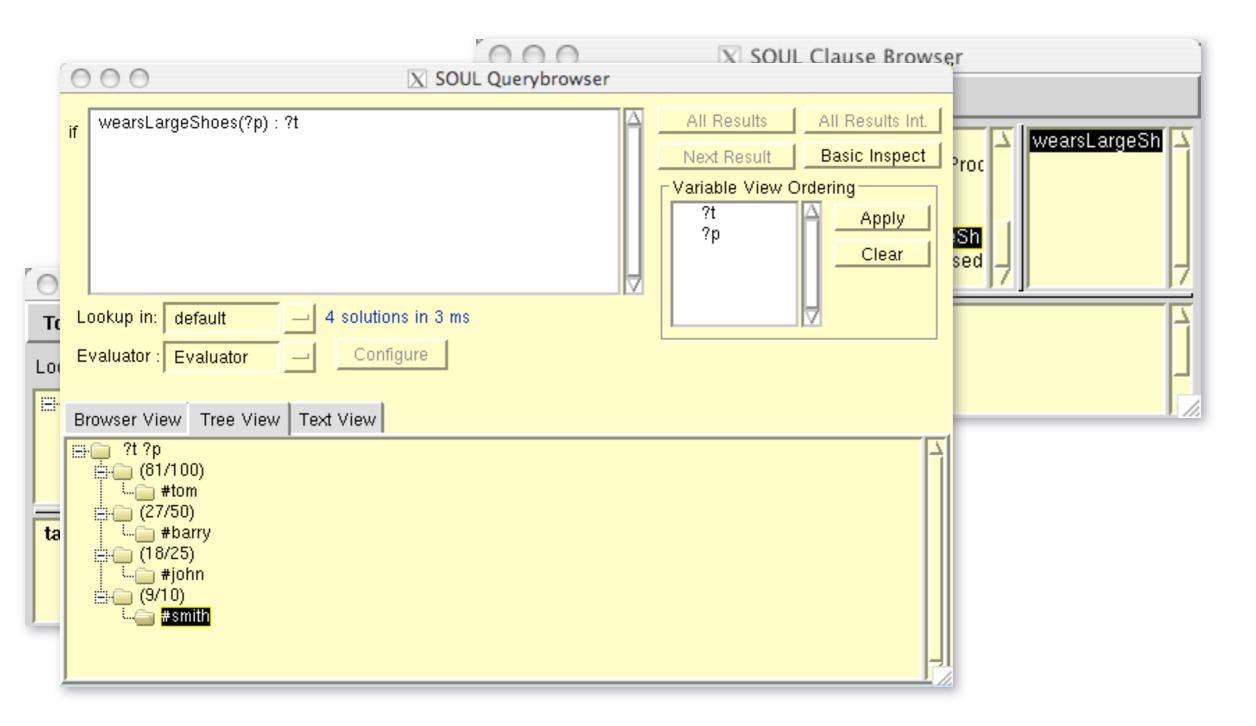

a meta-interpreter for a fuzzy logic programming language

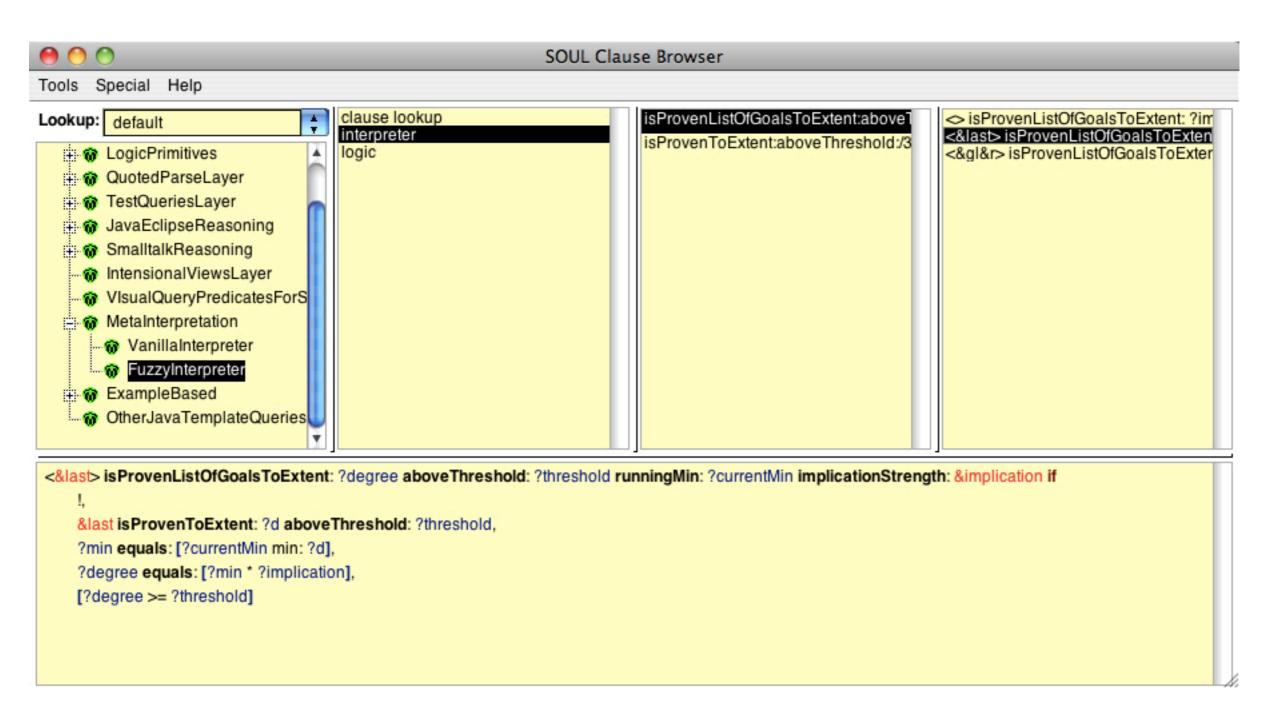

reifying the characteristic function of a fuzzy set

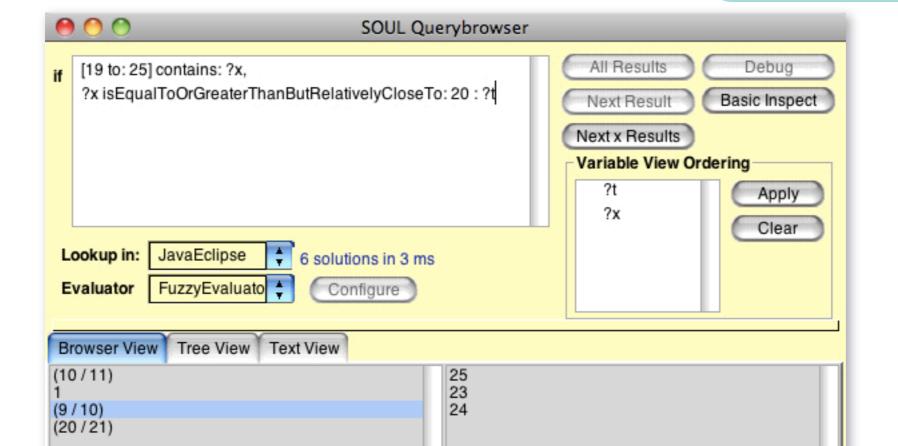

**DEMO** 

### Logic programming with quantified truth: quantifying over the elements of a fuzzy set

```
#?c contains: #?e if
[?c isKindOf: Soul.FuzzySet],
[?c membershipDegreeOfElement: ?e]
```

additional contains:/2 clause for fuzzy sets implemented in Smalltalk

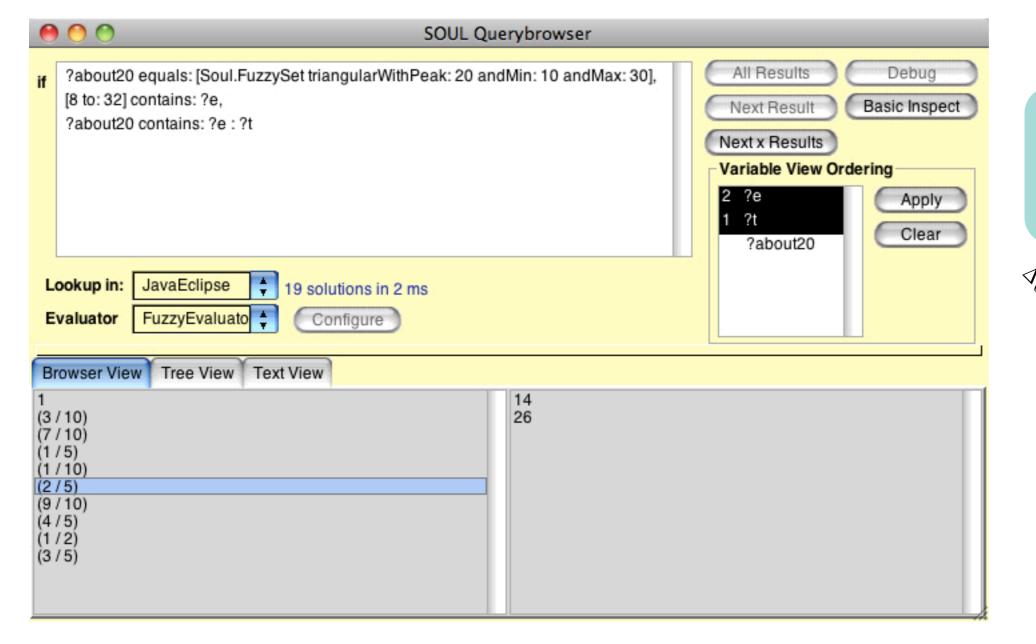

linearly models how close an element is to 20

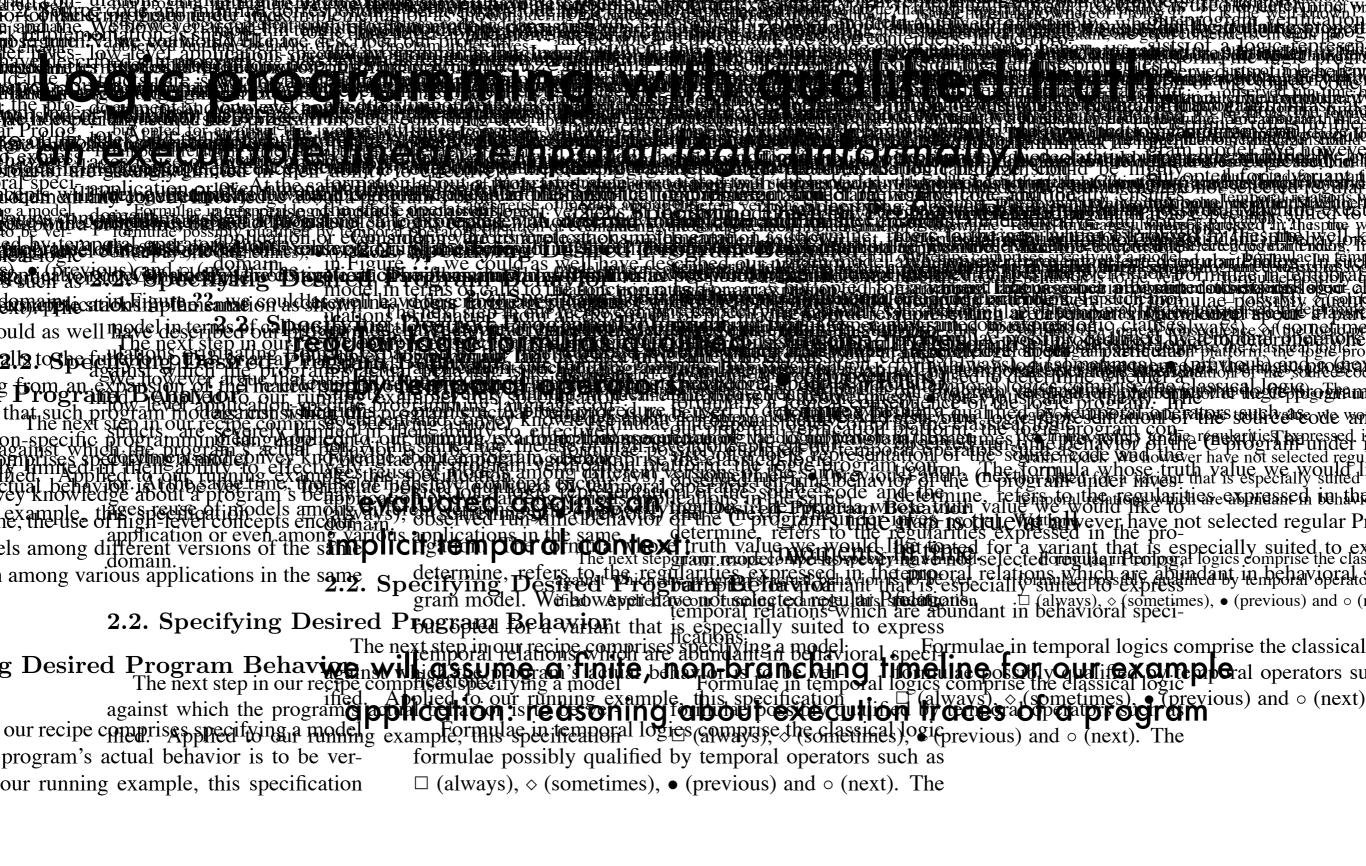

### Logic programming with qualified truth:

a meta-interpreter for finite linear temporal logic programming

```
solve(A) :-
 prove(A, 0).
prove(not(A), T) :-
  not(prove(A, T)).
prove(next(A), T) :-
 NT #= T + 1,
  prove(A, NT).
prove(next(C, A), T) :-
 C #> 0,
 NT \#= T + C,
 prove(A, NT).
prove(previous(A), T) :-
 NT #= T - 1,
  prove(A, NT).
prove(previous(C, A), T) :-
 C #> 0,
 NT \#= T - C,
  prove(A, NT).
```

the initial temporal context for all top-level formulas is the beginning of the timeline

next(A) holds if A holds at the next moment in time

next(C,A) holds if A holds C steps into the future (possibly a variable)

#> and friends impose
constraints over integer domain:
 use\_module(library(clpfd)).

### Intermezzo:

### constraint logic programming over integer domains

```
?- X #> 3.
X in 4...sup.
                  X in integer domain
?- X #\= 20.
                               X in union of two domains
X in inf..19\sqrt{21..sup}.
?- 2*X #= 10.
X = 5.
                               list of variables on the left is
?- X*X #= 144.
                                in the domain on the right
X in -12 \/12.
?- 4*X + 2*Y #= 24, X + Y #= 9, [X,Y] ins 0..sup.
X = 3
Y = 6.
?- Vs = [X,Y,Z], Vs ins 1...3, all_different(Vs), X = 1, Y # = 2.
Vs = [1, 3, 2],
X = 1,
                                    ensures elements are assigned
Y = 3,
                                    different values from domain
Z = 2.
```

### Intermezzo:

#### constraint logic programming over integer domains SEND + MORE = MONEY

```
?- puzzle(As+Bs=Cs).

As = [9, _G10107, _G10110, _G10113],

Bs = [1, 0, _G10128, _G10107],

Cs = [1, 0, _G10110, _G10107, _G10152],

_G10107 in 4..7,

1000*9+91*_G10107+ -90*_G10110+_G10113+ -9000*1+ -900*0+10*_G10128+ -1*_G10152*=0,

all_different([_G10107, _G10110, _G10113, _G10128, _G10152, 0, 1, 9]),

_G10110 in 5..8,

_G10128 in 2..8,
_G10152 in 2..8.
```

### Intermezzo:

\_G10152 in 2..8.

### constraint logic programming over integer domains SEND + MORE = MONEY

```
puzzle([S,E,N,D] + [M,O,R,E] = [M,O,N,E,Y]) :-
    Vars = [S,E,N,D,M,O,R,Y],
    Vars ins 0..9,
    all_different(Vars),
    S*1000 + E*100 + N*10 + D +
        M*1000 + O*100 + R*10 + E #=
        M*10000 + O*1000 + N*100 + E*10 + Y,
    M #\= 0, S #\= 0.
```

```
?- puzzle(As+Bs=Cs), label(As).
As = [9, 5, 6, 7],
Bs = [1, 0, 8, 5],
Cs = [1, 0, 6, 5, 2];
false.
```

labeling a domain variable systematically tries out values for it until it is ground

```
?- puzzle(As+Bs=Cs).

As = [9, _G10107, _G10110, _G10113],

Bs = [1, 0, _G10128, _G10107],

Cs = [1, 0, _G10110, _G10107, _G10152],

_G10107 in 4..7,

1000*9+91*_G10107+ -90*_G10110+_G10113+ -9000*1+ -900*0+10*_G10128+ -1*_G10152#=0,

all_different([_G10107, _G10110, _G10113, _G10128, _G10152, 0, 1, 9]),

_G10110 in 5..8,

_G10113 in 2..8,

_G10128 in 2..8,

deduced more stringent constraints for variables
```

### Logic programming with qualified truth:

a meta-interpreter for finite linear temporal logic programming

```
prove(sometime(C, A), T) :-
   C#>=0,
   bot(Bot),
   eot(Tot),
   NT in Bot...Tot,
   NT \#>= T,
   NT \#=\langle T+C,
    prove(A, NT).
prove(sometime(C,A), T) :-
    C #=< 0,
   bot(Bot),
   eot(Tot),
   NT in Bot...Tot,
   NT \# > = T + C,
   NT = \langle T,
   prove(A, NT).
prove(sometime(A), _) :-
   bot(Bot),
   eot(Tot),
   C in Bot..Tot,
    prove(A, C).
```

A holds sometime between now and C steps in the future

A holds sometime between now and C steps in the past

A holds somewhere on the timeline

similar for always

### Logic programming with qualified truth:

example application: reasoning about execution traces

```
(a) observed behavior
                                                                                                  (b) source code
                                                                          int *stack;
           1 event(0,init).
                                                 Execute
                                                                         2 int top;
           2 event(1, push(10,1)).
                                                  while
           3 event(2,push(20,2)).
                                                                          3 void init(int size) {
                                               intercepting
           4 event(3, push(30,3))
                                                                             top = 0;
                                                high-level
           5 event(4,pop(20,2)).
                                                                             stack = malloc(size*sizeof(int));
                                                  events
                                                                         7 void push(int element) {
                verified against
                                                                             stack[top++]=element;
                                    (c) documented behavior
i behavioralModel :-
                                                                         10 #define pop() stack[--top];
   until(stackInitialized, ¬stackUsed),
   \square (when (push (S) \land •stackOperation (S1), S is S1 + 1)),
                                                                             (d) high-level events specification
   \square (when (pop(S) \land •stackOperation(S1), S is S1 - 1)).
                                                               intercept(after, stackPopOperation,
                                                                   event(time, pop(stackTop, stackSize))).
5 stackInitialized(S) :- init(S).
                                                               3 intercept(after, stackPushOperation,
6 stackUsed(S) :- push(S).
                                                                   event(time, push(stackTop, stackSize))).
7 stackUsed(S) :- pop(S).
                                                               5 intercept(before, stackInitOperation,
8 stackOperation(S) :- stackUsed(S).
                                                                   event(time, init)).
9 stackOperation(S) :- stackInitialized(S).
                                                                       specific for this
10 push (S) :- event (push (\_, S)).
                                                                          application
11 pop(S) := event(pop(\_,S)).
12 init(0) :- event(init).
                                                                                              (f) associated run-time values
                                                                          1 keyword(stackSize, 'log("%i", top);').
                                         (e) application-specific instances
                                                                          2 keyword(time, 'log("%i", TIME++);').
                          1 stackPushOperation(Construct, Path) :-
                                                                          3 keyword(stackTop,'log("%i",stack[top-1]);').
                              functionCallHasName(Construct, 'push').
                          3 stackPopOperation(Construct, Path) :-
                              macroCallHasName(Construct, 'pop').
                          5 stackInitOperation(Construct, Path) :-
                              functionCallHasName(Construct, 'init').
```

to walk over the continuation stack, but since this code is cnthickenight be invoked during the execution of a contin- well. As Detore, the part variable represents the path noming • tantimute reduntantions is passed therefore be programmed in the program's parse tree root to the parse tree node bound to tightly tied to Pico's internals, it is out of this paper's scope? a specific way intendente amaid embine up with plangling the construct her wind land this mand by the istates tilm tax iconstruct is The keywords cntName and cntPtr, on the other hand, dif-Who have the specific field the support of the constraint of the constraint of the c fer somewhat from the keywords we have seen in the run-We also have to specify that every executed continuation clause to check whether the programming language con-

about execution fraces

keyword(cntName,C,P,Expansion) :continuationName(C,P,Name), 3 concat(['log("',Name,'");'],Expansion). port the development process using information about a program's behavior.

4.4. Lightweight Consistency Verification

5.1. Other Dynamic Analyses

plications of dynamic analysis that are closest to our work To verify whether the Pico interpreter indeed behaves event of the restriction and the interpreter as a coording to the following non-exhaustive set of compared to evaluate a program containing most of the allowed Pico ison criteria: intended application domain, analysis time, sevent (61, cntExited ('ASG', 13..1, ['print', 'exit'])).

verified against

(c) documented behavior

```
cntDocumented('ASG',['ASG'|R],R).
2 cntDocumented('REF',['REF'|R],['REF','APL'|R]).
4 behavioral Model :-
   □(when(cntExecuted(Name, Before, After),
           cntDocumented(Name, Before, After))).
cntExecuted(Name, StackBefore, StackAfter) :-
   cntExited(Name,_,StackAfter),
   • tcntEntered(Name, ,StackBefore).
```

```
(a) observed behavior.
                         source code
                            while
                         intercepting
```

2 /\* ASS 8 static NIL TYPE ASG( NIL TYPE ) 9 { . . . } (d) high-level events specification

```
intercept(before,continuationEntry,
2 event(time,cntEntered(cntName,cntPtr,cntStack))).
3 intercept(after,continuationExit,
 event(time,cntExited(cntName,cntPtr,cntStack))).
```

specific for this application

(e) application-specific instances continuationEntry(Construct,Path) :inContinuation(Construct, Path), functionEntry(Construct, Path). 4 continuationExit(Construct, Path) :inContinuation(Construct, Path), functionExit(Construct, Path). 7 continuation(Construct) :isFunctionDefinition(Construct), expressionIn(Construct, Expression, ),

(f) associated run-time values

```
1 keyword(cntName,C,P,Expansion) :-
continuationName(C,P,Name),
concat(['log("', Name,'");'], Expansion).
```

(b) documentation as present in the source code

picoStack(Expression).

### Non-standard evaluation strategies:

a taste of implicit parallel evaluation

multi-core revolution

speed up sequential programs should be easier for declarative programs

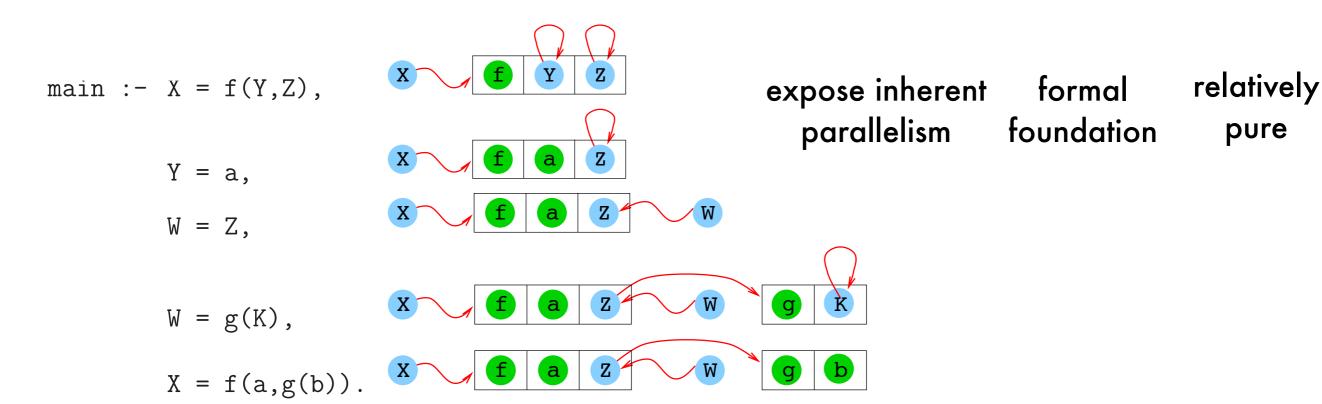

BUT also complex datastructures with pointers ... imagine executing these goals in parallel!

### Non-standard evaluation strategies:

a taste of implicit parallel evaluation

```
while (Query not empty) do
   select<sub>literal</sub> B from Query
                                                                    And-Parallelism
   repeat
         select<sub>clause</sub> (H :- Body) from Program
                                                                     Or-Parallelism
   until (unify(H,B) or no clauses left)
                                                                     Unification
                                                                     Parallelism
   if (no clauses left) then FAIL
   else
                                                        not trivial: goals typically depend
          \sigma = MostGeneralUnifier(H,B)
                                                                  on each other
          Query = ((Query \setminus \{B\}) \cup Body)\sigma
                                                          (data and control dependency),
                                                         workers need to be synchronized
   endif
endwhile
```

correctness (same solutions as sequential) efficiency (no slowdown, speedup)

### Non-standard evaluation strategies:

a taste of implicit parallel evaluation - or-parallelism

```
p(a).
p(b).
?- p(X).
```

there is no dependency between the clauses implementing p/1

execute different branches at choice point simultaneously

relevant for search problems, generate-and-test

much easier to implement than and-parallelism

issue: maintaining a different environment per branch efficiently(e.g., sharing, copying, ...)

typical architecture:

set of workers, each a full interpreter scheduler assigns unexplored branches to idle workers

# Non-standard evaluation strategies: a taste of implicit parallel evaluation - or-parallelism

speculative work should be avoided to gain speedup

```
..., p(X), ...

p(X) := ..., X=a, ..., !, ...

p(X) := ..., X=b, ...
```

left-based scheduling, immediate killing on cut

```
main :- 1, s.

:- parallel 1/0.
l :- large_work_a.
l :- large_work_b.

:- parallel s/0.
s :- small_work_a.
s :- small_work_b.
```

avoid incurring an overhead from fine-grained parallelism

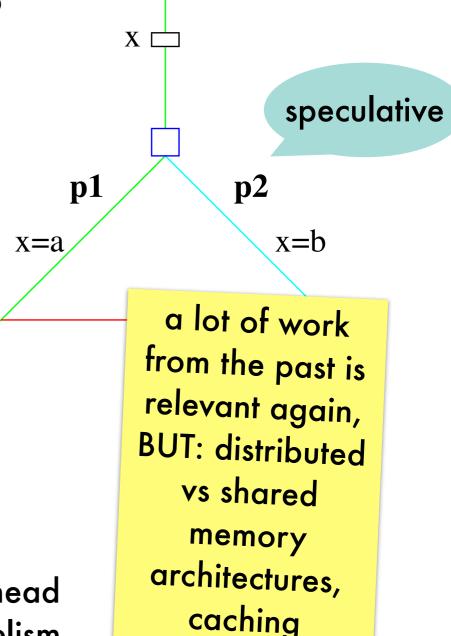

## Logic programming in software engineering: SOUL - symbiosis

#### symbiosis with base program languages

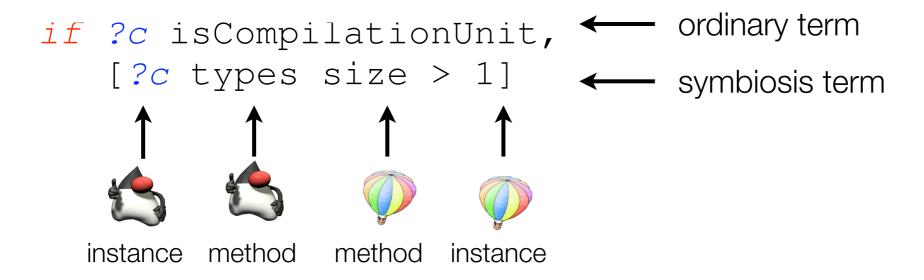

#### base program not reified as logic facts

changes are immediately reflected query results easily perused by existing IDE's

SOUL - symbiosis - demo

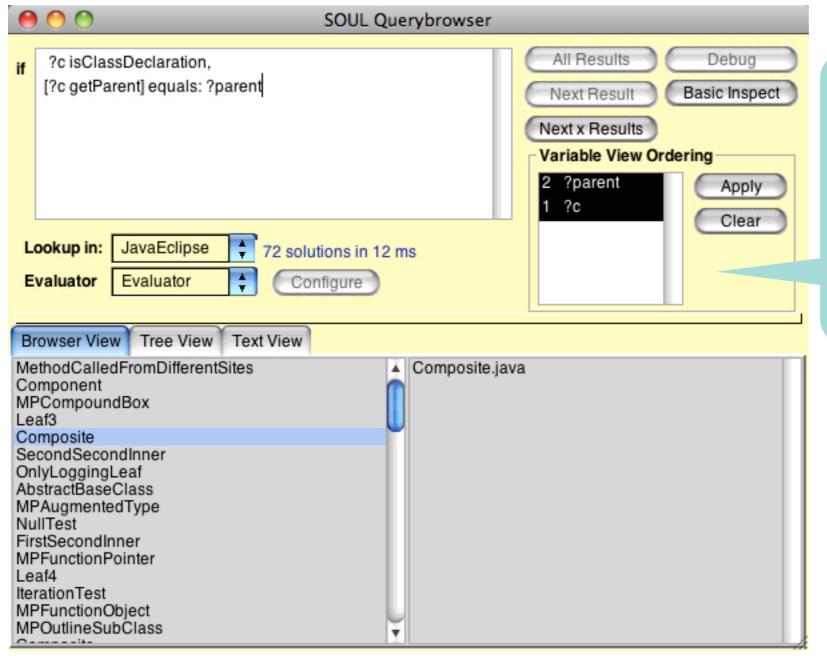

nice, but true power of logic programming comes not only from backtracking, but also from the ability to unify with a user-provided compound term to quickly select objects one is interested in

#### hold that thought

hmm .. strange:
the method's name (a Java
Object) is unified with a
compound term?

```
if ?m methodDeclarationHasName: ?n,
    ?n equals: simpleName(?identifier)
```

if ?m methodDeclarationHasName: simpleName(?identifier)

## Logic programming in software engineering: SOUL - symbiosis - demo

all subclasses of presentation.Component should define a method acceptVisitor(ComponentVisitor) that invokes System.out.println(String) before double dispatching to the argument

```
public class PrototypicalLeaf extends Component {
   public void acceptVisitor(ComponentVisitor v) {
      System.out.println("Prototypical.");
      v.visitPrototypicalLeaf(this);
   }
}
```

SOUL - symbiosis - demo

```
?type isTypeWithFullyQualifiedName: ['presentation.Component'],
?class inClassHierarchyOfType: ?type,
not(?class classDeclarationHasName: simpleName(['Composite'])),
?class definesMethod: ?m,
?m methodDeclarationHasName: simpleName(['acceptVisitor']),
                                                                                  yuk .. not as
?m methodDeclarationHasParameters: nodeList(<?p>),
?p singleVariableDeclarationHasName: simpleName(?id),
                                                                                 declarative as
?m methodDeclarationHasBody: ?body,
                                                                                   advertised!
?body equals: block(nodeList(<expressionStatement(?log),expressionStatement(?dd)>)),
or(?so equals: qualifiedName(simpleName(['System']),simpleName(['out'])),
  ?so equals: fieldAccess(simpleName(['System']),simpleName(['out']))),
?log equals: methodInvocation(?so,?,simpleName(['println']),nodeList(<?string>)),
?dd equals: methodInvocation(simpleName(?id),?,?,nodeList(<thisExpression([nil])>))
```

and I have to do this for all implementation variants?

## Logic programming in software engineering: SOUL - code templates

#### integrate concrete syntax of base program

```
if jtStatement(?s) {
    while(?iterator.hasNext()) {
        ?collection.add(?element);
    }
},
jtExpression(?iterator){?collection.iterator()}
```

#### resolved by existential queries on control-flow graph

is add(Object) ever invoked in the control-flow of a while-statement?

## Logic programming in software engineering: SOUL - code templates - demo

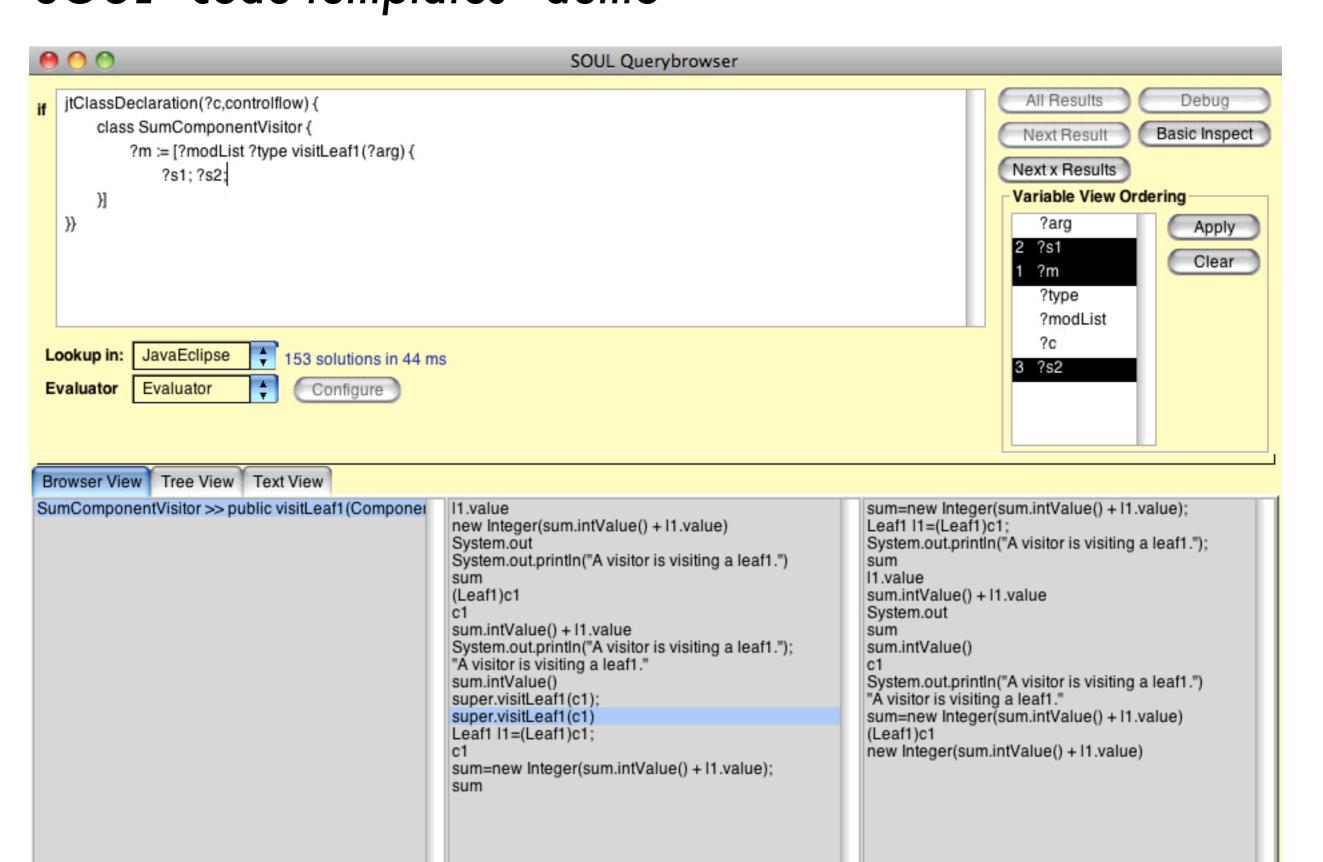

SOUL - code templates - demo

VS

```
public class SuperLogLeaf extends OnlyLoggingLeaf
{
    public void acceptVisitor(ComponentVisitor v) {
        super.acceptVisitor(v);
        v.visitSuperLogLeaf(this);
    }
}
```

```
?type isTypeWithFullyQualifiedName: ['presentation.Component'],
?class inClassHierarchyOfType: ?type,
not(?class classDeclarationHasName: simpleName(['Composite'])).
?class definesMethod: ?m,
?m methodDeclarationHasName: simpleName(['acceptVisitor']),
?m methodDeclarationHasParameters: nodeList(<?p>),
?p singleVariableDeclarationHasName: simpleName(?id),
?m methodDeclarationHasBody: ?body,
?body equals: block(nodeList(<expressionStatement(?log),expressionStatement(?dd)>)),
or(?so equals: qualifiedName(simpleName(['System']),simpleName(['out'])),
  ?so equals: fieldAccess(simpleName(['System']),simpleName(['out']))),
?log equals: methodInvocation(?so,?,simpleName(['println']),nodeList(<?string>)),
?dd equals: methodInvocation(simpleName(?id),?,?,nodeList(<thisExpression([nil])>))
```

# Logic programming in software engineering: SOUL - code templates - demo

### but still not in query results:

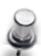

```
public class MustAliasLeaf extends Component {
    public void acceptVisitor(ComponentVisitor v) {
        System.out.println("Must alias.");
        Component temp = this;
        v.visitMustAliasLeaf(temp);
    }
}
```

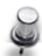

```
public class MayAliasLeaf extends Component {
   public Object m(Object o) {
      if(getInput() % 2 == 0)
        return o;
      else
        return new MayAliasLeaf();
   }

   public void acceptVisitor(ComponentVisitor v) {
      System.out.println("May alias.");
      v.visitMayAliasLeaf((MayAliasLeaf)m(this));
   }
}
```

### SOUL - domain-specific unification

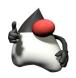

#### instance vs compound term

easily identify elements of interest

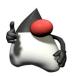

### instance vs

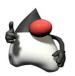

incorporates static analyses: ensures query conciseness & correctness

#### semantic analysis

correct application of scoping rules, name resolution

#### points-to analysis

tolerance for syntactically differing expressions

can the value on which hasNext() is invoked alias the iterator of the collection to which add is invoked?

```
if jtStatement(?s) {
  while(?iterator.hasNext()) {
      ?collection.add(?element);
},
jtExpression(?iterator){?collection.iterator()}
```

never, in at least one or in all possible executions

-> propagate this knowledge using logic of quantified truth

SOUL - domain-specific unification - demo

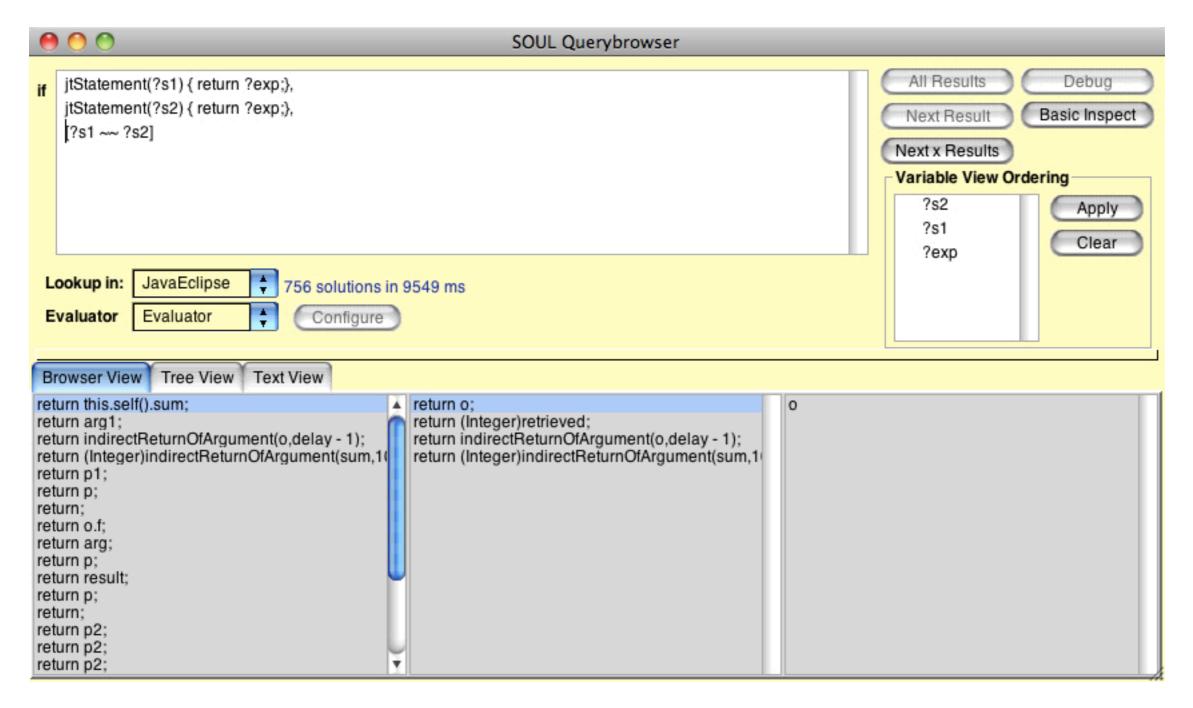

SOUL - domain-specific unification - demo

| Table View Text Report      |            |
|-----------------------------|------------|
| Tuples                      | 1(1680 ms) |
| class ->   PrototypicalLeaf | 0.9        |
| class -> @ MayAliasLeaf     | 0.36       |
| class -> @ SuperLogLeaf     | 0.72       |
| class -> @ MustAliasLeaf    | 0.648      |
|                             |            |
|                             |            |
|                             |            |
|                             |            |
| 0.11                        |            |
|                             |            |
|                             |            |